Universidade Federal do Maranhão Centro de Ciências Exatas e Tecnologia Departamento de Matemática Mestrado Profissional em Matemática

## **UMA NOVA ABORDAGEM DA GEOMETRIA NO ENSINO MÉDIO USANDO VETORES**

José Ribamar Penha Lindoso

2013

Universidade Federal do Maranhão Centro de Ciências Exatas e Tecnologia Departamento de Matemática Mestrado Profissional em Matemática

#### **UMA NOVA ABORDAGEM DA GEOMETRIA NO ENSINO MÉDIO USANDO VETORES**

por

José Ribamar Penha Lindoso

sob orientação do

Prof. Dr. João de Deus Mendes da Silva

**Março de 2013 São Luís - MA**

Raposo Júnior, Anselmo Baganha.

Lineabilidade no contexto de aplicações absolutamente somantes / Anselmo Baganha Raposo Júnior.- João Pessoa: UFPB, 2010. 82f

Orientador: Daniel Marinho Pellegrino

Dissertação (Mestrado) - Curso de Pós-Graduação em Matemática, Universidade Federal da Paraíba, João Pessoa. 2010

1. Lineabilidade. 2. Análise Funcional. I. Pellegrino, Daniel II. Título

CDU: 517.98

Universidade Federal do Maranhão Centro de Ciências Exatas e Tecnologia Departamento de Matemática Mestrado Profissional em Matemática

### **UMA NOVA ABORDAGEM DA GEOMETRIA NO ENSINO MÉDIO USANDO VETORES**

**por**

**José Ribamar Penha Lindoso**

Dissertação apresentada ao Departamento de Matemática da Universidade Federal do Maranhão como requisito parcial para a obtenção do grau de Mestre em Matemática.

Área de Concentração: Geometria

Aprovada por:

**Prof. Dr. João de Deus Mendes da Silvaúnior - UFMA** (Orientador)

**Prof. Dr. José Antônio Pires Ferreira Marão - UFMA**

*Aos meus filhos Felipe, Tais e Beatriz.*

## **Agradecimentos**

Em primeiro lugar a Deus, por ter me permitido realizar este trabalho, provendo-me todas as condições para a conclusão deste Mestrado.

Ao meu orientador, professor Doutor João de Deus Mendes da Silva, pela orientação segura e pelas contribuições dadas ao texto.

À minha esposa Aniquele Lindoso, pelo apoio constante desde o momento do exame de acesso até a conclusão deste trabalho.

Ao amigo, Professor Uilbiran Chaves, pelo incentivo e pelas contribuições dadas ao texto.

Aos amigos e colegas de turma pelo compartilhamento de conhecimentos.

Aos Membros da Sociedade Brasileira de Matemática, pela iniciativa de estimular a melhoria do ensino de matemática através deste mestrado.

A todos os professores do programa de Pós Graduação a nível nacional e a nível local, em especial a João de Deus e José Antônio Marão, pelo suporte dado ao programa.

Às minhas filhas Tais e Beatriz, que mesmo distantes estiveram sempre presentes.

À CAPES, pelo suporte financeiro e credibilidade dispensada ao PROFMAT.

Em especial, ao meu filho Felipe, que nasceu junto com este mestrado, e com toda sua inocência me motivou para que eu fosse perseverante.

### **Resumo**

O presente trabalho é uma nova proposta de abordagem das geometrias plana e analítica plana no ensino médio, tendo por base o uso de vetores. Os vetores oferecem uma possibilidade mais ampla de exploração das propriedades dos objetos de estudo da geometria: as figuras geométricas e suas propriedades. Com o uso de vetores as demonstrações das proposições da geometria tornam-se bem mais simples. O propósito é mostrar como explorar propriedades das figuras geométricas e resolver problemas de geometria analítica usando vetores. Usaremos as diversas formas de representação dos vetores e suas propriedades na demonstração de resultados e na resolução de problemas de geometria analítica. Um modelo conceitual será postulado e fundamentado nas publicações sobre vetores: os livros didáticos de cálculo vetorial e geometria analítica. Nas representações geométricas e gráficas usaremos o software GeoGebra. Acreditamos que fazendo a articulação entre a representação algébrica e a representação gráfica das figuras de uma forma mais natural possível o estudo da geometria analítica com o uso de vetores facilitará o nível de aprendizagem dos alunos.

Palavras-Chave: Vetores, Geometria Analítica, GeoGebra.

## **Abstract**

The present work is a proposed approach of analytic geometry and flat TVs in high school, based on the use of vectors. Arrays offer a wider possibility of exploiting the properties of the objects of study of geometry: the geometric figures and their properties. With the use of vectors demonstrations of the propositions of geometry become much simpler. The purpose is to show how to exploit the properties of geometric figures and solve problems using analytic geometry vectors. We will use various forms of representation of vectors and their properties in the income statement and in solving problems of analytical geometry. A conceptual model is based on assumption and publications about vectors: the textbooks of vector calculus and analytic geometry. In geometrical and graphical representations will use the software Geogebra. We believe that making the link between algebraic and graphical representation of figures in a most natural way possible the study of analytic geometry using vectors facilitate the learning level of students.

Keywords: Vectors, Analitic Geometry, Geogebra

# **Sumário**

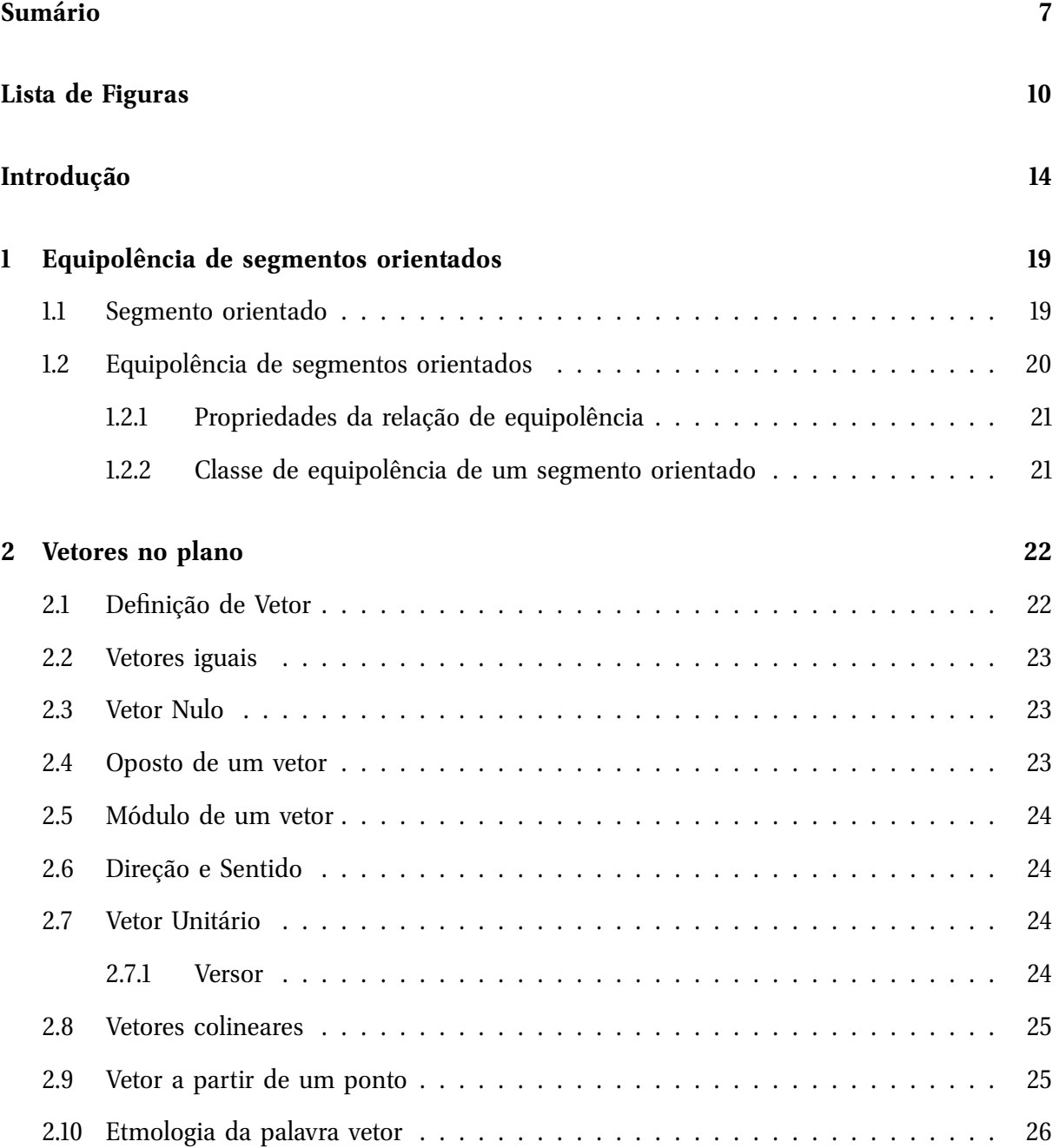

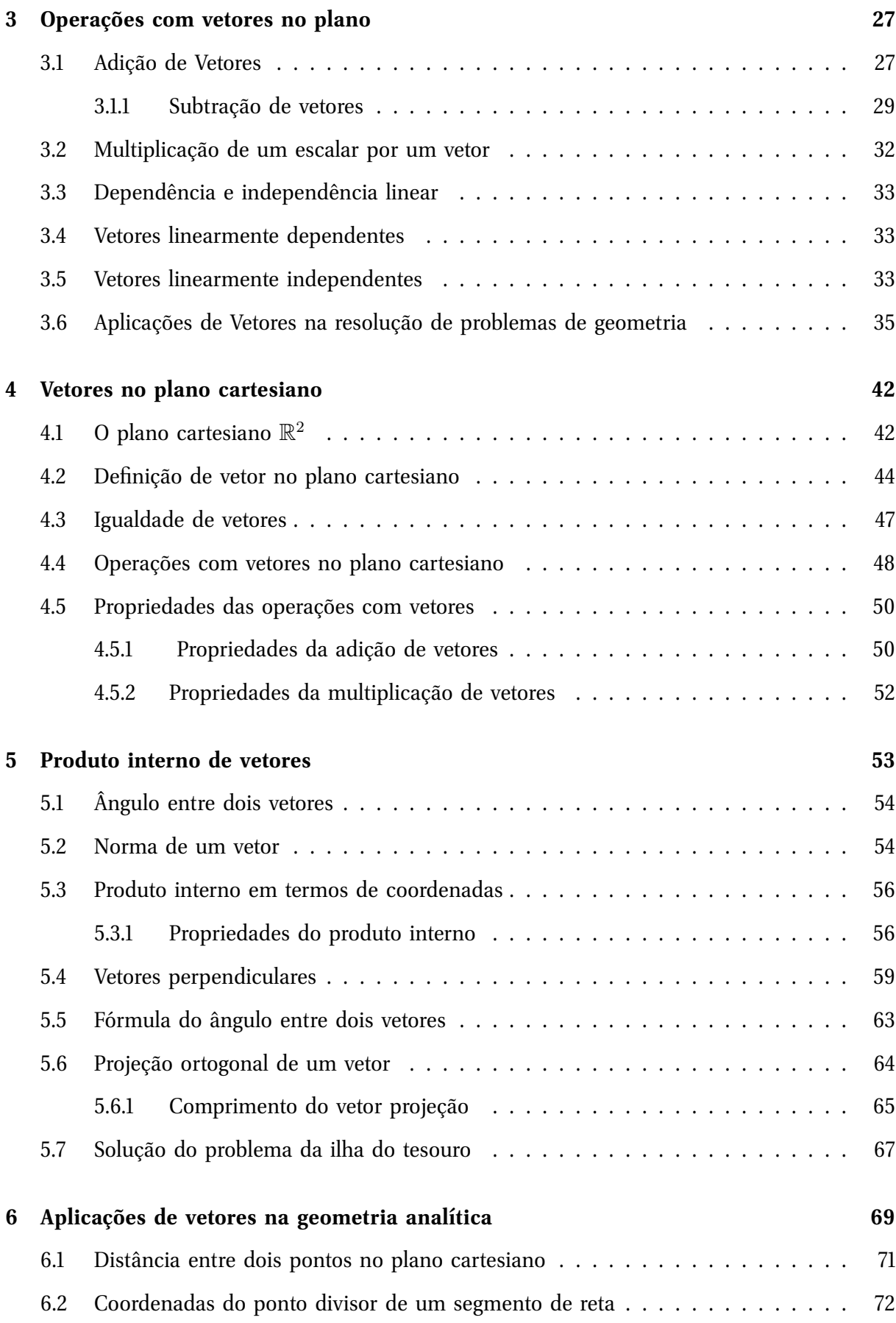

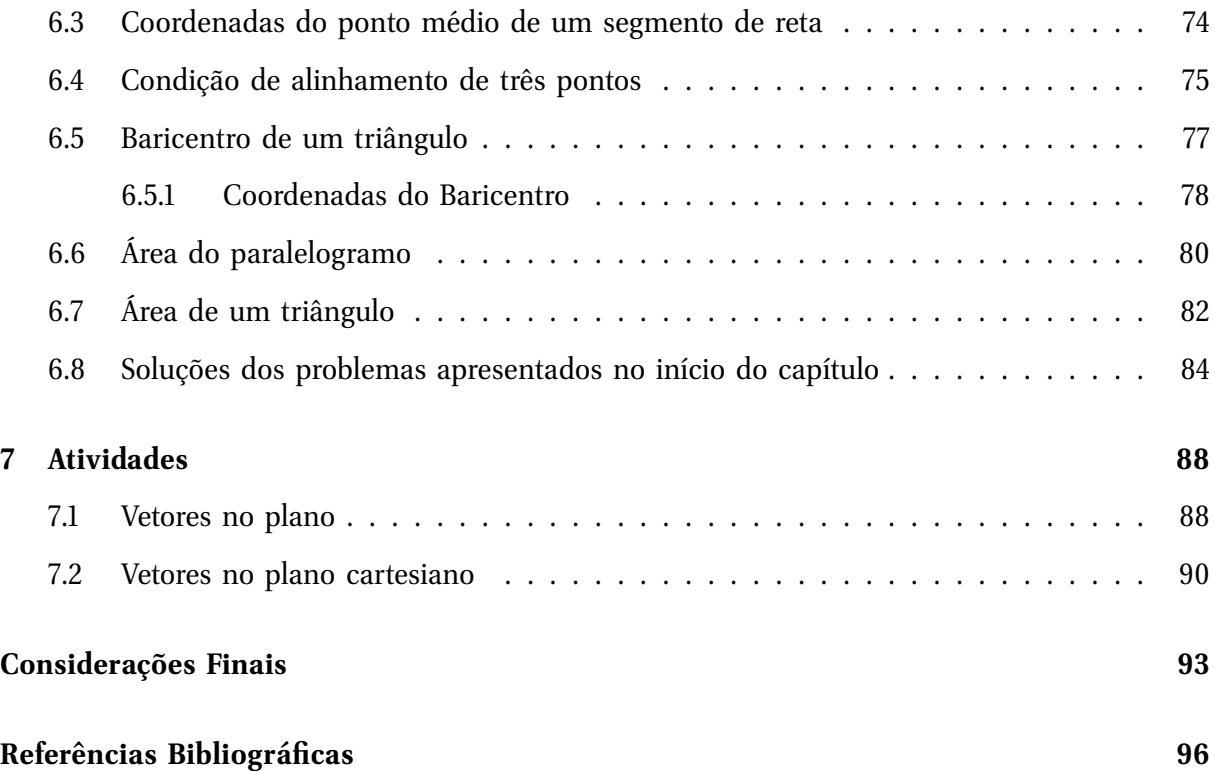

# **Lista de Figuras**

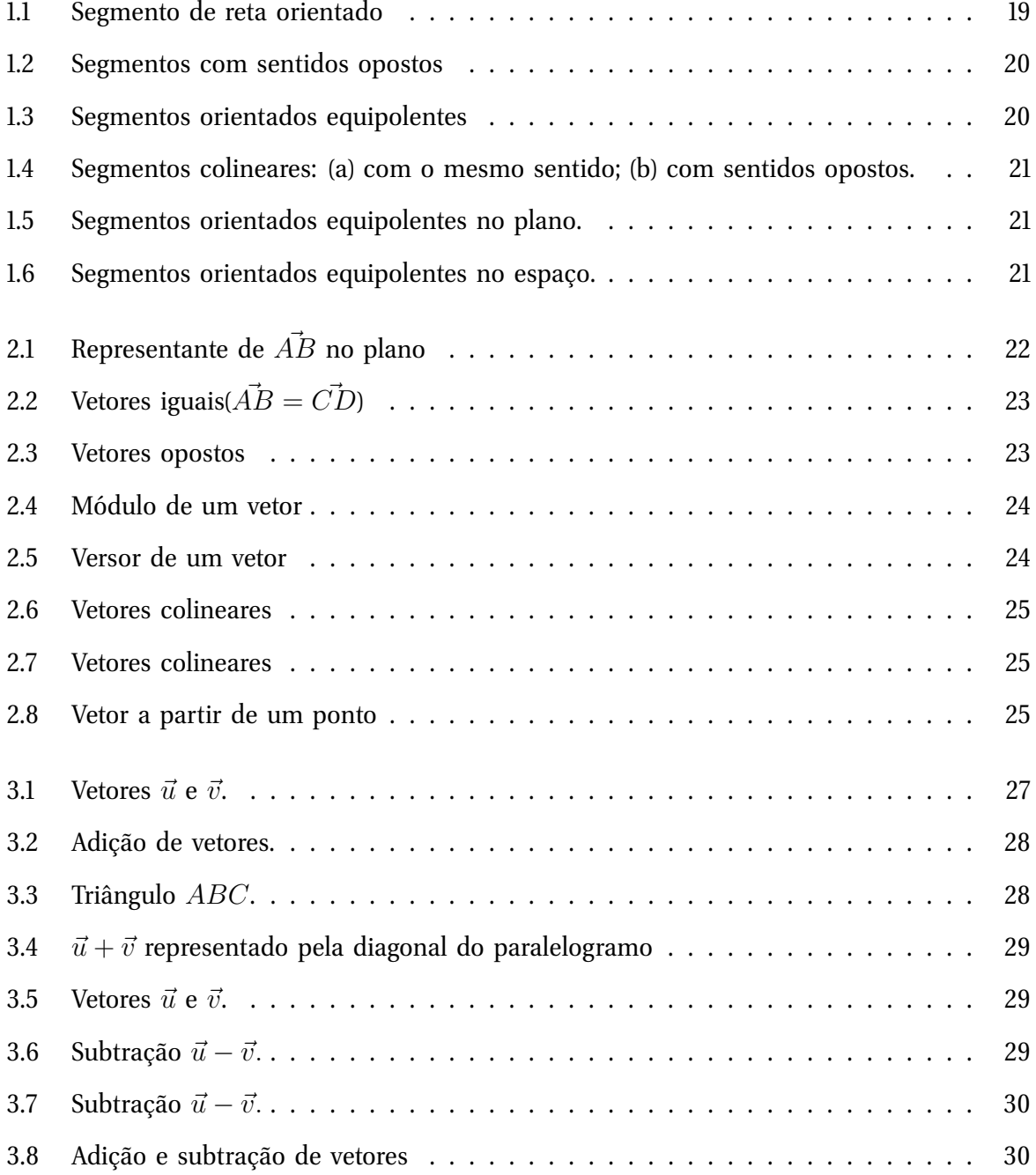

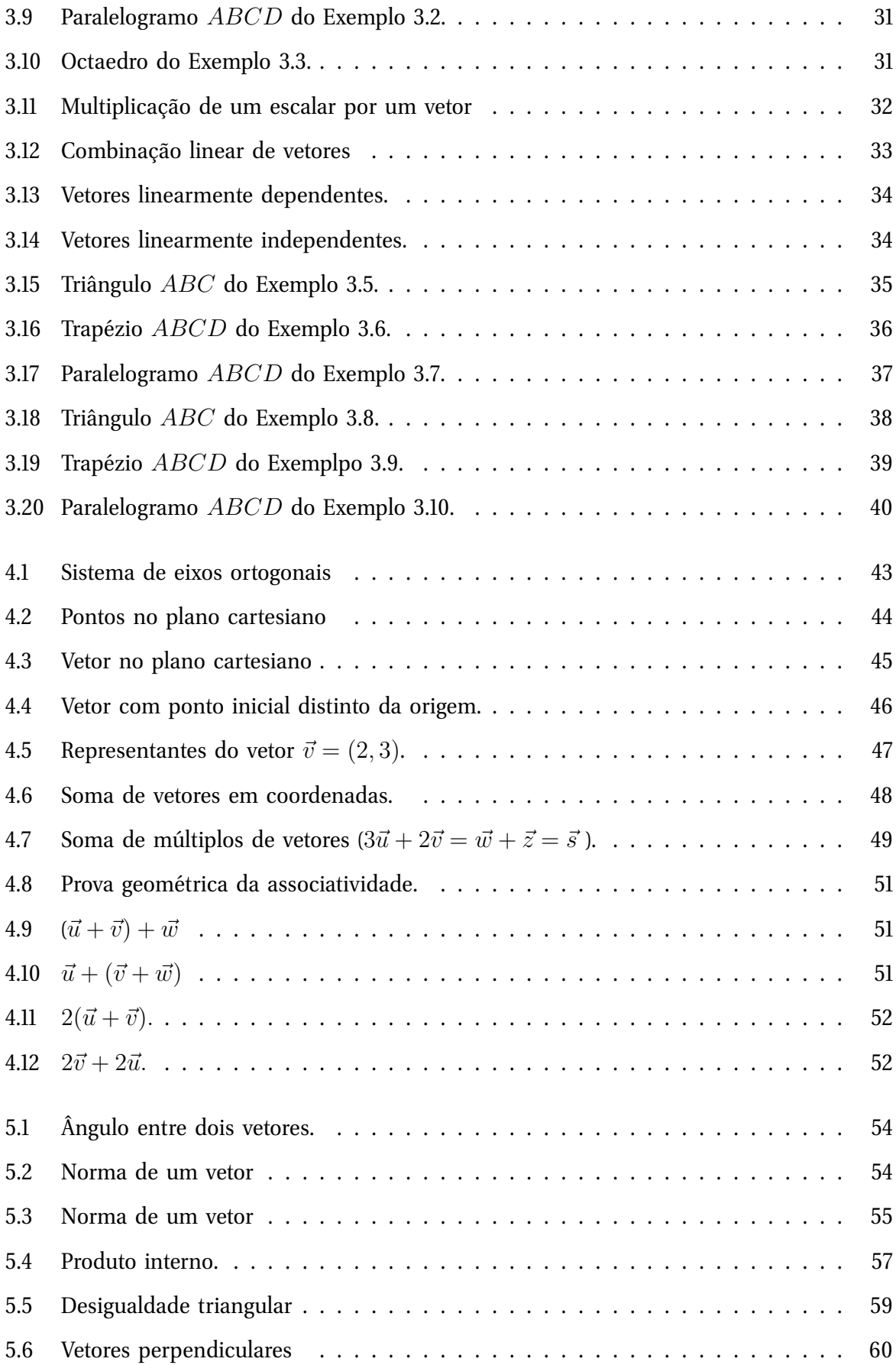

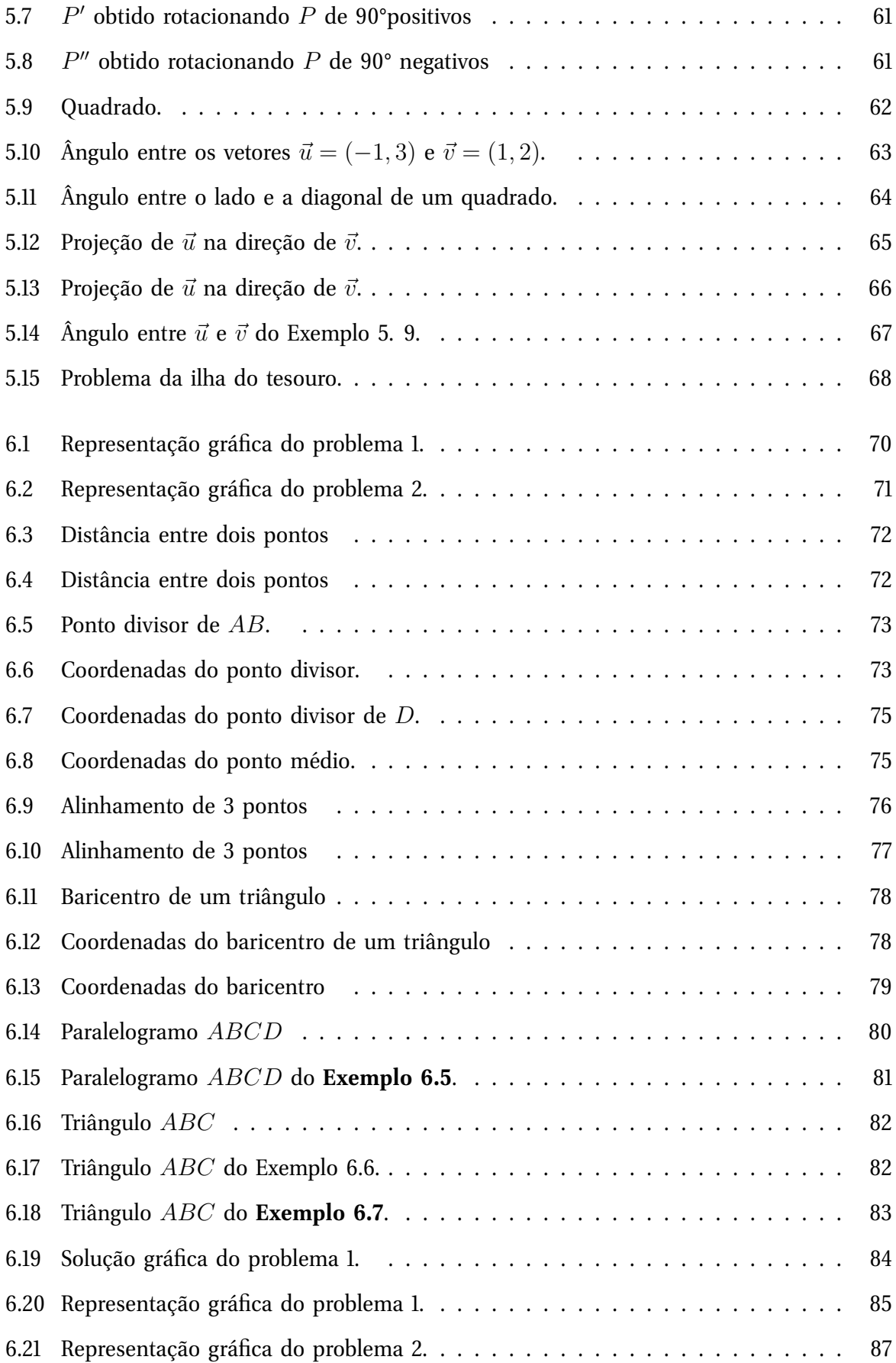

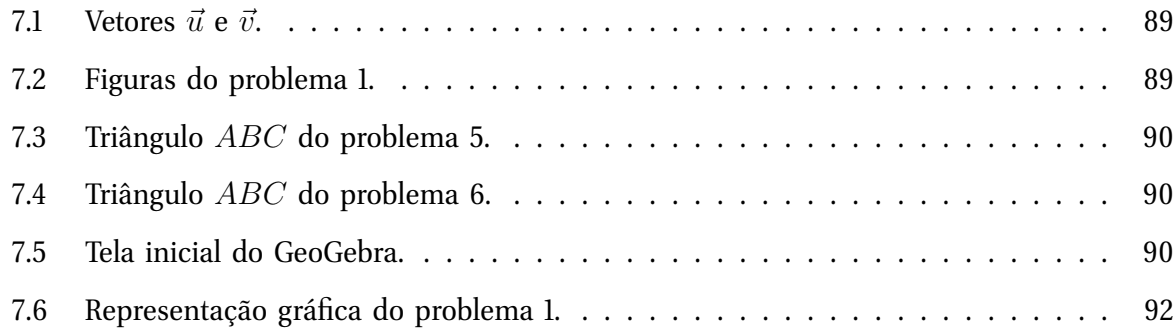

## **Introdução**

O ensino de matemática é predominantemente segmentado, baseado no modelo tradicional com enfoque cartesiano, reducionista e linear. Normalmente as relações entre os conteúdos não são tratados, ou seja, não há comunicação entre os conteúdos ministrados pelo professor. A articulação entre os conteúdos é uma maneira de consolidar conhecimentos pelos alunos melhorando o aprendizado deles.

A iniciativa de apresentar este conteúdo no ensino médio é uma tentativa de articular a geometria plana e alguns resultados da geometria analítica. Esperamos como resultado a melhoria na aprendizagem pois os conceitos são apresentados com representações diversas o que facilita a consolidação dos conceitos estudados.

No ensino médio o estudo de vetores é apresentado pelos professores da disciplina física, pois há necessidade deles para a compreensão de determinados conteúdos da área. Não há menção de que o conceito de vetor é puramente matemático.

A metodologia proposta nesta publicação científica é amparada nos Parâmetros Curriculares Nacionais, particularmente em consonância com o transcrito abaixo:

> "É o potencial de um tema permitir conexões entre diversos conceitos matemáticos e entre diversas formas de pensamento matemático"(PCN, pag. 40).

Ainda com relação às competências e habilidades a serem desenvolvidas em matemática, os Parâmetros Curriculares Nacionais, destacam:

- Ler, interpretar e utilizar representações matemáticas (tabelas, gráficos, expressões, etc);
- Transcrever mensagens matemáticas da linguagem corrente para a linguagem simbólica (equações, gráficos, diagramas, fórmulas, tabelas, etc) e vice-versa, (PCN, pag 46).

Com a metodologia proposta aproximamos mais ainda a geometria analítica da geometria plana. Isso torna mais possível que esses conteúdos comecem a ser trabalhados no primeiro ano do ensino médio facilitando a compreensão de conteúdos de física, além da apropriação do conceito de vetor para a matemática, pois como sabemos por ser apresentado em física no ensino médio parece ser dessa área.

A modelagem matemática usando vetores é largamente usada em outras ciências. É o modelo matemático amplamente usado em todas as áreas de estudo da Física e da Engenharia Civil. O uso de vetores com esse enfoque não será aqui tratado, mas temos certeza que a inserção deste estudo no início do ensino médio, irá melhorar a aprendizagem dos conteúdos da matemática e da física.

Uma outra razão para o estudo apresentado é a Teoria dos registros de representação de Duval. Raymond Duval, psicólogo, desenvolveu a teoria sobre o registro de representação semiótica e análise do funcionamento do pensamento para a aquisição de conhecimento e à organização de situações de aprendizagem, pesquisando sobre os problemas da aprendizagem em matemática.

A Teoria de Registros de Representação Semiótica de Raymond Duval trata da importância da variedade de registros e da coordenação entre eles nas atividades matemáticas. Em matemática, um mesmo conceito pode assumir diversos registros de representação. Esse fato é, para Duval, um dos fenômenos causadores de obstáculos na aprendizagem.

A respeito da atividade matemática dentro da teoria dos registros de representação, Duval postula que essa atividade pressupõe a mobilização simultânea de ao menos dois registros de representação e/ou a possibilidade de passar de um registro a outro o tempo todo. Essa mudança de registro *facilita a aquisição de um conceito*. Ao lidar com as várias representações de um mesmo objeto matemático, o aluno passa a ter mais segurança na compreensão e na resolução de problemas. A teoria de Duval tem como pressuposto que *uma aprendizagem significativa ocorre quando o aluno adquire a capacidade de mudar de registro e, além disso, quando consegue diferenciar um objeto de sua representação.*

#### **Estrutura do trabalho**

O trabalho está estruturado em sete capítulos.

O capítulo I introduz o conceito de equipolência de segmentos orientados que será a base para a introdução do conceito de vetor;

O capítulo II aborda o conceito de vetor a partir do conceito de equipolência de segmentos orientados. Também apresenta vários outros conceitos sobre vetores no plano;

O capítulo III é dedicado ao estudo de duas operações envolvendo vetores: a adição e a multiplicação de um vetor por um escalar, sem o sistema cartesiano de coordenadas, pois o foco é a aplicação das propriedades geométricas na adição dos vetores. Também se aborda o conceito de dependência e independência linear de vetores.

Alguns resultados importantes da geometria plana são obtidos mediante a resolução de problemas, onde se aplica o conceito de dependência e independência linear de vetores, dentre os quais destacamos: as medianas de um triângulo são concorrentes em um mesmo ponto a dois terços de cada uma, a partir do vértice. Esse resultado será usado na obtenção das coordenadas do baricentro de um triângulo, no capítulo VI.

O capitulo IV é dedicado ao estudo de vetores no plano cartesiano, onde se aborda novamente as operações de adição de vetores e multiplicação de um vetor por um escalar definidas no capítulo IV, com suas respectivas propriedades.

O capítulo V é dedicado ao estudo de uma operação interna envolvendo vetores: o produto escalar e suas respectivas propriedades. Neste capítulo definiremos o ângulo entre dois vetores; a norma ou comprimento de um vetor; o produto escalar em termos de coordenadas cartesianas; o conceito de vetores perpendiculares e o conceito de projeção ortogonal de um vetor. O final do capítulo é dedicado ao estudo do problema da ilha do tesouro, onde apresentamos a solução do mesmo usando vetores em um sistema de coordenadas cartesianas.

O capítulo VI trata das aplicações dos vetores na geometria analítica plana com os seguintes estudos do ponto: distância entre dois pontos, ponto divisor de um segmento numa dada razão, ponto médio de um segmento, condição de alinhamento de três pontos, baricentro de um triângulo, área de triângulos e paralelogramos.

O capitulo VII é constituído de atividades a serem aplicadas em sala de aula e no laboratório de informática.

Os registros geométricos e gráficos presentes em todo o trabalho foram obtidos com o auxilio do software Geogebra.

A proposta é que os conteúdos sejam ministrados da seguinte forma: o uso de vetores no

plano, correspondentes aos capítulos I, II e III, deve ser apresentado na primeira série, com uma carga horária de 10 horas aulas. Para os alunos que já estão cursando a terceira série, a proposta é que todo o conteúdo seja ministrado em 20 horas aulas. Em ambos os casos, os conteúdos serão ministrados com o auxilio do software GeoGebra.

### **Objetivos do estudo**

- Conceituar vetores a partir da noção intuitiva.
- Representar graficamente e algebricamente os vetores no plano.
- Reconhecer o módulo, a direção e o sentido como características constituintes dos vetores.
- Adquirir a capacidade de converter um vetor do registro algébrico para o registro gráfico, diferenciando um objeto de sua representação.
- Operar graficamente e algebricamente, utilizando a adição, a subtração e o produto por um escalar.
- Reconhecer os vetores posição, unitário, nulo, opostos e colineares.
- Aplicar o conceito de módulo de um vetor para determinar o comprimento do segmento orientado associado ao vetor.
- Usar a definição de multiplicação de um escalar por um vetor para obter as coordenadas do ponto divisor de um segmento em função das coordenadas de suas extremidades.
- Obter as coordenadas do ponto médio de um segmento a partir das expressões das coordenadas do ponto divisor.
- Estabelecer a condição de alinhamento de três pontos a partir do conceito de vetores colineares.
- Demonstrar as expressões das coordenadas do baricentro de um triângulo em função das coordenadas de seus vértices, usando para isto o conceito e propriedades de vetores paralelos.

• Deduzir a fórmula para o calculo da área de triângulos usando as coordenadas dos vetores associados aos seus vértices.

#### **GeoGebra**

GeoGebra (aglutinação das palavras Geometria e Álgebra) é um aplicativo de matemática dinâmica desenvolvido para o ensino e aprendizagem da matemática nos vários níveis de ensino. O Software reúne recursos de geometria, álgebra, tabelas, gráficos, probabilidade, estatística e cálculos simbólicos em um único ambiente. Foi criado pelo austríaco Markus Hohenwarter para ser utilizado em ambiente de sala de aula.

O programa permite realizar construções geométricas com a utilização de pontos, retas, segmentos de reta, vetores, polígonos etc., assim como permite inserir funções e alterar todos esses objetos dinamicamente, após a construção estar finalizada. Equações e coordenadas também podem ser diretamente inseridas. Portanto, o GeoGebra é capaz de lidar com variáveis para números, pontos, vetores, derivar e integrar funções, e ainda oferecer comandos para se encontrar raízes e pontos extremos de uma função. Com isto, o programa reúne as ferramentas tradicionais de geometria com outras mais adequadas à álgebra e ao cálculo. Isto tem a vantagem didática de representar, ao mesmo tempo e em um único ambiente visual, as características geométricas e algébricas de um mesmo objeto.

## **Capítulo 1**

### **Equipolência de segmentos orientados**

Neste capítulo definiremos os conceitos de segmento orientado e equipolência de segmentos orientados. Este último servirá de base para a formalização do conceito de vetor no próximo capítulo.

#### **1.1 Segmento orientado**

Um segmento orientado é um par ordenado  $(A, B)$  de pontos do espaço. O ponto A é chamado de origem e o ponto  $B$  é chamado de extremidade do segmento orientado. Representaremos um segmento orientado por AB.

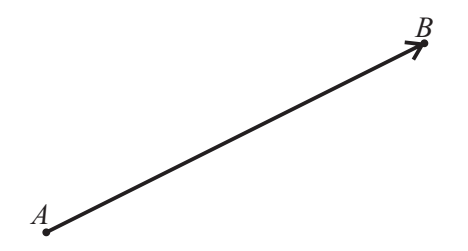

Figura 1.1: Segmento de reta orientado

Seja  $AB$  um segmento orientado de origem  $A$  e extremidade  $B$ , isto é, no segmento  $AB$ estabelecemos um sentido de percurso de A para B. Nessa situação o segmento BA está orientado com o sentido de percurso oposto ao do segmento  $AB$ , ou seja, um sentido de percurso de B para A.

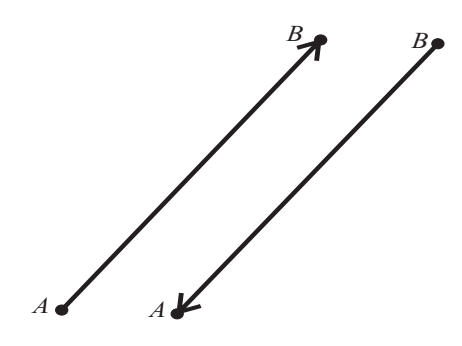

Figura 1.2: Segmentos com sentidos opostos

### **1.2 Equipolência de segmentos orientados**

Sejam AB e CD segmentos orientados não nulos. Dizemos que AB e CD são equipolentes (ou equivalentes), e escrevemos

$$
AB \equiv CD,
$$

se eles têm o mesmo comprimento, a mesma direção (são paralelos ou colineares) e o mesmo sentido.

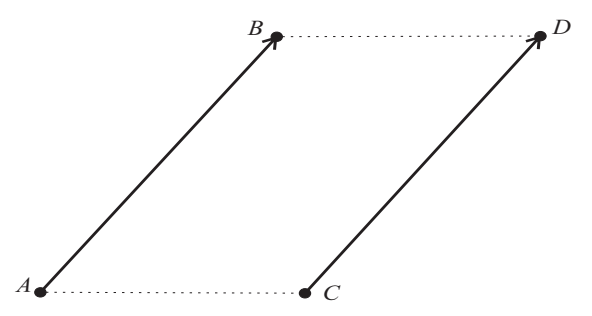

Figura 1.3: Segmentos orientados equipolentes

Se AB e CD são segmentos paralelos e de mesmo comprimento, então AB e CD têm o mesmo sentido quando ABDC é um paralelogramo.

**Observação 1.1** *Dois segmentos orientados* AB *e* CD *são chamados colineares se eles estiverem apoiados sobre a mesma reta. Tal reta é denominada reta suporte.*

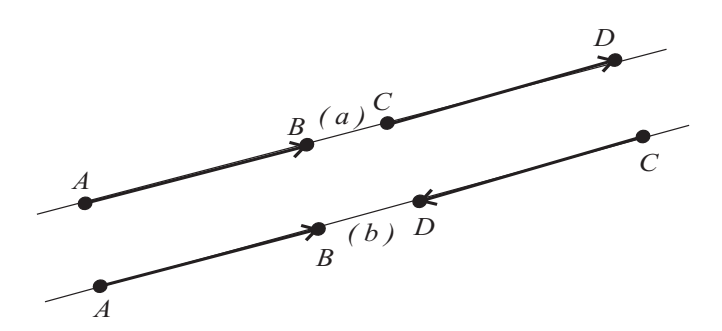

Figura 1.4: Segmentos colineares: (a) com o mesmo sentido; (b) com sentidos opostos.

#### **1.2.1 Propriedades da relação de equipolência**

A relação de equipolência goza das seguintes propriedades:

- (a) reflexiva:  $AB \equiv AB$ ;
- (b) simétrica: se  $AB \equiv CD$ , então  $CD \equiv AB$ ;
- (c) transitiva: se  $AB \equiv CD$  e  $CD \equiv EF$ , então  $AB \equiv EF$ .

#### **1.2.2 Classe de equipolência de um segmento orientado**

Considere um segmento orientado AB fixado. Chama-se classe de equipolência de AB ao conjunto de todos os segmentos orientados que são equipolentes a AB (e, portanto equipolentes entre si, pela transitividade). O próprio vetor  $\overrightarrow{AB}$  é um deles, pela propriedade reflexiva. O segmento orientado AB se diz um representante da classe.

As Figuras 1.5 e 1.6 ilustram segmentos orientados no plano e no espaço.

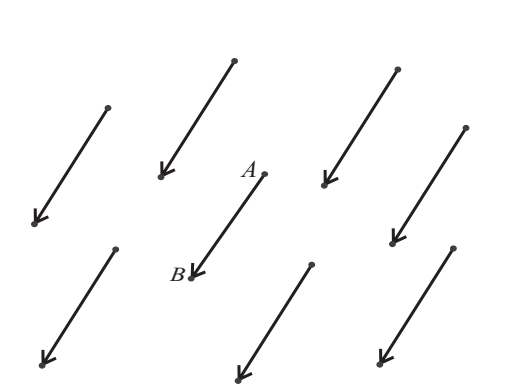

Figura 1.5: Segmentos orientados equipolentes no plano.

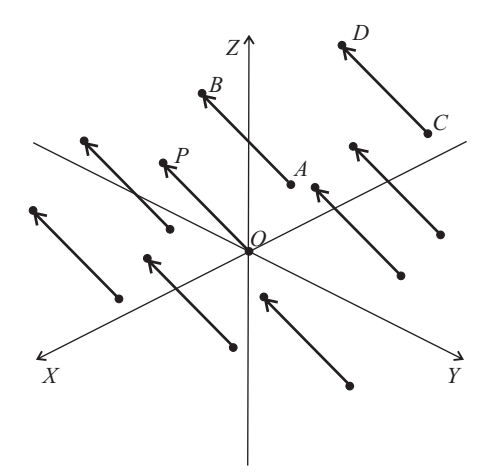

Figura 1.6: Segmentos orientados equipolentes no espaço.

## **Capítulo 2**

## **Vetores no plano**

O conceito de vetor será fundamental para tudo o que virá a seguir. Este capítulo é constituído de conceitos básicos sobre vetores no plano.

### **2.1 Definição de Vetor**

Sejam  $A$  e  $B$  pontos do plano, o vetor  $\overrightarrow{v} = \overrightarrow{AB}$  é o conjunto de todos os segmentos orientados equipolentes a  $AB$ . Cada segmento orientado equipolente a  $AB$  é um representante do vetor  $\overrightarrow{AB}$  .

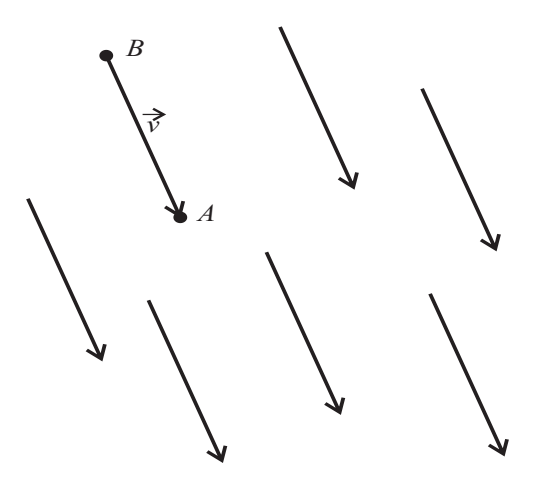

Figura 2.1: Representante de  $\vec{AB}$  no plano

Note a diferença entre um segmento orientado e um vetor. Um segmento orientado é um segmento de reta direcionado, o qual é firmemente fixado e tem um ponto inicial e final bem definidos, enquanto um vetor é uma classe inteira de segmentos orientados, onde cada um deles é chamado representante do vetor e denotado por  $\vec{v}$ .

Nesta publicação trabalharemos somente com vetores no plano.

### **2.2 Vetores iguais**

Dois vetores  $\overrightarrow{AB}$  e  $\overrightarrow{CD}$  são iguais se, somente se, os dois segmentos orientados que os representam são equipolentes.

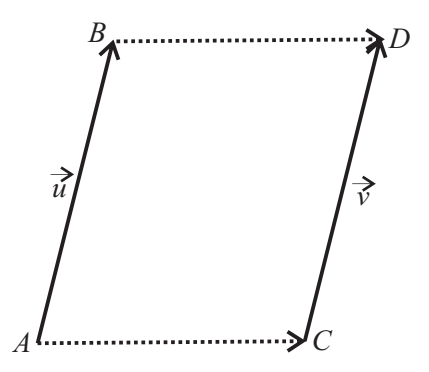

Figura 2.2: Vetores iguais( $\vec{AB} = \vec{CD}$ )

#### **2.3 Vetor Nulo**

Dado um ponto  $A$  do plano, o vetor  $\vec{0} = \overrightarrow{AA}$  é o vetor nulo.

#### **2.4 Oposto de um vetor**

Dado um vetor  $\vec{v} = \overrightarrow{AB}$  do plano, o vetor  $\overrightarrow{BA}$  é denominado oposto de  $\vec{v}$  e indica-se por  $-\vec{v}$  ou  $-\overrightarrow{AB}$  .

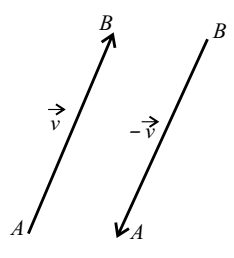

Figura 2.3: Vetores opostos

#### **2.5 Módulo de um vetor**

O módulo de um vetor  $\vec{u}$  é o comprimento de qualquer segmento orientado representante do vetor  $\vec{u}$ , o qual indicamos por  $\|\vec{u}\|$ .

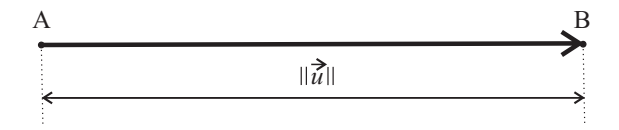

Figura 2.4: Módulo de um vetor

O módulo de um vetor também é chamado de "Norma" do vetor.

#### **2.6 Direção e Sentido**

A direção (o sentido) de um vetor  $\vec{v}$  é a direção (o sentido) de qualquer um de seus representantes.

#### **2.7 Vetor Unitário**

Dizemos que um vetor  $\vec{u}$  é unitário quando seu módulo é igual a um:  $|\vec{u}| = 1$ .

#### **2.7.1 Versor**

Versor de um vetor não nulo  $\vec{u}$  é o vetor unitário de mesma direção e mesmo sentido de  $\vec{u}$ . Por exemplo, considerando o vetor  $\vec{u}$  tal que  $\|\vec{u}\| = 3$ , temos:

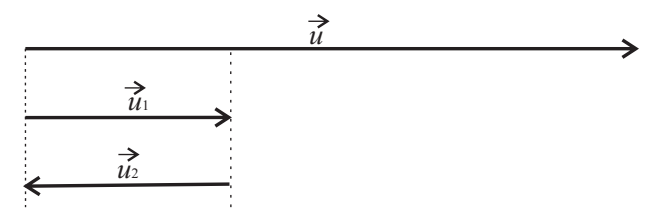

Figura 2.5: Versor de um vetor

Os vetores  $\vec{u_1}$  e  $\vec{u_2}$  da Figura 2.6 são vetores unitários, pois ambos têm módulo 1. No entanto, apenas  $\vec{u_1}$  tem a mesma direção e o mesmo sentido de  $\vec{u}$ . Portanto, este é o versor de  $\vec{u}$ .

#### **2.8 Vetores colineares**

Dois vetores  $\vec{u}$  e  $\vec{v}$  são colineares se tiverem a mesma direção. Em outras palavras:  $\vec{u}$  e  $\vec{v}$  são colineares se tiverem representantes AB e CD pertencentes a mesma reta ou a retas paralelas.

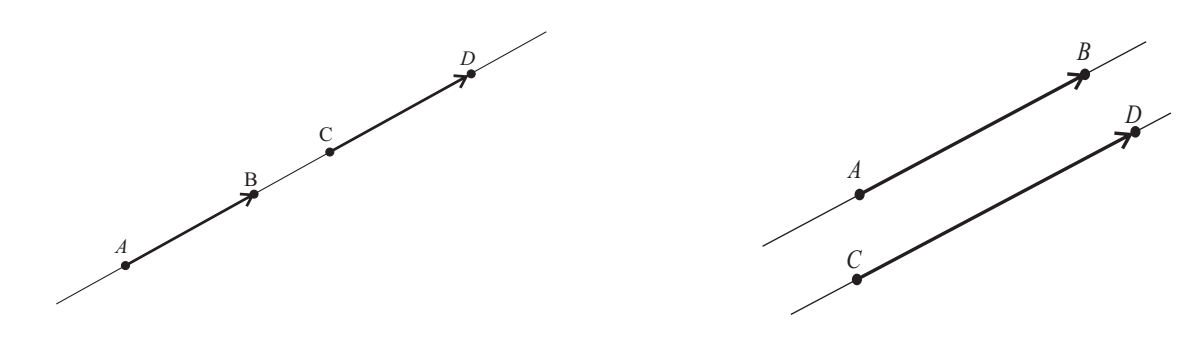

Figura 2.6: Vetores colineares

Figura 2.7: Vetores colineares

#### **2.9 Vetor a partir de um ponto**

Dado um ponto qualquer C do plano e um vetor  $\vec{v}$ , existe um único ponto D tal que  $D - C = \vec{v}$  ou  $D = C + \vec{v}$ , isto é, qualquer ponto do plano é origem de um único segmento orientado, representante do vetor  $\vec{v}$ . Observações:

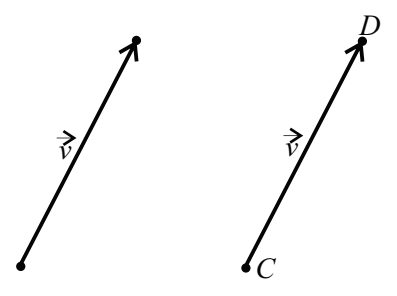

Figura 2.8: Vetor a partir de um ponto

A notação  $D-C=\vec v$  é conhecida como notação de Grasmman<sup>1</sup>.

A notação  $D = C + \vec{v}$  caracteriza o vetor  $\vec{v}$  elemento responsável pelo deslocamento do ponto C até o ponto D e é conhecida como soma de ponto com vetor.

<sup>&</sup>lt;sup>1</sup>Hermann Günther Grassmann (Estetino, 15 de Abril de 1809 - Estetino, 26 de Setembro de 1877) foi um matemático alemão.

### **2.10 Etmologia da palavra vetor**

O termo **vetor** é oriundo do verbo latino *vehere* que significa transportado, levado. De fato, esta palavra é pertinente ao item anterior: o ponto  $C$  é "transportado" pelo vetor  $\vec{v}$  até o ponto D. No caso específico da matemática, podemos dizer que um vetor é um transportador de três informações de uma grandeza vetorial: *direção, sentido e magnitude*, ou ainda, que um ponto C é transportado (pelo vetor) até um ponto D.

## **Capítulo 3**

## **Operações com vetores no plano**

Neste item vamos definir duas operações com vetores no plano, uma operação de adição e uma operação de multiplicação de vetores por números reais.

#### **3.1 Adição de Vetores**

Considere o problema de determinar a soma dos vetores  $\vec{u}$  e  $\vec{v}$  indicados na Figura 3.1.

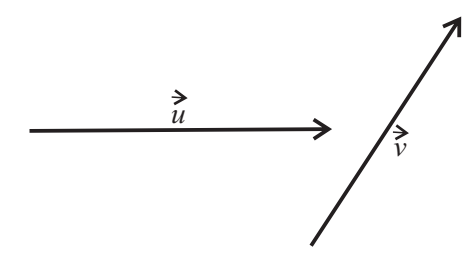

Figura 3.1: Vetores  $\vec{u}$  e  $\vec{v}$ .

A operação de adição de vetores associa a cada par de vetores  $\vec{u}$  e  $\vec{v}$  um novo vetor, designado  $\vec{u} + \vec{v}$  e chamado soma dos vetores  $\vec{u}$  e  $\vec{v}$ , definido como segue:

Sejam os vetores  $\vec{u}$  e  $\vec{v}$  dados por seus representantes  $AB$  e  $BC$ , respectivamente.

A partir de um ponto A do plano transporte o segmento orientado AB representante do vetor  $\vec{u} = \overrightarrow{AB}$ ; a partir da extremidade  $B$  transporte o segmento orientado  $BC$  representante do vetor  $\vec{v} = \overrightarrow{BC}$ . O vetor soma de  $\vec{u}$  com  $\vec{v}$ , é representado pelo segmento orientado  $AC.$ 

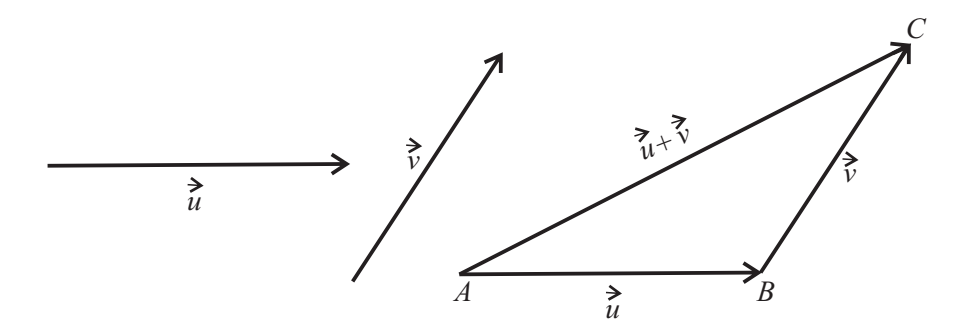

Figura 3.2: Adição de vetores.

Denotando por diferença de pontos:

$$
\vec{u} + \vec{v} = \overrightarrow{AB} + \overrightarrow{BC} = (B - A) + (C - B) = C - A = \overrightarrow{AC}.
$$

É importante destacar que para a soma de vetores descrita acima, vale a desigualdade triangular, já do conhecimento do aluno do ensino médio. A desigualdade triangular estabelece que se a, b e c são as medidas dos lados de um triângulo, então, um lado qualquer e menor que que a soma das medidas dos outros dois lados, isto é: $a < b + c; \, b < a + c; \, c < a + b.$ 

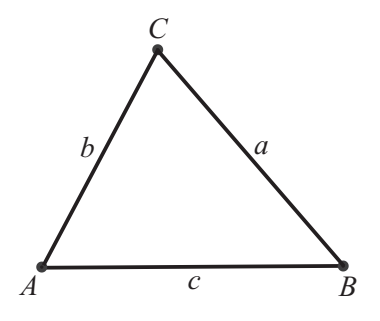

Figura 3.3: Triângulo ABC.

Aplicando a desigualdade triangular ao lado AC do triângulo da Figura 3.2, tem-se:

$$
\|\vec{u} + \vec{v}\| < \|\vec{u}\| + \|\vec{v}\|.
$$

Se um dos vetores é múltiplo positivo do outro vale a igualdade:

$$
\|\vec{u} + \vec{v}\| = \|\vec{u}\| + \|\vec{v}\|.
$$

**Observação 3.1** *Outra forma geométrica de visualizar a soma de dois vetores é feita da seguinte maneira: a partir de um ponto A do plano desenhamos os vetores*  $\vec{u} = \overrightarrow{AB}$  *e*  $\vec{v} = \overrightarrow{AC}$ *. Com eles construímos o paralelogramo ABDC. A soma*  $\vec{u} + \vec{v}$  é o vetor representado pela diagonal AD.

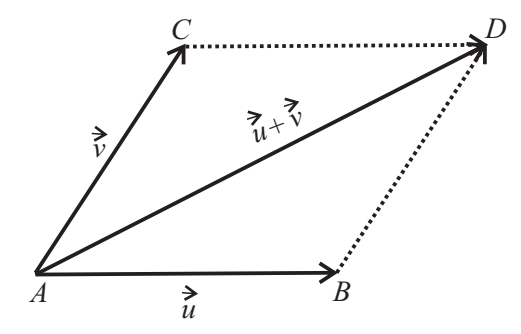

Figura 3.4:  $\vec{u} + \vec{v}$  representado pela diagonal do paralelogramo

#### **3.1.1 Subtração de vetores**

Considere o problema de encontrar o vetor diferença entre os vetores  $\vec{u}$  e  $\vec{v}$  da Figura 3.5.

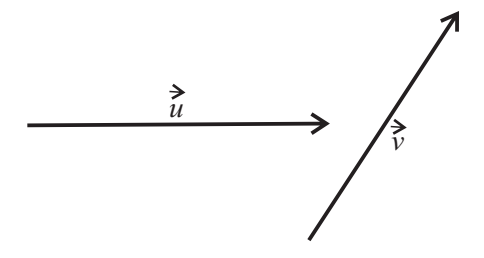

Figura 3.5: Vetores  $\vec{u}$  e  $\vec{v}$ .

Para obter o vetor diferença  $\vec{u} - \vec{v}$ , posicione  $\vec{u}$  e  $\vec{v}$  de modo que seus pontos iniciais coincidam; o vetor do ponto final de  $\vec{v}$  ao ponto final de  $\vec{u}$  é o vetor  $\vec{u} - \vec{v}$ .

Demonstração (1):

Sejam  $\vec{u} = \overrightarrow{OA}, \vec{v} = \overrightarrow{OB}$  e  $\vec{d} = \overrightarrow{BA}$  vetores, de acordo com a Figura 3.6.

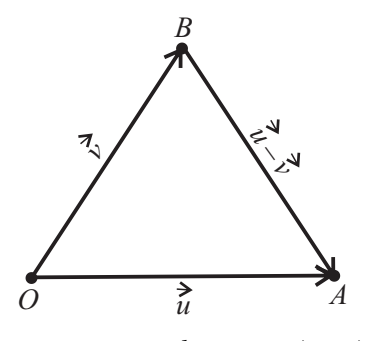

Figura 3.6: Subtração  $\vec{u} - \vec{v}$ .

Temos, então:

$$
\overrightarrow{OB} + \overrightarrow{BA} = \overrightarrow{OA} \Longrightarrow \overrightarrow{v} + \overrightarrow{BA} = \overrightarrow{u}.
$$

Somando  $-\vec{v}$  aos dois membros, tem-se:  $-\vec{v} + \vec{v} + \overrightarrow{BA} = \vec{u} + (-\vec{v}).$ Como  $-\vec{v}+\vec{v}=\vec{0}$ , resulta  $\overrightarrow{BA}=\vec{u}+(-\vec{v})$  ou  $\vec{d}=\vec{u}-\vec{v}$ . Demonstração (2):

A partir de um ponto A do plano, transporte um representante do vetor  $\vec{u}$ , obtendo um ponto B; a partir de B, transporte um representante do vetor  $\vec{v}$  (oposto do vetor  $\vec{v}$ ), obtendo um ponto  $C'.$  O vetor diferença  $\vec{d} = \vec{u} - \vec{v}$  é representado pelo segmento orientado  $AC'.$ 

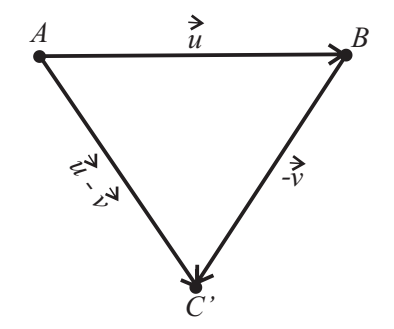

Figura 3.7: Subtração  $\vec{u} - \vec{v}$ .

Assim, dados dois vetores  $\vec{u}$  e  $\vec{v}$  temos a seguinte situação para a adição e para a subtração destes vetores:

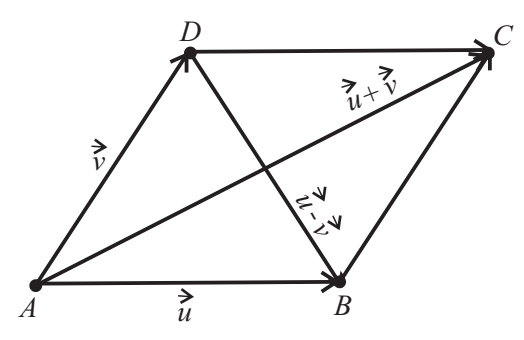

Figura 3.8: Adição e subtração de vetores

**Exemplo 3.2** O paralelogramo ABCD da Figura 3.9 é determinado pelos vetores  $\overrightarrow{AB}$  e  $\overrightarrow{AD}$ , *sendo* M *e* N *os pontos médios dos lados* DC *e* AB*, respectivamente.*

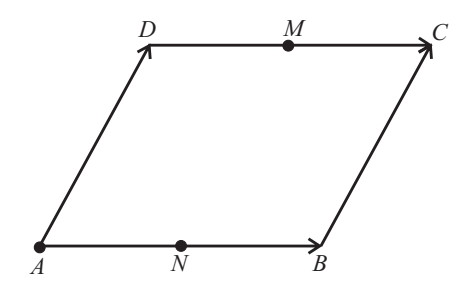

Figura 3.9: Paralelogramo ABCD do Exemplo 3.2.

*Completar convenientemente:*

 $(a) \overrightarrow{BA} + \overrightarrow{DA} = \cdots \cdots$ *(b)*  $\overrightarrow{AC} - \overrightarrow{BC} = \cdots \cdots$  $\overrightarrow{AN} + \overrightarrow{BC} = \cdots \cdots$  $(d) \overrightarrow{MD} + \overrightarrow{MB} = \cdots \cdots$  $(e \overrightarrow{BM} - \frac{1}{2})$ 2  $\overrightarrow{BC} = \cdots \cdots \cdots$ 

Solução:

(a)  $\overrightarrow{BA} + \overrightarrow{DA} = \overrightarrow{BA} + \overrightarrow{CB} = \overrightarrow{CA}.$ (b)  $\overrightarrow{AC} - \overrightarrow{BC} = \overrightarrow{AC} + \overrightarrow{CB} = \overrightarrow{AB}$ . (c)  $\overrightarrow{AN} + \overrightarrow{BC} = \overrightarrow{AN} + \overrightarrow{NM} = \overrightarrow{AM}$ . (d)  $\overrightarrow{MD} + \overrightarrow{MB} = \overrightarrow{MD} + \overrightarrow{DN} = \overrightarrow{ND}$ . (e)  $\overrightarrow{BM} - \frac{1}{2}$  $\overrightarrow{BC} = \overrightarrow{BM} + \overrightarrow{MD} = \overrightarrow{BD}.$ 

2

**Exemplo 3.3** *No octaedro da Figura 3.10, determine:*

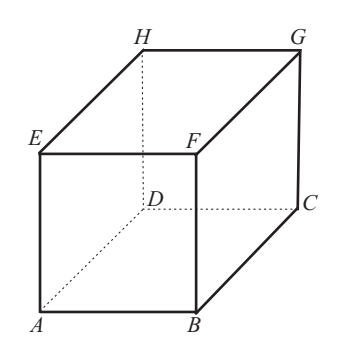

Figura 3.10: Octaedro do Exemplo 3.3.

 $(a)$   $\overrightarrow{AB} + \overrightarrow{BC} + \overrightarrow{CG}$ (b)  $\overrightarrow{HG} + \overrightarrow{CB} + \overrightarrow{EA}$  $\overrightarrow{EH} + \overrightarrow{DC} + \overrightarrow{FB} + \overrightarrow{CB}$  Solução:

(a)  $\overrightarrow{AB} + \overrightarrow{BC} + \overrightarrow{CG} = \overrightarrow{AC} + \overrightarrow{CG} = \overrightarrow{AG}$ (b) Observe que  $\overrightarrow{CB} = \overrightarrow{GF}$  e  $\overrightarrow{EA} = \overrightarrow{FB}$ , logo

$$
\overrightarrow{HG} + \overrightarrow{CB} + \overrightarrow{EA} = \overrightarrow{HG} + \overrightarrow{GF} + \overrightarrow{FB} = \overrightarrow{HF} + \overrightarrow{FB} = \overrightarrow{HB}.
$$

(c) Observe que  $\overrightarrow{DC} = \overrightarrow{HG}$  e  $\overrightarrow{FB} = \overrightarrow{GC}$ , logo

 $\overrightarrow{EH}+\overrightarrow{DC}+\overrightarrow{FB}+\overrightarrow{CB}=\overrightarrow{EH}+\overrightarrow{HG}+\overrightarrow{GC}+\overrightarrow{CB}=\overrightarrow{EG}+\overrightarrow{GC}+\overrightarrow{CB}=\overrightarrow{EC}+\overrightarrow{CB}=\overrightarrow{EB}.$ 

#### **3.2 Multiplicação de um escalar por um vetor**

A segunda operação que definiremos no conjunto de vetores no plano é a operação de multiplicação de vetores por escalares.

Dado um vetor  $\vec{v} \neq 0$  e um número real  $\lambda \neq 0$ , chama-se produto do número real  $\lambda$ (chamado escalar) pelo vetor  $\vec{v}$ , o vetor  $\vec{u} = \lambda \vec{v}$ , tal que:

(a) módulo: $\|\vec{u}\| = |\lambda| \|\vec{v}\|;$ 

(b) direção: a mesma de  $\vec{v}$ ;

(c) sentido: o mesmo de  $\vec{v}$  se  $\lambda > 0$ , e contrário ao de  $\vec{v}$  se  $\lambda < 0$  (Figura 3.11).

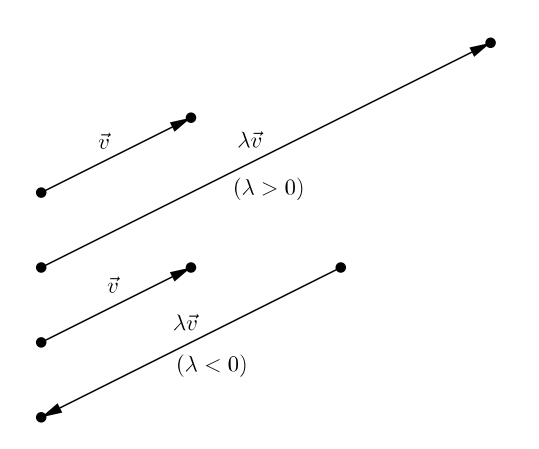

Figura 3.11: Multiplicação de um escalar por um vetor

#### **3.3 Dependência e independência linear**

Sejam  $\vec{u}$  e  $\vec{v}$  vetores quaisquer. Dizemos que um vetor  $\vec{w}$  é combinação linear de  $\vec{u}$  e  $\vec{v}$  se existirem escalares  $\lambda$  e  $\mu$  tais que:

$$
\vec{w} = \lambda \vec{u} + \mu \vec{v}.
$$

**Exemplo 3.4** O vetor  $\vec{s}$  da Figura 3.12 é combinação linear dos vetores  $\vec{u}$  e  $\vec{v}$ .

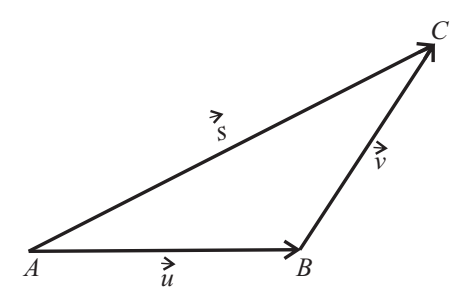

Figura 3.12: Combinação linear de vetores

De fato:  $\overrightarrow{AC} = \overrightarrow{AB} + \overrightarrow{BC} \implies \overrightarrow{s} = \overrightarrow{u} + \overrightarrow{v}$ .

### **3.4 Vetores linearmente dependentes**

Dizemos que  $\vec{u}$  e  $\vec{v}$  são *linearmente dependentes* (LD) ou colineares ou paralelos se existirem  $β$  e  $μ$  não nulos, tais que:

$$
\beta \vec{u} + \mu \vec{v} = \vec{0}.
$$

### **3.5 Vetores linearmente independentes**

Dizemos que os vetores  $\vec{u}$  e  $\vec{v}$  são *linearmente independentes* (LI) ou não colineares ou não paralelos se existirem  $\beta$  e  $\mu$  nulos, tais que

$$
\beta \vec{u} + \mu \vec{v} = \vec{0},
$$

isto é, a única solução da equação vetorial  $\beta \vec{u} + \mu \vec{v} = \vec{0}$  é a solução trivial  $\beta = 0$  e  $\mu = 0$ .

**Proposição 3.1** *Se*  $\vec{u}$  *e*  $\vec{v}$  *são linearmente dependentes (LD), um deles é múltiplo escalar do outro, isto é, eles tem a mesma direção.*

Demonstração:

De fato, seja  $\{\vec{u}, \vec{v}\}$  um conjunto linearmente dependente com os vetores  $\vec{u} \neq 0$  e  $\vec{v} \neq 0$ . Estabelecida a igualdade

$$
\beta \vec{u} + \mu \vec{v} = \vec{0}.
$$

os escalares  $\beta$  e  $\mu$  não são simultaneamente nulos. Admitindo  $\beta \neq 0$ , temos:

$$
\beta \vec{u} = -\mu \vec{v} \quad \text{ou} \quad \vec{u} = -\frac{\mu}{\beta} \vec{v}.
$$

Chamando  $-\frac{\mu}{\sigma}$  $\frac{\mu}{\beta} = \lambda$ , temos finalmente  $\vec{u} = \lambda \vec{v} \quad (\lambda \in \mathbb{R}).$ Em resumo:

 $\bullet~\{\vec{u}, \vec{v}\}$  linearmente dependentes

$$
\begin{array}{c}\n\rightarrow \\
\downarrow \\
O\n\end{array}\n\qquad\n\begin{array}{c}\n\rightarrow \\
\downarrow \\
A\n\end{array}\n\qquad\n\begin{array}{c}\n\rightarrow \\
\downarrow \\
B\n\end{array}\n\qquad\n\begin{array}{c}\n\rightarrow \\
B\n\end{array}
$$

Figura 3.13: Vetores linearmente dependentes.

•  $\{\vec{u}, \vec{v}\}$  linearmente independentes

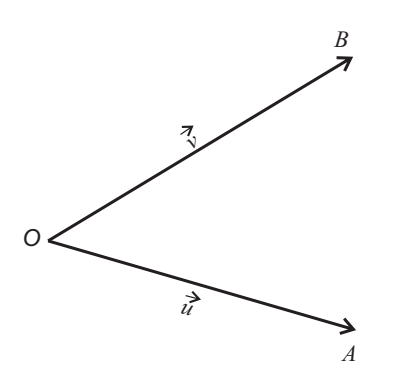

Figura 3.14: Vetores linearmente independentes.
# **3.6 Aplicações de Vetores na resolução de problemas de geometria**

**Exemplo 3.5** *Provar que o segmento de reta que une os pontos médios de dois lados de um triângulo é paralelo ao terceiro lado e é igual à metade deste.*

Solução:

Considere o triângulo  $ABC$  da Figura 3.15 em que  $M$  e  $N$  são os pontos médios dos lados AC e BC, respectivamente.

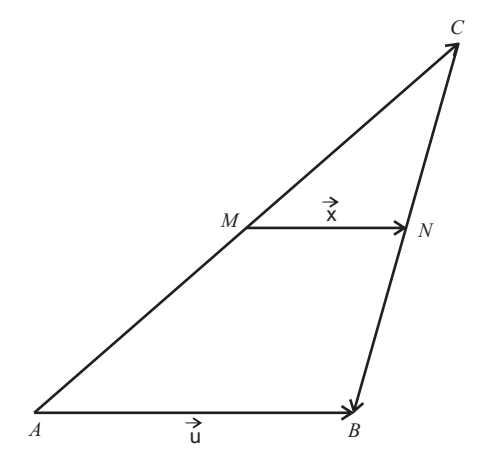

Figura 3.15: Triângulo ABC do Exemplo 3.5.

Para provar que o segmento  $MN$  é paralelo a  $AB$  e de comprimento igual à metade deste lado basta mostrar que  $\vec{x} =$ 1  $\vec{u}$ .

2 Com efeito, no triângulo  $\overrightarrow{MCN}$  :  $\overrightarrow{MC} + \overrightarrow{CN} = \overrightarrow{MN} = \overrightarrow{x}$ . No triângulo  $ABC : \overrightarrow{AC} + \overrightarrow{CB} = \overrightarrow{AB} = \vec{u}.$ 

Sendo M ponto médio de AC e N ponto médio de CB, tem-se:

$$
\overrightarrow{MC} = \frac{1}{2}\overrightarrow{AC} \quad \text{e} \quad \overrightarrow{NC} = \frac{1}{2}\overrightarrow{CB}.
$$

Em consequência: 1 2  $\overrightarrow{AC} + \frac{1}{2}$  $\frac{1}{2}\overrightarrow{CB} = \vec{x}$  ou, de forma equivalente,

$$
\frac{1}{2}\left(\overrightarrow{AC} + \overrightarrow{CB}\right) = \vec{x}.
$$

Como  $\overrightarrow{AC} + \overrightarrow{CB} = \overrightarrow{u}$ , segue que  $\overrightarrow{x} = \frac{1}{2}$  $\frac{1}{2}\vec{u}$ , o que demonstra o resultado. **Exemplo 3.6** *Provar que o segmento de reta que une os pontos médios dos lados não paralelos de um trapézio é paralelo às bases e igual a sua semi-soma.*

Solução:

Considere o trapézio  $ABCD$  da Figura 3.16, em que  $M$  e  $N$  são os pontos médios dos lados AC e BD, respectivamente.

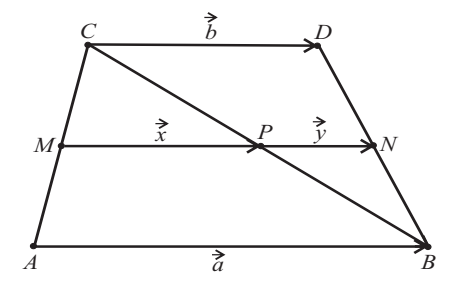

Figura 3.16: Trapézio ABCD do Exemplo 3.6.

Sejam  $\overrightarrow{AB}=\vec{a},\ \overrightarrow{DC}=\vec{b}.$  Seja  $P$  o ponto em que a diagonal  $DB$  intersecta o segmento *MN*. Consideremos  $\overrightarrow{MP} = \overrightarrow{x}$  e  $\overrightarrow{PN} = \overrightarrow{y}$ .

No triângulo ADB, pelo Exemplo 3.5, temos:

$$
\overrightarrow{MP} = \frac{1}{2}\overrightarrow{AB} \Longrightarrow \vec{x} = \frac{1}{2}\vec{a}.
$$

No triângulo DBC, pelo mesmo exemplo, tem-se:

$$
\overrightarrow{PN} = \frac{1}{2}\overrightarrow{DC} \Longrightarrow \vec{y} = \frac{1}{2}\vec{b}.
$$

Os pontos  $M$ ,  $N$  e  $P$  são colineares e  $\overrightarrow{MN} = \overrightarrow{MP} + \overrightarrow{PN}$ , logo

$$
\overrightarrow{MN} = \frac{1}{2}\vec{a} + \frac{1}{2}\vec{b} \Longrightarrow \overrightarrow{MN} = \frac{1}{2}(\vec{a} + \vec{b}).
$$

Deixamos como exercício para o leitor o seguinte: Considere Q o ponto em que a diagonal  $AC$  intersecta o segmento  $MN$ . Prove que o segmento  $QP$ , chamado mediana de Euler, é a semi-diferença das bases, isto é:

$$
\overrightarrow{QP} = \frac{1}{2}(\vec{a} - \vec{b}).
$$

**Exemplo 3.7** *Demonstre que as diagonais de um paralelogramo cortam-se nos seus pontos médios.*

Demonstração:

Seja ABCD um paralelogramo com diagonais AC e BD interceptando-se em P, conforme a Figura 3.11.

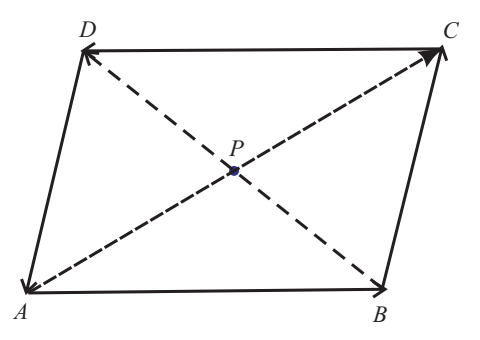

Figura 3.17: Paralelogramo ABCD do Exemplo 3.7.

Então  $\overrightarrow{AB}=\overrightarrow{DC}$  e  $\overrightarrow{AD}=\overrightarrow{BC}$  (dois lados opostos de um paralelogramo são iguais). Temos que:

$$
\overrightarrow{AP} = r\overrightarrow{AC} = r\left(\overrightarrow{AB} + \overrightarrow{BC}\right) = r\overrightarrow{AB} + r\overrightarrow{BC}
$$

e

$$
\overrightarrow{AP} = \overrightarrow{AB} + \overrightarrow{BP} = \overrightarrow{AB} + s\overrightarrow{BD} = \overrightarrow{AB} + s\left(\overrightarrow{AD} - \overrightarrow{AB}\right) = (1 - s)\overrightarrow{AB} + s\overrightarrow{BC}.
$$

Portanto,

$$
r\overrightarrow{AB} + r\overrightarrow{BC} = (1 - s)\overrightarrow{AB} + s\overrightarrow{BC}
$$

ou, de forma equivalente,

$$
(r + s - 1)\overrightarrow{AB} + (r - s)\overrightarrow{BC} = \vec{0}.
$$

Contudo,  $\overrightarrow{AB}$  e  $\overrightarrow{BC}$  não são colineares. Logo,  $r+s-1=0$  e  $r-s=0$ , o que implica

$$
r = s = \frac{1}{2}.
$$

Portanto,  $\overrightarrow{AP} = \frac{1}{2}$  $\frac{1}{2}\overrightarrow{AC}$  e  $\overrightarrow{BP} = \frac{1}{2}$ 2  $=$   $\overrightarrow{BD}$ , o que significa que as diagonais cortam-se mutuamente ao meio.

**Exemplo 3.8** *Provar que as medianas de um triângulo são concorrentes em um mesmo ponto a* 2 3 *de cada uma, a partir do vértice.*

Solução:

Seja ABC um triângulo qualquer em que AE e CF são duas medianas concorrentes em B, conforme a Figura 3.18.

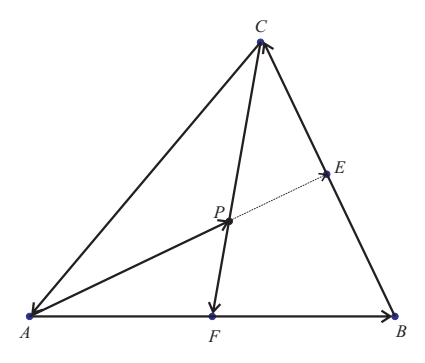

Figura 3.18: Triângulo ABC do Exemplo 3.8.

Fazendo  $\overrightarrow{AB}=\vec{u},~\overrightarrow{AC}=\vec{v}$  e  $\overrightarrow{CB}=\vec{w}$ , pela condição de paralelismo, temos:

$$
\overrightarrow{AP} = r\overrightarrow{AE} \quad \text{e} \quad \overrightarrow{CP} = k\overrightarrow{CF}
$$

com  $r, k \in \mathbb{R}$ .

A proposição é demonstrada se provarmos que  $r=k=\frac{1}{2}$ 2  $\frac{1}{3}$ . Com efeito:

$$
\overrightarrow{AE} = \overrightarrow{AC} + \frac{1}{2}\overrightarrow{CE} = \overrightarrow{v} + \frac{1}{2}\overrightarrow{w} = \overrightarrow{v} + \frac{1}{2}(\overrightarrow{u} - \overrightarrow{v}) = \frac{1}{2}(\overrightarrow{u} + \overrightarrow{v})
$$

e

$$
\overrightarrow{CF} = \overrightarrow{AC} - \overrightarrow{FA} = \frac{1}{2}\vec{u} - \vec{v}.
$$

Assim:

$$
\overrightarrow{AP} = \frac{r}{2} (\vec{u} + \vec{v}) \quad \text{e} \quad \overrightarrow{CP} = k \left( \frac{1}{2} \vec{u} - \vec{v} \right).
$$

Como  $\overrightarrow{AP} = \overrightarrow{AC} + \overrightarrow{CP}$ , temos:

$$
\frac{r}{2}(\vec{u}+\vec{v}) = \vec{v} + k\left(\frac{1}{2}\vec{u}-\vec{v}\right).
$$

Daí,

$$
\left(\frac{r}{2} - \frac{k}{2}\right)\vec{u} + \left(\frac{r}{2} + k - 1\right)\vec{v} = \vec{0}.
$$

Contudo  $\vec{u}$  e  $\vec{v}$  são linearmente independentes, tem-se:

$$
\begin{cases}\n\frac{r}{2} - \frac{k}{2} = 0 \\
\frac{r}{2} + k - 1 = 0\n\end{cases}
$$

Resolvendo o sistema, encontramos  $r=k=\,$ 2  $\frac{1}{3}$ .

**Exemplo 3.9** *No trapézio ABCD da Figura 3.19,*  $\overrightarrow{AB} = \overrightarrow{a}$ ,  $\overrightarrow{DC} = 2\overrightarrow{a}$ ,  $\overrightarrow{DA} = \overrightarrow{b}$  *e*  $\overrightarrow{BE}=\frac{1}{2}$  $\frac{1}{3}\overrightarrow{BC}$ . Expressar os vetores  $\overrightarrow{AC}$  e  $\overrightarrow{DE}$  como combinação linear de  $\vec{a}$  e  $\vec{b}$  .

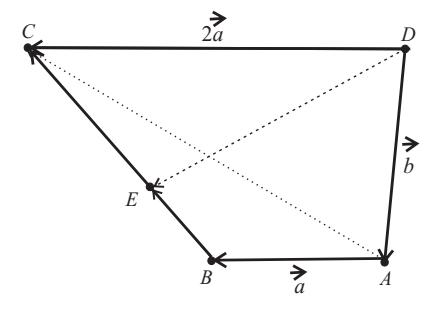

Figura 3.19: Trapézio ABCD do Exemplpo 3.9.

Solução:

I) No triângulo ADC, temos:

$$
\overrightarrow{DA} + \overrightarrow{AC} = \overrightarrow{DC} \Longrightarrow \overrightarrow{b} + \overrightarrow{AC} = 2\overrightarrow{a}.
$$

Somando  $-\vec{b}$  aos dois membros tem-se:

$$
-\vec{b} + (\vec{b} + \vec{AC}) = -\vec{b} + 2\vec{a} \Longrightarrow (-\vec{b} + \vec{b}) + \vec{AC} = 2\vec{a} - \vec{b}
$$

e daí,  $\overrightarrow{AC} = 2\vec{a} - \vec{b}$ .

II) No triângulo ABC, temos:

$$
\overrightarrow{AB} + \overrightarrow{BC} = \overrightarrow{AC} \Longrightarrow \vec{a} + \overrightarrow{AC} = 2\vec{a} - \vec{b}.
$$

Somando  $-\vec{a}$  aos dois membros tem-se:

$$
-\vec{a} + (\vec{a} + \vec{BC}) = -\vec{a} + (2\vec{a} - \vec{b}) \Longrightarrow (-\vec{a} + \vec{a}) + \vec{BC} = (-\vec{a} + 2\vec{a}) - \vec{b}
$$

e daí,  $\overrightarrow{BC} = \vec{a} - \vec{b}$ .

Finalmente,

$$
\overrightarrow{DA} + \overrightarrow{AB} + \overrightarrow{BE} = \overrightarrow{DE} \Longrightarrow \vec{b} + \vec{a} + \frac{1}{3} (\vec{a} - \vec{b}) = \overrightarrow{DE}.
$$

Daí, teremos:  $\overrightarrow{DE} = \frac{2}{2}$ 3  $\left(2\vec{a}-\vec{b}\right)$ .

**Exemplo 3.10** *No paralelogramo* ABCD *da Figura 3.20,* E *é o ponto médio de* AB*, e* F *é um ponto de DE tal que*  $\overrightarrow{DE} = \lambda \overrightarrow{FE}$ . Calcular  $\lambda \in \mathbb{R}$  *de modo que A, F e C sejam colineares.*  $M$ ostre que os vetores  $\overrightarrow{AF}$  e  $\overrightarrow{AC}$  são linearmente dependentes.

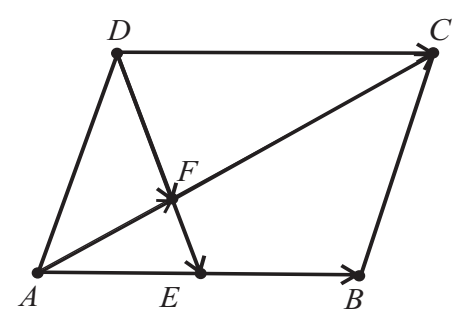

Figura 3.20: Paralelogramo ABCD do Exemplo 3.10.

Solução:

Temos que:

- 1. E é o ponto médio de  $AB:\overrightarrow{AE}=\frac{1}{2}$ 2  $\overrightarrow{AB}$ .
- 2. A, F e C colineares:  $\overrightarrow{AF} = \beta \overrightarrow{AC}$ , com  $0 < \beta < 1$ .

3. D, F e E colineares:  $\overrightarrow{FE} = \lambda \overrightarrow{DE}$ , com  $0 < \lambda < 1$ .

No triangulo  $AFE : \overrightarrow{AF} + \overrightarrow{FE} = \overrightarrow{AE} \Longrightarrow \beta \overrightarrow{AC} + \lambda \overrightarrow{DE} = \frac{1}{2}$ 2  $\overrightarrow{AB}$ .  $(a)$ Vamos expressar  $\overrightarrow{DE}$  em função dos vetores  $\overrightarrow{AB}$  e  $\overrightarrow{AC}.$ 

$$
\overrightarrow{DF} + \overrightarrow{FE} = \overrightarrow{DE} \Rightarrow \overrightarrow{DF} + \lambda \overrightarrow{DE} = DE \Rightarrow \overrightarrow{DF} = (1 - \lambda)\overrightarrow{DE} \Rightarrow \overrightarrow{DE} = \left(\frac{1}{1 - \lambda}\right)\overrightarrow{DF}.
$$
 (b)

 $(\overrightarrow{DF} + \overrightarrow{FE} = \overrightarrow{DE} \Rightarrow \overrightarrow{DF} + \lambda\overrightarrow{DE} = \overrightarrow{DE} \Rightarrow \overrightarrow{DF} = (1 - \lambda)\overrightarrow{DE} \Rightarrow \overrightarrow{DE} = (\frac{1}{1 - \lambda})^2$  $1 - \lambda$  $\overrightarrow{DF}$ .  $(c)$ 

No triângulo DFC:

$$
\overrightarrow{DF} + \overrightarrow{FC} = \overrightarrow{DC} = \overrightarrow{AB} \Rightarrow \overrightarrow{DF} = \overrightarrow{AB} - \overrightarrow{FC} \Rightarrow \overrightarrow{DF} = \overrightarrow{AB} - (1 - \beta)\overrightarrow{AC}.
$$
 (d)

Substituindo  $(d)$  em  $(b)$ , temos:

$$
\overrightarrow{DE} = \left(\frac{1}{1-\lambda}\right) \left[ \overrightarrow{AB} - (1-\beta)\overrightarrow{AC} \right]. (e)
$$

Substituindo (e) em (a), tem-se:

$$
\beta \overrightarrow{AC} + \left(\frac{\lambda}{1-\lambda}\right) \left[ \overrightarrow{AB} - (1-\beta) \overrightarrow{AC} \right] = \frac{1}{2} \overrightarrow{AB}.
$$

Segue que

$$
\left(\frac{\lambda}{1-\lambda} - \frac{1}{2}\right) \overrightarrow{AB} - \left[\beta - \frac{(1-\beta)\lambda}{1-\lambda}\right] \overrightarrow{AC} = \vec{0}.
$$

Como  $\overrightarrow{AB}$  e  $\overrightarrow{AC}$  são linearmente independentes, os coeficientes de  $\overrightarrow{AB}$  e  $\overrightarrow{AC}$  devem ser nulos, ou seja:

$$
\begin{cases}\n\frac{\lambda}{1-\lambda} - \frac{1}{2} = 0 \\
\beta - \frac{(1-\beta)\lambda}{1-\lambda} = 0\n\end{cases}
$$

De onde resulta, finalmente:

$$
\lambda = \frac{1}{3} \ \mathbf{e} \ \beta = \frac{1}{3}.
$$

Conclusão:  $\overrightarrow{AF} = \frac{1}{2}$ 3  $\overrightarrow{AC}$ .

# **Capítulo 4**

# **Vetores no plano cartesiano**

Neste capítulo vamos definir as operações de adição de vetores e multiplicação de um vetor por um escalar em termos de coordenadas em relação a um sistema de coordenadas ortogonais fixo  $xOy$ .

Antes disso, vamos fazer uma breve introdução do plano cartesiano  $\mathbb{R}^2$ .

### **4.1 O plano cartesiano** R 2

Seja R o conjunto dos números reais, que constitui a reta numérica. O conjunto

$$
\mathbb{R}\times\mathbb{R}=\mathbb{R}^2
$$

é o conjunto de todos os pares ordenados  $(x, y)$  de números reais. Assim,

$$
\mathbb{R}^2 = \{(x, y); x \in \mathbb{R} \text{ e } y \in \mathbb{R}\}.
$$

Um sistema de eixos ortogonais num plano  $\pi$  é um par de eixos  $Ox$  e  $Oy$ , tomados em  $\pi$ que são perpendiculares e tem a mesma origem O. Fixada uma unidade de comprimento e tomando o ponto O de interseção dos eixos como origem, a cada par de números reais  $(x, y)$ associa-se um ponto  $P$  do plano, como indica a Figura 4.1.

Esse ponto P é a imagem geométrica do par ordenado  $(x, y)$  de números reais e indicamos por  $P = (x, y)$ , sendo  $x$  e  $y$  as coordenadas cartesianas do ponto. É usual chamar-se  $x$  de primeira coordenada, ou abscissa e y de coordenada, ou ordenada. Ao par (0, 0) chamados origem O do sistema.

Reciprocamente, a cada ponto P do plano  $xOy$  associamos um par ordenado de números reais  $(x, y)$ . Fica assim, estabelecida uma correspondência biunívoca entre o conjunto  $\mathbb{R}^2$  de pares ordenados de números reais e o conjunto de pontos do plano.

O conjunto

$$
\mathbb{R}^2=\mathbb{R}\times\mathbb{R}
$$

é denominado plano cartesiano e geometricamente é representado por todos os pontos do plano coordenado  $xOy$ .

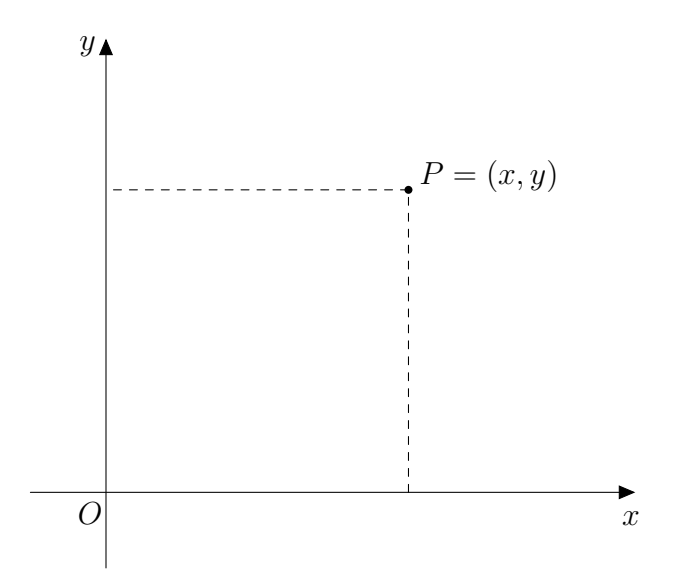

Figura 4.1: Sistema de eixos ortogonais

Os eixos ortogonais decompõem o plano em quatro regiões denominadas quadrantes:

- 1° quadrante  $(I) = \{(x, y) | x > 0 \text{ e } y > 0\}$
- 2° quadrante  $(II) = \{(x, y) | x < 0 \text{ e } y > 0\}$
- 3<sup>o</sup> quadrante  $(III) = \{(x, y) | x < 0$  e  $y < 0\}$
- 4° quadrante  $(IV) = \{(x, y)|x > 0 \text{ e } y < 0\}$

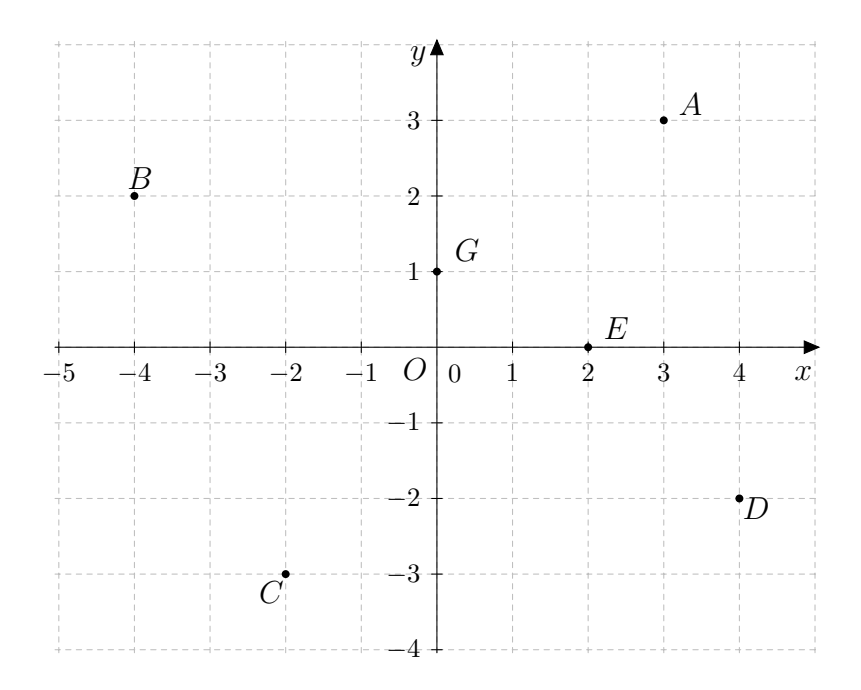

Figura 4.2: Pontos no plano cartesiano

Os pontos do eixo das abscissas têm coordenadas  $(x, 0)$  e no eixo das ordenadas os pontos são da forma  $(0, y)$ . O ponto O, origem dos eixos, tem coordenadas  $(0, 0)$ .

### **4.2 Definição de vetor no plano cartesiano**

Os vetores podem ser manipulados através das suas representações em relação a um sistema de coordenadas retangulares. A introdução de um sistema de coordenadas simplifica bastante problemas envolvendo vetores.

Seja  $\vec{v}$  qualquer vetor no plano e suponha, como na Figura 4.3, que  $\vec{v}$  tenha sido posicionado com seu ponto inicial na origem de um sistema de coordenadas retangulares.

As coordenadas  $(x, y)$  do ponto final de  $\vec{v}$ , que indicamos por P, são chamadas componentes de  $\vec{v}$  e escrevemos:  $\vec{v} = (x, y)$ .

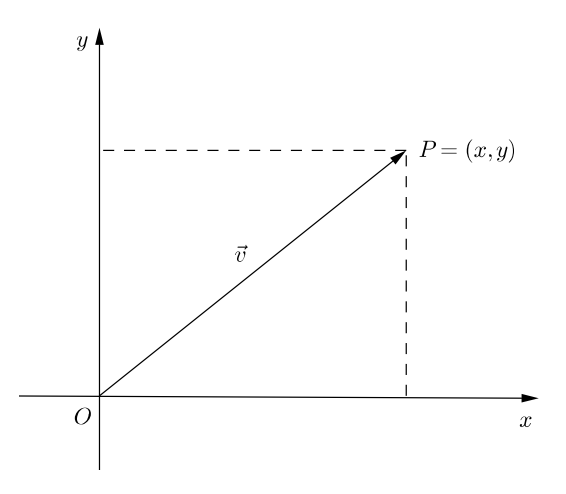

Figura 4.3: Vetor no plano cartesiano

Justificativa: O resultado acima é uma consequência do resultado da Secção 2.11.

$$
\vec{v} = \overrightarrow{OP} = P - O = (x, y) - (0, 0) = (x, y) = P.
$$

Portanto, as coordenadas do vetor  $\vec{v}$  são as coordenadas do próprio ponto P.

O resultado acima nos motiva a apresentar o seguinte resultado:

**Definição 4.1** *Vetor no plano cartesiano é um par ordenado*  $(x, y)$  *de números reais.* 

A representação de um vetor que tem ponto inicial na origem é chamada representação de posição do vetor.

Se um representante do vetor  $\vec{v} = (x, y)$  tem origem no ponto  $A = (h, k)$  e extremidade no ponto  $B=(p,q)$ , (Figura 4.4) as coordenadas do vetor  $\overrightarrow{v}=\overrightarrow{AB}$  são dadas por:

$$
\vec{v} = (x, y) = B - A = (p - h, q - k).
$$

Ou também,

$$
B = (p, q) = (x + h, y + h).
$$

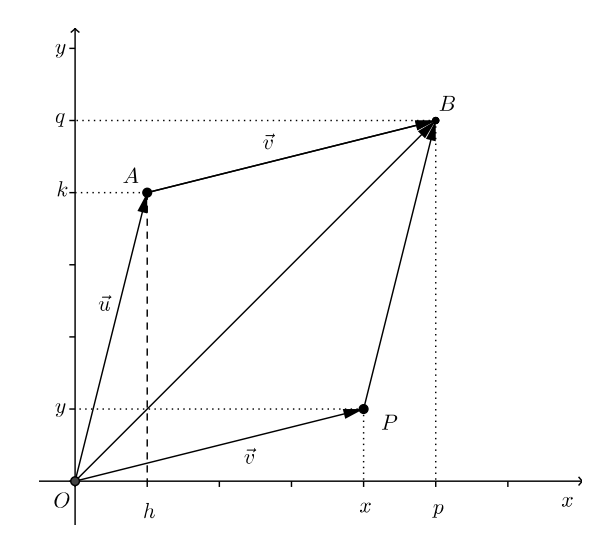

Figura 4.4: Vetor com ponto inicial distinto da origem.

Demonstração:

No triângulo OAB:

$$
\overrightarrow{OA} + \overrightarrow{AB} = \overrightarrow{OB} \Rightarrow \overrightarrow{AB} = \overrightarrow{OB} - \overrightarrow{OA} \Rightarrow \overrightarrow{AB} = B - A \Rightarrow \overrightarrow{v} = (x, y) = (p - h, q - k)
$$

ou

$$
B = (p, q) = (x + h, y + h).
$$

Os resultados acima nos levam a uma notação de vetores conhecida como Notação de Grasmman:

$$
\vec{v} = B - A
$$

ou ainda  $B = A + \vec{v}$ .

Esta última notação caracteriza o vetor  $\vec{v}$  como elemento responsável pelo deslocamento do ponto A para a posição do ponto B e é conhecida como soma de ponto com vetor.

A Figura 4.5, construída com o geogebra, mostra cinco representantes do vetor  $\vec{v} = (2, 3)$ . Em cada caso, o vetor  $\vec{v} = (2, 3)$  faz a translação do ponto inicial  $(h, k)$  ao ponto final  $(h + 2, k + 3)$ .

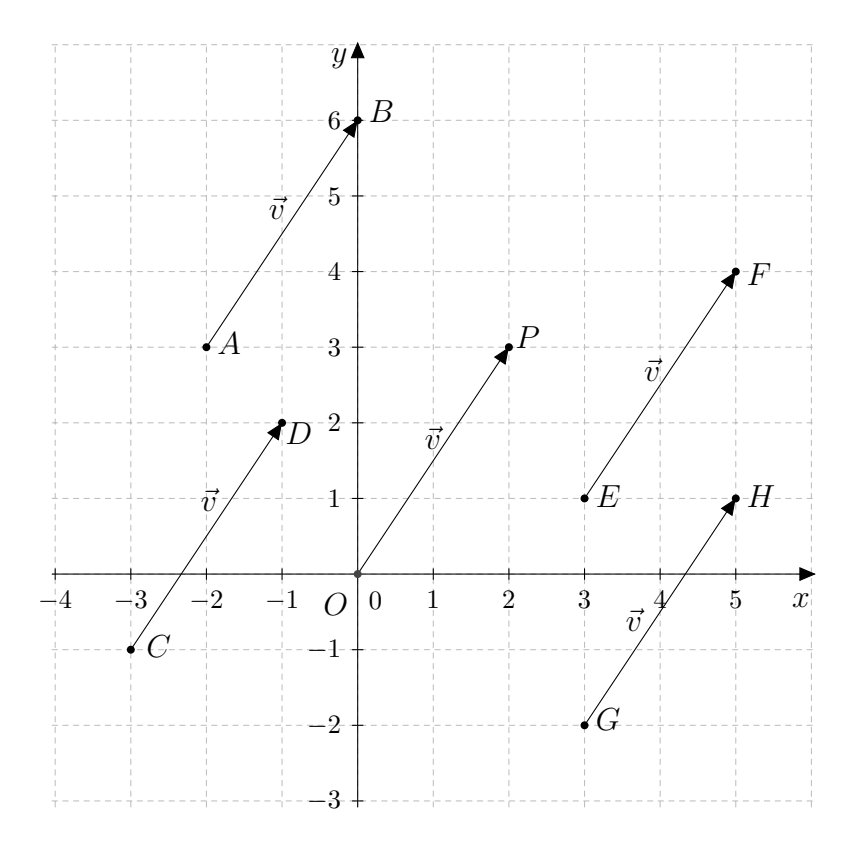

Figura 4.5: Representantes do vetor  $\vec{v} = (2, 3)$ .

Todos os vetores dados têm a mesmo módulo, a mesma direção e o mesmo sentido. Portanto, qualquer um deles pode ser tomado como representante do vetor  $\vec{v}$ .

**Exemplo 4.2** *Quais as coordenadas do ponto terminal* B *do representante do vetor*  $\vec{v} = (3, 2)$ *, que tem para origem o ponto*  $A = (2, 1)$ ?

Solução:

Seja  $B\,=\,(x_2,y_2)$  o ponto terminal do vetor  $\vec{v}\,=\,\overrightarrow{AB}.\,$  Devemos encontrar  $B$  tal que  $B = A + \vec{v}$ . Então, temos:

$$
B = (2, 1) + (3, 2) = (5, 3).
$$

Conclusão:  $B = (5, 3)$ .

### **4.3 Igualdade de vetores**

A igualdade de vetores no plano cartesiano é estabelecida com base na igualdade de pares ordenados da seguinte forma:

Se  $\vec{u} = (x_1, y_1)$  e  $\vec{v} = (x_2, y_2)$ , então:  $\vec{u} = \vec{v} \Longleftrightarrow x_1 = x_2$  e  $y_1 = y_2$ .

### **4.4 Operações com vetores no plano cartesiano**

Sejam  $\vec{u} = (x_1, y_1)$  e  $\vec{v} = (x_2, y_2)$  vetores no plano cartesiano expressos em coordenadas. Vamos encontrar uma expressão para a soma dos vetores  $\vec{u}$  e  $\vec{v}$  em função de suas coordenadas.

Sejam  $A=(x_1,y_1)$  e  $B=(x_2,y_2)$  tais que  $\vec{u}=\overrightarrow{OA}$  e  $\vec{v}=\overrightarrow{OB}.$  Seja  $C=(x_3,y_3)$  o ponto tal que  $\vec{u} = \overrightarrow{BC}$ . Ver Figura 4.6.

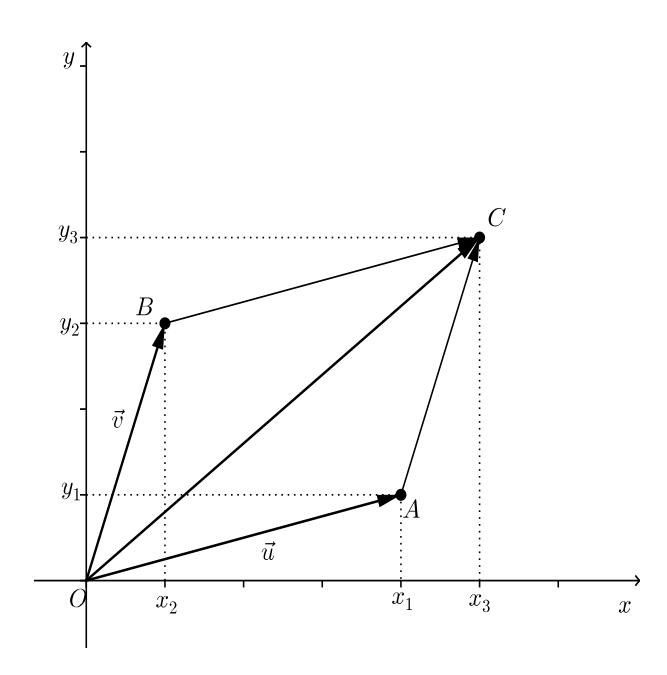

Figura 4.6: Soma de vetores em coordenadas.

Os segmentos orientados  $OA$  e  $BC$  são equipolentes, logo os vetores correspondentes  $\overrightarrow{OA}$ e  $\overrightarrow{BC}$  são iguais, isto é:

$$
(x_1, y_1) = (x_3 - x_2, y_3 - y_2).
$$

Logo,  $C = (x_3, y_3) = (x_1 + x_2, y_1 + y_2)$ . Assim,

$$
\vec{u} + \vec{v} = \overrightarrow{OA} + \overrightarrow{OB} = \overrightarrow{OB} + \overrightarrow{BC} = \overrightarrow{OC} = C = (x_1 + x_2, y_1 + y_2).
$$

**Definição 4.3** *Chama-se soma de dois vetores*  $\vec{u} = (x_1, y_1)$  *e*  $\vec{v} = (x_2, y_2)$  *que se indica por* 

 $\vec{u} + \vec{v}$ , *o vetor*:

$$
\vec{u} + \vec{v} = (x_1, y_1) + (x_2, y_2) = (x_1 + x_2, y_1 + y_2).
$$

**Definição 4.4** *Dado um vetor*  $\vec{v} = (x, y)$  *e um número real*  $\mu$ *, chama-se produto do vetor*  $\vec{v}$  *pelo escalar* µ *, o vetor:*

$$
\vec{u} = \mu \cdot \vec{v} = \mu(x, y) = (\mu x, \mu y).
$$

O vetor  $\vec{u} = \mu \cdot \vec{v}$  terá o mesmo sentido de  $\vec{v}$  se  $\mu > 0$  e sentido contrário ao de  $\vec{v}$ , se  $\mu < 0$ .

**Exemplo 4.5** *Dados os vetores*  $\vec{u} = (1, 2)$  *e*  $\vec{v} = (3, 1)$  *, determine os seguintes vetores:* 

- $(a)$   $3\vec{u}$
- *(b)*  $2\vec{v}$

*(c)*  $3\vec{u} + 2\vec{v}$ 

Solução:

(a)  $3\vec{u} = 3(1, 2) = (3, 6)$ (b)  $2\vec{v} = 2(3, -1) = (6, -2)$ (c)  $3\vec{u} + 2\vec{v} = (3, 6) + (6, -2) = (9, 4)$ 

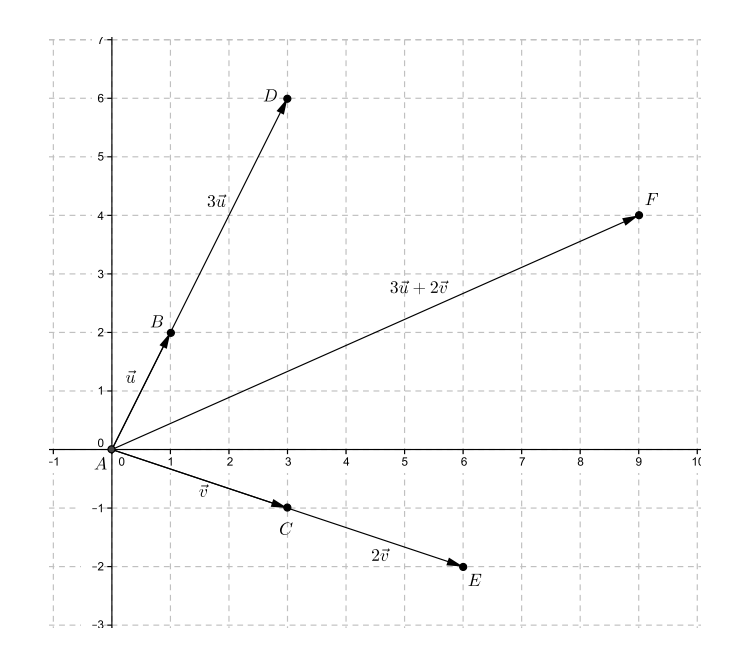

Figura 4.7: Soma de múltiplos de vetores  $(3\vec{u} + 2\vec{v} = \vec{w} + \vec{z} = \vec{s}$ ).

#### **4.5 Propriedades das operações com vetores**

A adição de vetores e a multiplicação de vetores por escalares satisfazem propriedades semelhantes às propriedades aritméticas das operações numéricas, isto permite converter problemas geométricos em problemas algébricos e vice - versa.

#### **4.5.1 Propriedades da adição de vetores**

Se  $\vec{u}, \vec{v}$  e  $\vec{w}$  são vetores do plano, valem as seguintes propriedades:

- (a)  $\vec{u} + \vec{v} = \vec{v} + \vec{u}$  (Comutatividade)
- (b)  $\vec{u} + (\vec{v} + \vec{w}) = (\vec{v} + \vec{u}) + \vec{w}$  (Associatividade)
- (c)  $\vec{u} + \vec{0} = \vec{u}$  (Existência do elemento neutro)
- O elemento neutro aditivo é o vetor nulo  $\vec{0} = (0, 0)$ .

(d)  $\vec{u} + (-\vec{u}) = \vec{0}$ (Existência de inversos aditivos): para cada vetor  $\vec{u}$ , existe um único vetor, que designamos por  $-\vec{u}$ , denominado simétrico aditivo de  $\vec{u}$ , tal que a soma de ambos é o vetor nulo.

O inverso aditivo de  $\vec{v} = (x, y)$  é o vetor  $-\vec{v} = (-x, -y)$ .

(i) Prova da parte  $(b)$  ( algébrica).

Sejam  $\vec{u} = (x_1, y_1), \vec{v} = (x_2, y_2)$  e  $\vec{w} = (x_3, y_3)$ . Então:

$$
\vec{u} + (\vec{v} + \vec{w}) = (x_1, y_1) + [(x_2, y_2) + (x_3, y_3)] = (x_1, y_1) + (x_2 + y_2, x_3 + y_3)
$$
  
\n
$$
= [x_1 + (x_2 + x_3), y_1 + (y_2 + y_3)] = [(x_1 + x_2) + x_3, (y_1 + y_2) + y_3]
$$
  
\n
$$
= (x_1 + x_2, y_1 + y_2) + (x_3, y_3) = [(x_1, y_1) + (x_2, y_2)] + (x_3, y_3)
$$
  
\n
$$
= (\vec{v} + \vec{u}) + \vec{w}.\blacksquare
$$

(ii) Prova da parte (b) (geométrica).

Sejam  $\vec{u}$ ,  $\vec{v}$  e  $\vec{w}$  representados por  $PQ$ ,  $QR$  e RS, conforme Figura 4.8. Temos que:

$$
\vec{v} + \vec{w} = \overrightarrow{QS} \quad \vec{e} \quad \vec{u} + (\vec{v} + \vec{w}) = \overrightarrow{PS}
$$
\n
$$
\vec{u} + \vec{v} = \overrightarrow{PR} \quad \vec{e} \quad (\vec{u} + \vec{v}) + \vec{w} = \overrightarrow{PS}.
$$

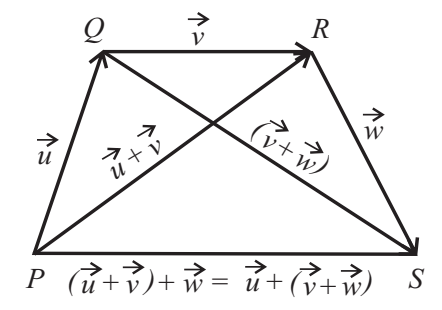

Figura 4.8: Prova geométrica da associatividade.

Logo,  $\vec{u} + (\vec{v} + \vec{w}) = (\vec{v} + \vec{u}) + \vec{w}$ .

**Exemplo 4.6** *Dados os vetores*  $\vec{u} = (1, 3), \vec{v} = (3, 2)$  *e*  $\vec{w} = (2, -1)$ *. Determine e represente graficamente:*

*(a)*  $\vec{u} + (\vec{v} + \vec{w})$  *(b)* $(\vec{v} + \vec{u}) + \vec{w}$ 

Solução:

(a)  $\vec{u} + (\vec{v} + \vec{w}) = (1, 4) + [(3, 2) + (2, -1)] = (1, 4) + (5, 1) = (6, 5).$ 

(b)  $(\vec{v} + \vec{u}) + \vec{w} = [(1, 4) + (3, 1)] + (2, -1) = (4, 6) + (2, -1) = (6, 5).$ 

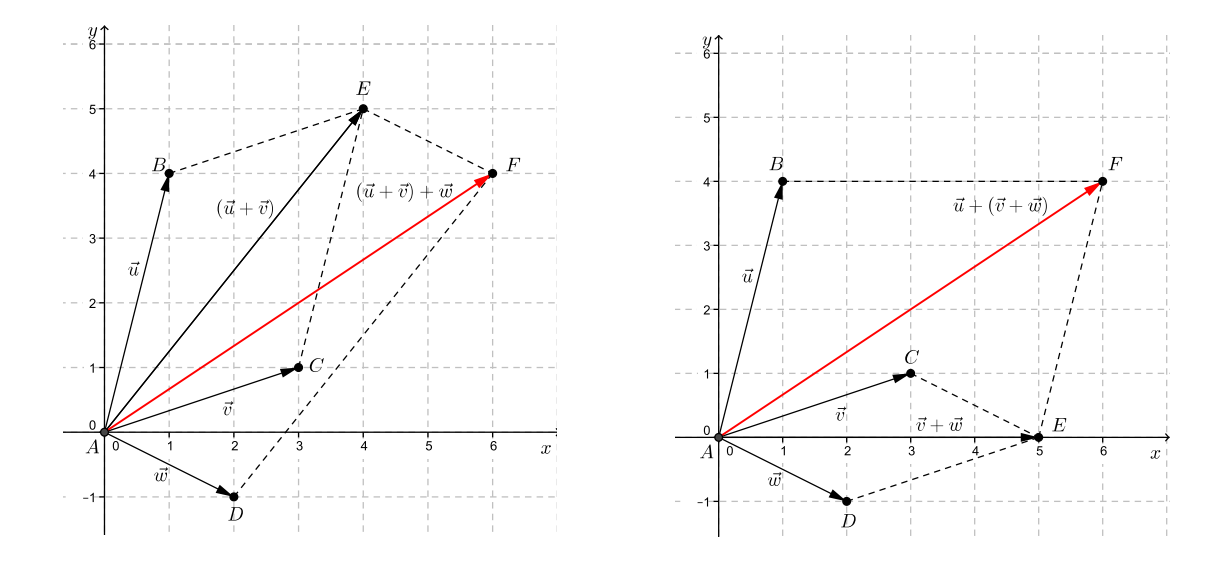

Figura 4.9:  $(\vec{u} + \vec{v}) + \vec{w}$  Figura 4.10:  $\vec{u} + (\vec{v} + \vec{w})$ 

#### **4.5.2 Propriedades da multiplicação de vetores**

Se  $\vec{u}$  e  $\vec{v}$  são vetores  $\lambda$  e  $\mu$  números reais, temos:

(a)  $\lambda(\vec{u}\vec{v}) = (\lambda\vec{u})\vec{v}$  (Associatividade).

- (b)  $(\lambda + \mu)\vec{v} = \lambda\vec{v} + \mu\vec{v}$  (Distributiva em relação à adição de vetores).
- (c)  $\lambda(\vec{u} + \vec{v}) = \lambda \vec{u} + \lambda \vec{v}$  (Distributiva em relação à adição de escalares).
- (d)  $1\vec{v} = \vec{v}$ .

Demonstração: (c)

Sejam  $\vec{u} = (x_1, y_1)$  e  $\vec{v} = (x_2, y_2)$  vetores no plano e  $\lambda \in \mathbb{R}$ .

$$
\lambda(\vec{u} + \vec{v}) = \lambda [(x_1, y_1) + (x_2, y_2)] = \lambda (x_1 + x_2, y_1 + y_2) = (\lambda x_1 + \lambda x_2, \lambda y_1 + \lambda y_2)
$$
  
=  $(\lambda x_1, \lambda y_1) + (\lambda x_2, \lambda y_2) = \lambda (x_1, y_1) + \lambda (x_2, y_2) = \lambda \vec{u} + \lambda \vec{v}.$ 

**Exemplo 4.7** *Dados os vetores*  $\vec{u} = (2, 1)$  *e*  $\vec{v} = (-1, 2)$ *, determine: (a)*  $2(\vec{u} + \vec{v})$  *(b)*  $2\vec{u} + 2\vec{v}$ 

Solução:

- (a)  $2(\vec{u} + \vec{v}) = 2 [(2, 1) + (-1, 2)] = 2(1, 3) = (2, 6).$
- (b)  $2\vec{u} + 2\vec{v} = 2(2, 1) + 2(-1, 2) = (4, 2) + (-2, 4) = (2, 6).$

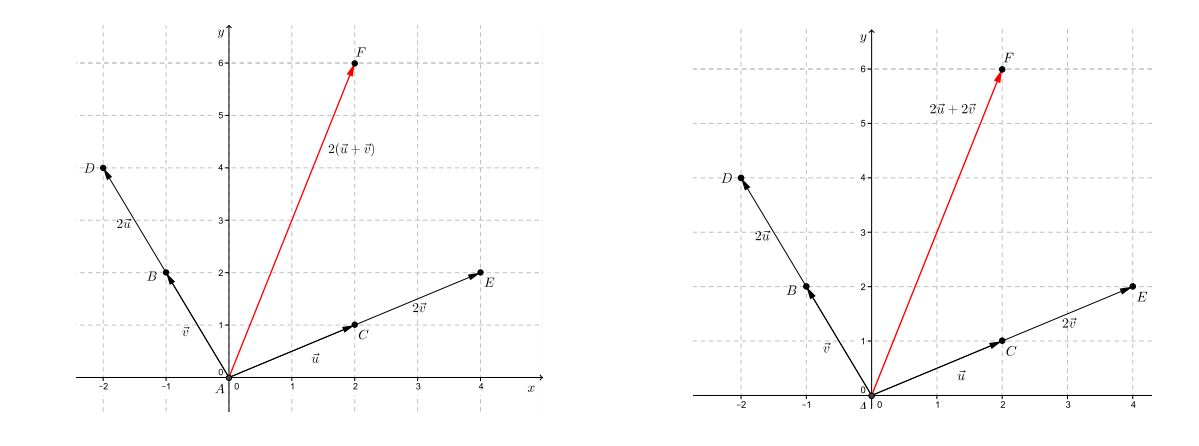

Figura 4.11:  $2(\vec{u} + \vec{v})$ . Figura 4.12:  $2\vec{v} + 2\vec{u}$ .

# **Capítulo 5**

# **Produto interno de vetores**

Este capítulo é dedicado ao estudo de uma operação interna envolvendo vetores e suas respectivas propriedades. Ao final do capítulo resolveremos o problema da ilha do tesouro cujo enunciado é o seguinte:

Dois piratas decidem enterrar um tesouro em uma ilha. Escolhem, como pontos de referência, **uma árvore e duas pedras**. Começando na árvore, medem o número de passos até a primeira pedra. Em seguida, dobram, segundo um ângulo de 90◦ , à direita e caminham o mesmo número de passos até alcançar um ponto, onde fazem uma marca. Voltam à árvore, medem o número de passos desde a árvore até a segunda pedra, dobram à esquerda, segundo um ângulo de 90◦ , e caminham o mesmo número de passos até alcançar um ponto, onde fazem outra marca. Finalmente, enterram o tesouro exatamente no ponto médio entre as duas marcas.

Anos mais tarde, os dois piratas voltam à ilha e decidem desenterrar o tesouro, mas, para sua decepção, constatam que a árvore não existe mais. Então um dos piratas decide arriscar. Escolhe ao acaso um ponto da ilha e diz: "Vamos imaginar que a árvore estivesse aqui". Repete então os mesmos procedimentos de quando havia enterrado o tesouro: conta os passos até a primeira pedra, dobra à direita, etc., e encontra o tesouro.

Aplicando conhecimentos de vetores vamos mostrar que a localização do tesouro independe da posição da árvore.

Antes de definirmos o produto interno de vetores precisamos dos conceitos de ângulo entre dois vetores e de norma de um vetor.

#### **5.1 Ângulo entre dois vetores**

Sejam  $\vec{u}$  e  $\vec{v}$  vetores não-nulos do plano. Definimos o ângulo entre  $\vec{u}$  e  $\vec{v}$  como sendo o menor ângulo entre os segmentos AB e AC representantes de  $\vec{u}$  e  $\vec{v}$ , respectivamente. Denotamos por  $\theta$  a medida do ângulo entre  $\vec{u}$  e  $\vec{v}$ .

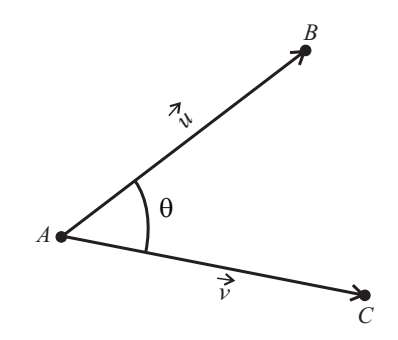

Figura 5.1: Ângulo entre dois vetores.

#### **5.2 Norma de um vetor**

A norma ou comprimento do vetor  $\vec{v}$  é o número  $||\vec{v}||$  dado pelo comprimento de um segmento orientado representante de  $\vec{v}$ .

(a) Se  $A_1 = (x_1, y_1)$  e  $A_2 = (x_2, y_2)$  são dois pontos do plano, então a distância entre  $A_1$ e  $A_2$  é a norma do vetor  $\vec{v} = \overrightarrow{A_1 A_2}$ . Como  $\overrightarrow{A_1 A_2} = (x_2 - x_1, y_2 - y_1)$ , segue que:

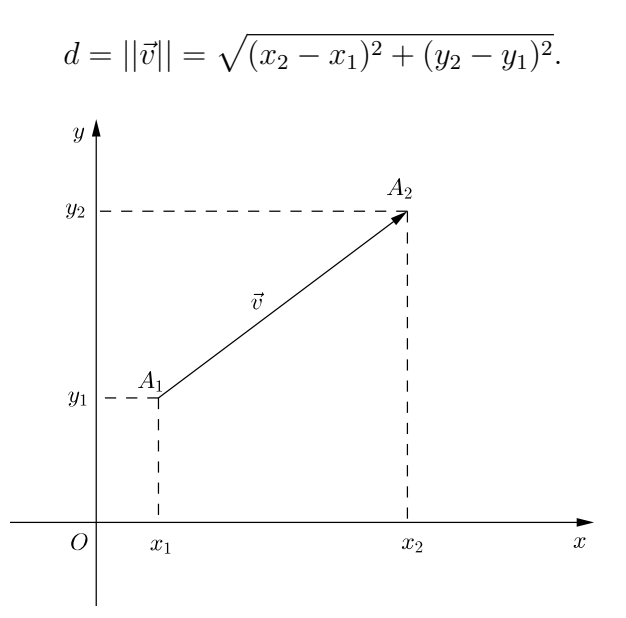

Figura 5.2: Norma de um vetor

(b) Se  $P=(x,y)$  é o ponto tal que  $\vec{v}=\overrightarrow{OP}$ , então:

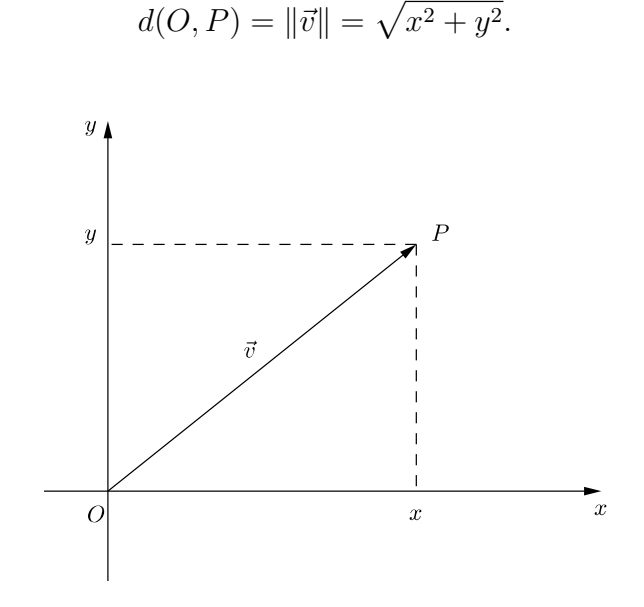

Figura 5.3: Norma de um vetor

(c) Se  $\vec{u} = (x, y)$ , então o comprimento do vetor  $\lambda \vec{u}$  é  $|\lambda|$  vezes a norma do vetor  $\vec{u}$ , ou seja:

$$
||\lambda \vec{u}|| = |\lambda| \cdot ||\vec{u}||.
$$

Demonstração:

Seja  $\vec{u} = (x, y)$  e  $\lambda \in \mathbb{R}$ . Assim,  $\lambda \vec{u} = (\lambda x, \lambda y)$  e, portanto:

$$
||\lambda \vec{u}|| = \sqrt{(\lambda x)^2 + (\lambda y)^2} = \sqrt{\lambda^2 x^2 + \lambda^2 y^2} = \sqrt{\lambda^2 (x^2 + y^2)} = \sqrt{\lambda^2} \cdot \sqrt{x^2 + y^2} = |\lambda| \cdot ||\vec{u}||.
$$

**Exemplo 5.1** *A norma do vetor*  $\vec{u} = (-3, 4)$  *é*:

$$
||\vec{u}|| = \sqrt{(-3)^2 + 4^2} = \sqrt{25} = 5.
$$

**Exemplo 5.2** *A distância entre os pontos*  $A_1 = (-2, 3) e A_2 = (2, -1) e$ :

$$
d = \sqrt{(2+2)^2 + (-1-3)^2} = \sqrt{32} = 4\sqrt{2}.
$$

#### **5.3 Produto interno em termos de coordenadas**

Chama-se produto interno entre os vetores não nulos  $\vec{u} = (x_1, y_1)$  e  $\vec{v} = (x_2, y_2)$  o número real:

$$
\vec{u} \bullet \vec{v} = x_1 x_2 + y_1 y_2.
$$

O produto interno de dois vetores é um número real (ou escalar) e não é um vetor. Algumas vezes é chamado produto escalar.

#### **5.3.1 Propriedades do produto interno**

Se  $\vec{u}, \vec{v}$  e  $\vec{w}$  são vetores do plano e k é um escalar, então:

(a)  $\vec{u} \bullet \vec{v} = \vec{v} \bullet \vec{u};$ (b)  $\vec{u} \bullet (\vec{v} + \vec{w}) = \vec{u} \bullet \vec{v} + \vec{u} \bullet \vec{w};$ (c)  $k(\vec{u} \bullet \vec{v}) = (k\vec{u}) \bullet \vec{v} = \vec{u} \bullet (k\vec{v});$ (d)  $\vec{u} \bullet \vec{u} = ||\vec{u}||^2 \ge 0.$ 

(i) Demonstração de (a):

Se  $\vec{u} = (x_1, y_1)$  e  $\vec{v} = (x_2, y_2)$ , então:

$$
\vec{u} \bullet \vec{v} = x_1 x_2 + y_1 y_2 = x_2 x_1 + y_2 y_1 = \vec{v} \bullet \vec{u}.
$$

(ii) Demonstração de (b):

Sejam  $\vec{u} = (x_1, y_1)$  e  $\vec{v} = (x_2, y_2)$  e  $\vec{w} = (x_3, y_3)$  vetores no plano, temos:

$$
\vec{u} \bullet (\vec{v} + \vec{w}) = (x_1, y_1) \bullet [(x_2, y_2) + (x_3, y_3)] = (x_1, y_1) \bullet (x_2 + x_3, y_2 + y_3)
$$
  

$$
= x_1(x_2 + x_3) + y_1(y_2 + y_3) = x_1x_2 + x_1x_3 + y_1y_2 + y_1y_3
$$
  

$$
= (x_1x_2 + y_1y_2) + (x_1x_3 + y_1y_3) = \vec{u} \bullet \vec{v} + \vec{u} \bullet \vec{w}
$$

(iii) Demonstração de (c):

Sejam  $\vec{u} = (x_1, y_1)$   $\vec{v} = (x_2, y_2)$  vetores no plano e k um escalar, temos:

$$
k(\vec{u} \bullet \vec{v}) = k [(x_1, y_1) \bullet (x_2, y_2)] = k(x_1x_2 + y_1y_2) = k(x_1x_2) + k(y_1y_2)
$$
  
= 
$$
(kx_1)x_2 + (ky_1)y_2 = (kx_1, ky_1) \bullet (x_2, y_2) = (k\vec{u}) \bullet \vec{v}.
$$

De maneira análoga mostra-se que  $k(\vec{u} \bullet \vec{v}) = \vec{u} \bullet (k\vec{v}).$ 

(iv) Demonstração de (d):

Se  $\vec{u} = (x, y)$ , então:  $\vec{u} \cdot \vec{u} = x^2 + y^2 = ||\vec{u}||^2 \ge 0$ .

**Exemplo 5.3** *Provar que*  $(\vec{u} + \vec{v})^2 = \vec{u}^2 + 2\vec{u} \bullet \vec{v} + \vec{v}^2$ .

Demonstração:

$$
(\vec{u} + \vec{v})^2 = (\vec{u} + \vec{v}) \bullet (\vec{u} + \vec{v}) = (\vec{u} + \vec{v}) \bullet \vec{u} + (\vec{u} + \vec{v}) \bullet \vec{v} = \vec{u} \bullet (\vec{u} + \vec{v}) + \vec{v} \bullet (\vec{u} + \vec{v})
$$
  
=  $\vec{u} \bullet \vec{u} + \vec{u} \bullet \vec{v} + \vec{v} \bullet \vec{u} + \vec{v} \bullet \vec{v} = \vec{u} \bullet \vec{u} + \vec{u} \bullet \vec{v} + \vec{u} \bullet \vec{v} + \vec{v} \bullet \vec{v}$   
=  $\vec{u}^2 + 2\vec{u} \bullet \vec{v} + \vec{v}^2$ .

**Proposição 5.1** *Se*  $\vec{u}$  *e*  $\vec{v}$  *são vetores no plano e*  $\theta$  *é o ângulo entre*  $\vec{u}$  *e*  $\vec{v}$ *, então o produto interno*  $\vec{u} \bullet \vec{v}$  pode ser dado por:  $\vec{u} \bullet \vec{v} = ||\vec{u}||.||\vec{v}||cos\theta$ , onde  $\vec{u} \neq \vec{0}$  e  $\vec{v} \neq \vec{0}$ .

Demonstração:

Sejam  $\vec{u} = (x_1, y_1)$  e  $\vec{v} = (x_2, y_2)$  dois vetores não nulos no plano e  $\theta$  o ângulo entre eles, de acordo com a Figura 5.4.

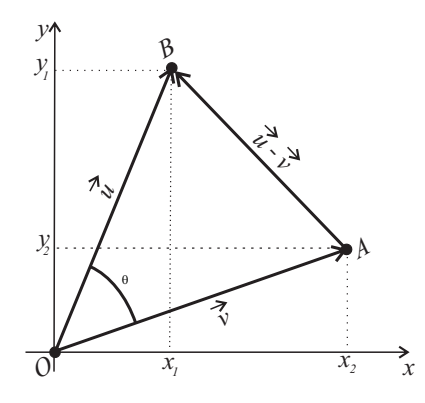

Figura 5.4: Produto interno.

Aplicando a lei dos cossenos ao triângulo OAB, temos:

$$
\|\overrightarrow{AB}\|^2 = \|\vec{u}\|^2 + \|\vec{v}\|^2 - 2\|\vec{u}\|\|\vec{v}\|cos\theta.
$$

Como  $\overrightarrow{AB}=\vec{u}-\vec{v}$  podemos reescrever a expressão acima como:

$$
\|\vec{u}\| \|\vec{v}\| cos\theta = \frac{1}{2} ( \|\vec{u}\|^2 + \|\vec{v}\|^2 - \|\vec{u} - \vec{v}\|^2 ).
$$

Substituindo  $\|\vec{u}\|^2 = x_1^2 + y_1^2$ ,  $\|\vec{v}\|^2 = x_2^2 + y_2^2$  e  $\|\vec{u} - \vec{v}\|^2 = (x_1 - x_2)^2 + (y_1 - y_2)^2$ , tem-se:

$$
\|\vec{u}\|\|\vec{v}\|cos\theta = \frac{1}{2}\left(x_1^2 + y_1^2 + x_2^2 + y_2^2 - x_1^2 - y_1^2 - x_2^2 + y_2^2 + 2x_1y_1 + 2x_2y_2\right) = x_1y_1 + x_2y_2.
$$

Portanto,  $\vec{u} \cdot \vec{v} = {\|\vec{u}\| \|\vec{v}\| \cos\theta}.$ 

Se um dos vetores é nulo, então,  $\vec{u} \cdot \vec{v} = 0$ , e a fórmula continua válida.

**Proposição 5.2** *Para todos os vetores*  $\vec{u}$  *e*  $\vec{v}$  *do plano vale a desigualdade de Cauchy-Schawarz:* 

$$
\|\vec{u} \bullet \vec{v}\| \le \|\vec{u}\| \|\vec{v}\|.
$$

Demonstração:

Tomando o módulo em ambos os membros da identidade da proposição 5.4, temos: ?

$$
\|\vec{u} \bullet \vec{v}\| = \||\vec{u}||.||\vec{v}||cos\theta\| = |\vec{u}||.||\vec{v}|||cos\theta|.
$$

Sabendo que  $|cos\theta| \leq 1$ , vem:

$$
\|\vec{u} \bullet \vec{v}\| \le \|\vec{u}\| \|\vec{v}\|.
$$

**Proposição 5.3** *Para todos os vetores*  $\vec{u}$  *e*  $\vec{v}$  *do plano vale a desigualdade triangular*::

$$
\|\vec{u} + \vec{v}\| \le \|\vec{u}\| + \|\vec{v}\|.
$$

Demonstração:

Do item (d) da subseção 5.3.1, temos:

$$
\|\vec{u} + \vec{v}\|^2 = (\vec{u} + \vec{v}).(\vec{u} + \vec{v}) = \vec{u}.\vec{u} + \vec{u}.\vec{v} + \vec{v}.\vec{u} + \vec{v}.\vec{v}
$$
  
= 
$$
\|\vec{u}\|^2 + 2(\vec{u}.\vec{v}) + \|\vec{v}\|^2 \le \|\vec{u}\|^2 + 2\|\vec{u}\|\|\vec{v}\| + \|\vec{v}\|^2.
$$

Utilizando a desigualdade de Schwarz, temos:

$$
\|\vec{u} + \vec{v}\|^2 \le \|u\|^2 + 2\|\vec{u}\|\|\vec{v}\| + \|v\|^2.
$$

Finalmente:  $\|\vec{u} + \vec{v}\| \le \|\vec{u}\| + \|\vec{v}\|.$ 

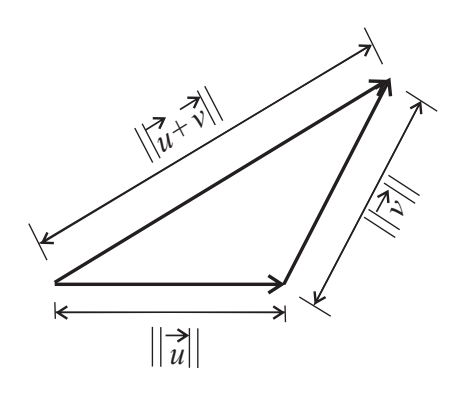

Figura 5.5: Desigualdade triangular

### **5.4 Vetores perpendiculares**

O vetor  $\vec{u}$  é perpendicular ao vetor  $\vec{v}$  e escrevemos  $\vec{u} \perp \vec{v}$ , se  $\vec{u} = \vec{0}$  ou  $\vec{v} = \vec{0}$  ou  $\theta = 90^o$ onde  $\theta$  é o ângulo entre  $\vec{u}$  e  $\vec{v}$  definido na seção **5.1**.

**Proposição 5.4** *Dois vetores são perpendiculares se, e somente se, o seu produto interno é zero.*

Demonstração: Se  $\vec{u} = \vec{0}$  ou  $\vec{v} = \vec{0}$ , então,  $\vec{u} \perp \vec{v}$  por definição.

Sejam $\vec{u} \neq \vec{0}$ ou  $\vec{v} \neq \vec{0}$ e  $\theta$ o ângulo entre  $\vec{u}$ e  $\vec{v},$ então:

$$
\vec{u} \bullet \vec{v} = ||\vec{u}|| ||\vec{v}|| \cos \theta = 0 \Longleftrightarrow \cos \theta = 0 \Longleftrightarrow \theta = 90^{\circ} \Longleftrightarrow \vec{u} \perp \vec{v}.
$$

A seguinte proposição caracteriza, em termos de coordenadas, os vetores perpendiculares a um vetor dado:

**Proposição 5.5** *Se*  $\vec{u} = (a, b)$  *é um vetor não nulo, então*  $\vec{v} = (-b, a)$  *é um vetor perpendicular ao vetor*  $\vec{u}$  *.* 

Demonstração:

Temos que:

$$
\vec{u} \bullet \vec{v} = (a, b) \bullet (-b, a) = a(-b) + ba = 0.
$$

Logo,  $\vec{u} \perp \vec{v}$ . ■

**Exemplo 5.4** *Verifique analítica e graficamente se os vetores*  $\vec{u} = (-3, 4)$  *e*  $\vec{v} = (4, 3)$  *são perpendiculares.*

Solução:

Temos que  $\vec{u} \cdot \vec{v} = (-3, 4) \cdot (4, 3) = (-3) \cdot 4 + 4 \cdot 3 = 0$ . Logo,  $\vec{u} \perp \vec{v}$ .

Representação gráfica:

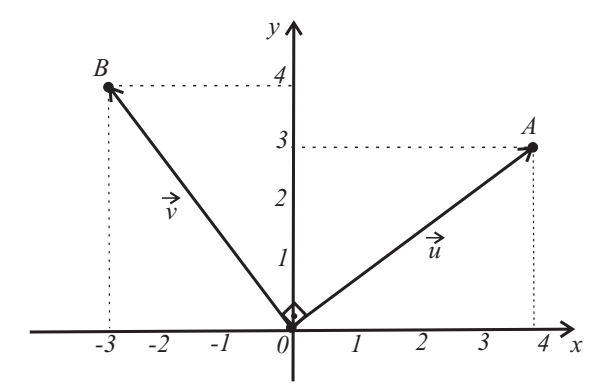

Figura 5.6: Vetores perpendiculares

**Proposição 5.6** *Seja*  $P = (a, b) \neq 0$  *um ponto do plano cartesiano. Então, os pontos*  $P' =$ (−b, a) *e* P <sup>00</sup> = (b, −a) *são obtidos a partir do ponto* P *rotacionando de* 90<sup>o</sup> *o segmento* OP *em torno da origem. No primeiro caso a rotação tem sentido positivo e no segundo caso tem sentido negativo.*

Demonstração: (usando vetores)

Consideremos os vetores  $\vec{u} = (a, b), \vec{v} = (-b, a) e \vec{w} = (b, -a)$ . Devemos mostrar que  $\vec{u} \perp \vec{v}$  e  $\vec{u} \perp \vec{w}$ . Temos, então:

$$
\vec{u} \bullet \vec{v} = (a, b) \bullet (-b, a) = a(-b) + ba = 0 \Longrightarrow \vec{u} \perp \vec{v}
$$
  

$$
\vec{v} \bullet \vec{w} = (a, b) \bullet (b, -a) = ab. + b(-a) = 0 \Longrightarrow \vec{u} \perp \vec{w}
$$

Observe as representações geométricas de  $\vec{u} \perp \vec{v}$  e  $\vec{v} \perp \vec{w}$ , nas Figuras 5.7 e 5.8, respectivamente.

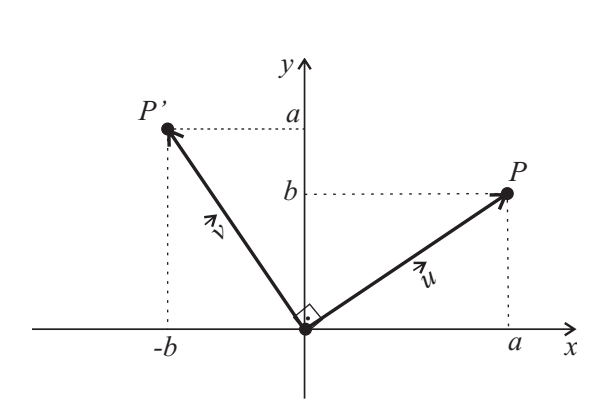

Figura 5.7: P' obtido rotacionando P de 90°positivos

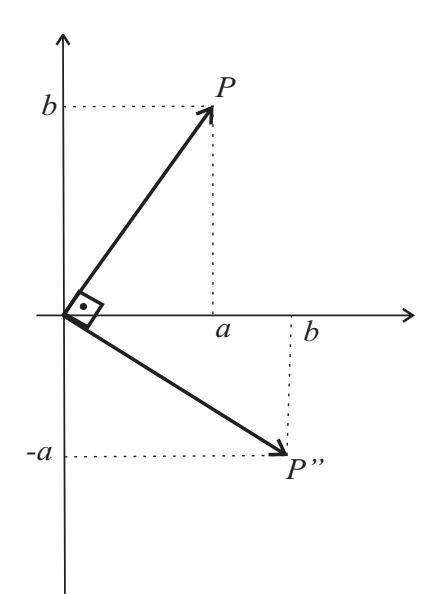

Figura 5.8:  $P''$  obtido rotacionando P de 90° negativos

**Exemplo 5.5** *Os pontos*  $A = (1, 4)$  *e*  $B = (2, 1)$  *são dois vértices consecutivos de um quadrado* ABCD*. Considerando a sequência dos vértices no sentido positivo, determine as coordenadas dos vértices* C *e* D*. Use os resultados do item anterior e mostre que as diagonais do quadrado são perpendiculares.*

Solução:

1<sup>ª</sup> parte: Coordenadas dos vértices C e D. Consideremos os vetores  $\vec{u} = \overrightarrow{BA} = A - B = (1, 4) - (2, 1) = (-1, 3)$  e  $\vec{v} = \overrightarrow{BC}$ .

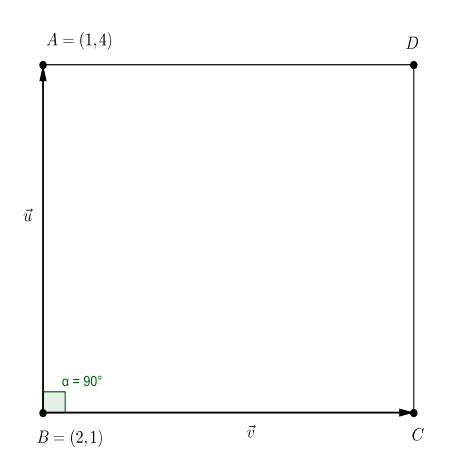

Figura 5.9: Quadrado.

O vetor  $\vec{v} = \overrightarrow{BC}$  é obtido de  $\vec{u}$  através de uma rotação de  $90^\circ$  negativos, conforme ilustra a Figura 5.9. Logo,  $\vec{v} = (3, 1)$ .

O ponto  $C$  é obtido através do transporte do ponto  $B$  pelo vetor  $\vec{v}$ , isto é:

$$
C = B + \vec{v} = (2, 1) + (3, 1) = (5, 2).
$$

Por outro lado,  $\overrightarrow{CD} = \overrightarrow{BA} = \overrightarrow{v}$ , isto é:

$$
D = C + \vec{u} = (5, 2) + (-1, 3) = (4, 5).
$$

Conclusão:  $C = (5, 2) e D = (4, 5)$ .

 $2<sup>a</sup>$  parte: Diagonais perpendiculares.

Devemos mostrar que  $\overrightarrow{AC} \perp \overrightarrow{BD}$ . Como:

$$
\overrightarrow{AC} = C - A = (5,2) - (1,4) = (4,-2) \cdot \overrightarrow{DB} = B - D = (2,1) - (4,5) = (-2,-4),
$$

temos que

$$
\overrightarrow{AC}.\overrightarrow{DB} = (4, -2).(-2, -4) = -8 + 8 = 0.
$$

Portanto,  $\overrightarrow{AC} \perp \overrightarrow{DB}$ .

### **5.5 Fórmula do ângulo entre dois vetores**

Da igualdade que define o produto escalar entre dois vetores  $\vec{u}$  e $\vec{v}$ , temos:

$$
\vec{u} \bullet \vec{v} = ||\vec{u}|| ||\vec{v}|| cos \theta.
$$

A fórmula acima pode ser escrita assim;

$$
cos\theta = \frac{\vec{u} \bullet \vec{v}}{\|\vec{u}\| \|\vec{v}\|} \qquad (0 \le \theta \le \pi)
$$

**Exemplo 5.6** *Determine a medida do ângulo entre os vetores*  $\vec{u} = (-1, 3)$  *e*  $\vec{v} = (1, 2)$ .

Solução: Temos que:

$$
\vec{u} \bullet \vec{v} = (-1,3) \bullet (1,2) = -1.1 + 3.2 = 5.
$$

Para os vetores dados nós temos  $\lVert\vec{u}\rVert = 0$ √  $10 e \| \vec{v} \| =$ √ 5, de sorte que:

$$
cos\theta = \frac{5}{\sqrt{10}.\sqrt{5}} = \frac{5}{5\sqrt{2}} = \frac{\sqrt{2}}{2}.
$$

Assim,  $\theta = 45^o$ .

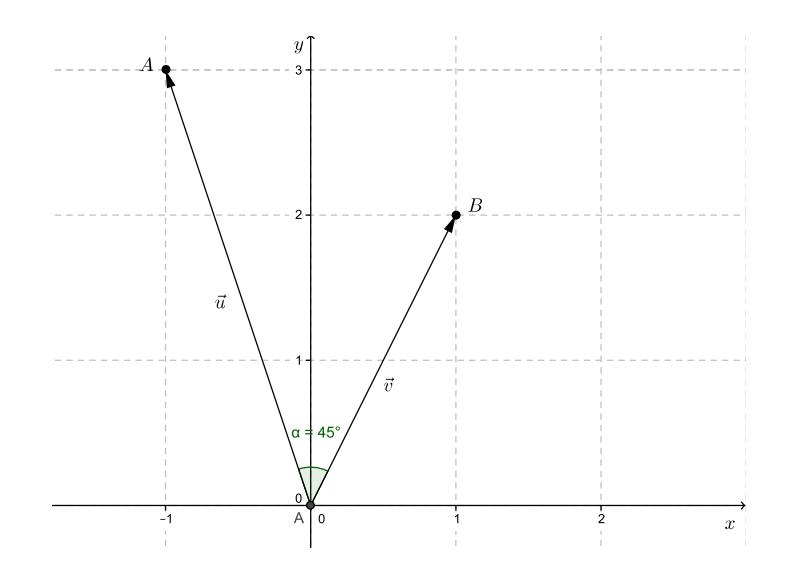

Figura 5.10: Ângulo entre os vetores  $\vec{u} = (-1, 3)$  e  $\vec{v} = (1, 2)$ .

**Exemplo 5.7** *Determine a medida do ângulo entre a diagonal de um quadrado e um dos seus lados.*

Solução:

Vamos usar um sistema de coordenadas cartesianas colocando o vértice A na origem do sistema e o vértice  $B$  sobre o eixo  $Ox$ .

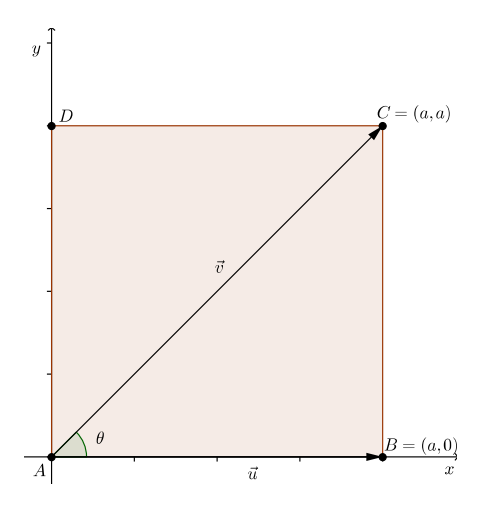

Figura 5.11: Ângulo entre o lado e a diagonal de um quadrado.

Assim, definimos os pontos:  $A = (0,0); B = (a,0); C = (a,a); D = (0,a)$ .

Sejam  $\vec{u} = \overrightarrow{AB} = (a, 0)$  e  $\vec{v} = \overrightarrow{AC} = (a, a)$ . Vamos calcular o ângulo entre os vetores  $\vec{u} = \overrightarrow{AB}$  e  $\vec{v} = \overrightarrow{AC}$ .

$$
cos\theta = \frac{\overrightarrow{AB}.\overrightarrow{AC}}{\|\overrightarrow{AB}\|.\|\overrightarrow{AC}\|} = \frac{(a,0).(a,a)}{\sqrt{a^2}.\sqrt{a^2+a^2}} = \frac{a^2}{a^2\sqrt{2}} = \frac{1}{\sqrt{2}} = \frac{\sqrt{2}}{2}.
$$

Logo,  $\theta =$  $\pi$ 4 rad.

### **5.6 Projeção ortogonal de um vetor**

Em algumas aplicações é de interesse decompor um vetor  $\vec{u}$  na soma de dois componentes, uma paralela a um vetor não nulo  $\vec{v}$  e a outra perpendicular a  $\vec{v}$ . A Figura 5.12 ilustra as duas projeções.

O vetor  $\overrightarrow{AB'}=\overrightarrow{w_1}$  é denominado projeção do vetor  $\vec{u}$  na direção do vetor  $\vec{v}.$ O vetor  $\overrightarrow{B'B} = \overrightarrow{w_2}$  é a componente vetorial de  $\vec{u}$  perpendicular ao vetor  $\vec{v}.$ 

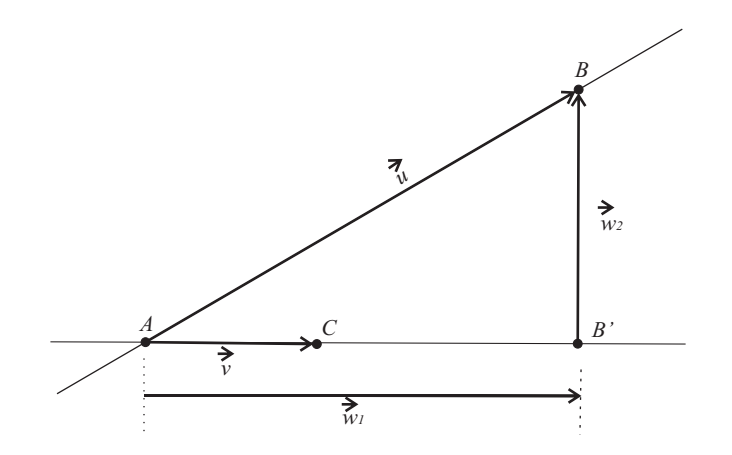

Figura 5.12: Projeção de  $\vec{u}$  na direção de  $\vec{v}$ .

1. Como o ponto  $B'$  pertence à reta que contém  $A$  e  $C$ , temos:

$$
\overrightarrow{w_1} = \overrightarrow{AB'} = \lambda \overrightarrow{AC} = \lambda \overrightarrow{v},
$$

para algum  $\lambda \in \mathbb{R}$ .

2. Sendo o vetor  $\overrightarrow{B'B} = \overrightarrow{AB} - \overrightarrow{AB'} = \overrightarrow{u} - \lambda \overrightarrow{v}$ , perpendicular ao vetor  $\overrightarrow{vAC}$ , temos:

$$
(\vec{u} - \lambda \vec{v}) \bullet \vec{v} = 0 \Longrightarrow \vec{u} \bullet \vec{v} - \lambda \vec{v} \bullet \vec{v} = 0 \Longrightarrow \lambda = \frac{\vec{u} \bullet \vec{v}}{\|v\|^2}.
$$

Assim, a projeção do vetor  $\vec{u}$  na direção do vetor  $\vec{v} \neq 0$  é dada por:

$$
\overrightarrow{w_1} = proj_{\overrightarrow{v}}^{\overrightarrow{u}} = \frac{\overrightarrow{u} \bullet \overrightarrow{v}}{\|\overrightarrow{v}\|^2}.\overrightarrow{v}.
$$

3. Sendo o vetor  $\vec{v}$  unitário, temos:  $\overrightarrow{w_1} = \overrightarrow{proj_{\vec{v}}}= (\vec{u} \bullet \vec{v}).\vec{v}.$ 

#### **5.6.1 Comprimento do vetor projeção**

O comprimento do vetor projeção ortogonal de  $\vec{u}$  sobre  $\vec{v}$  é expresso pelo módulo desse vetor, isto é:

$$
||w_1|| = ||(\vec{u}.\vec{v})\vec{v}|| = |\vec{u}.\vec{v}||\vec{v}||.
$$

Se  $\vec{v}$  é o vetor unitário,  $\|\vec{v}\| = 1$ , então:  $\|w_1\| = \|proj\vec{u}_{\vec{v}}\| = |\vec{u}\cdot\vec{v}|$ .

Conclusão: "O comprimento da projeção do vetor  $\vec{u}$  na direção do vetor unitário  $\vec{v}$  é igual ao *valor absoluto do produto interno do vetor*  $\vec{u}$  *pelo vetor*  $\vec{v}$ ".

**Exemplo 5.8** *Determine a projeção do vetor*  $\vec{u} = (5, 6)$  *na direção do vetor*  $\vec{u} = (1, 0)$ .

Solução:

Sabemos que  $\overrightarrow{w_1} = \text{proj}_{\vec{v}}^{\vec{u}} =$  $\vec{u} \bullet \bar{v}$  $\frac{\partial}{\partial \vec{v}} \frac{\partial}{\partial \vec{v}} \cdot \vec{v}$  e, como

$$
\vec{u} \cdot \vec{v} = 5.1 + 6.0 = 5
$$
 e  $\|\vec{v}\|^2 = \vec{v} \cdot \vec{v} = 1.1 + 0.0 = 1$ ,

temos:  $\overrightarrow{w_1} = proj_{\overrightarrow{v}}^{\overrightarrow{u}} =$ 5 1  $(1, 0) = (5, 0).$ 

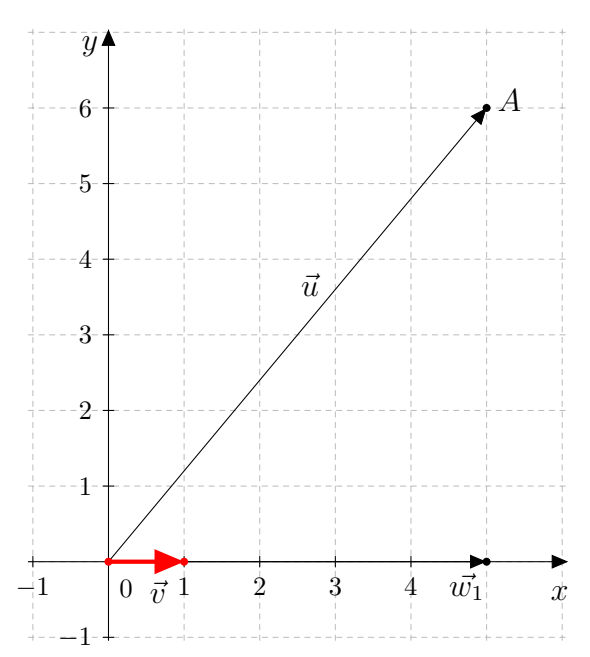

Figura 5.13: Projeção de  $\vec{u}$  na direção de  $\vec{v}$ .

**Exemplo 5.9** *Os vetores*  $\vec{a}$  *e*  $\vec{b}$  *formam um ângulo*  $\alpha = \frac{\pi}{2}$ 3 rad*; calcular o ângulo* θ *entre os vetores*  $\vec{u}$  *e*  $\vec{v}$ *, sendo*  $\vec{u} = \vec{a} - 2\vec{b}$  *e*  $\vec{v} = \vec{a} + \vec{b}$ *, sabendo que*  $\|\vec{a}\| = 6$  *e*  $\|\vec{b}\| = 2$ *.* 

Solução:

1. Cálculo de  $\vec{u} \bullet \vec{v}$ .

Sendo  $\vec{u} = \vec{a} - 2\vec{b}$  e  $\vec{v} = \vec{a} + \vec{b}$ , temos:

$$
\vec{u} \bullet \vec{v} = (\vec{a} - 2\vec{b}) \bullet (\vec{a} + \vec{b}) = ||\vec{a}||^2 - \vec{a} \cdot \vec{b} - 2||\vec{b}||^2.
$$

Sendo  $\|\vec{a}\| = 6$ ,  $\|\vec{b}\| = 2$  e  $\vec{a} \cdot \vec{b} = 6.2 \cdot \frac{1}{2}$  $\frac{1}{2} = 6$ , resulta:  $\vec{u} \cdot \vec{v} = 6^2 - 6 - 2.2^2 = 22$ .

2. Cálculo de  $\|\vec{u}\|$  e  $\|\vec{v}\|$ .

$$
\|\vec{u}\| = \sqrt{(\vec{a} - 2\vec{b}) \bullet (\vec{a} - 2\vec{b})} = \sqrt{\|\vec{a}\|^2 - 4\vec{a}\cdot\vec{b} - 4\|\vec{b}\|^2} = \sqrt{6^2 - 4\cdot 6 + 4\cdot 2^2} = 2\sqrt{7}.
$$
  

$$
\|\vec{v}\| = \sqrt{(\vec{a} + \vec{b}) \bullet (\vec{a} + \vec{b})} = \sqrt{\|\vec{a}\|^2 + 2\vec{a}\cdot\vec{b} + \|\vec{b}\|^2} = \sqrt{6^2 + 2\cdot 6 + 2^2} = 2\sqrt{13}.
$$

3. Cálculo de θ.

Temos que:

$$
cos\theta = \frac{\vec{u} \cdot \vec{v}}{\|\vec{u}\| \|\vec{v}\|} = \frac{22}{2\sqrt{7}.2\sqrt{13}} = \frac{11}{2\sqrt{191}}.
$$

Portanto,  $\theta = 54, 75^{\circ}$ .

Observe a representação geométrica do ângulo  $\theta$  entre os vetores  $\vec{u}$  e  $\vec{v}$  na Figura 5.14.

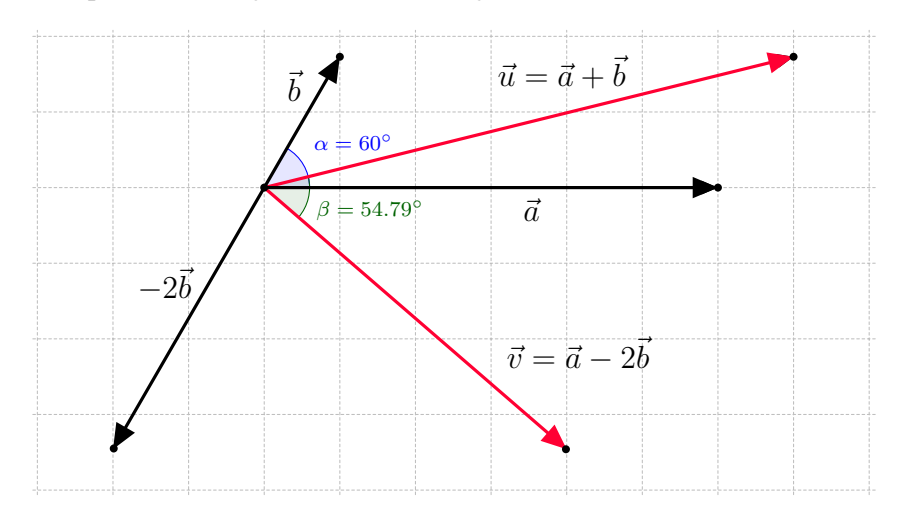

Figura 5.14: Ângulo entre  $\vec{u}$  e  $\vec{v}$  do Exemplo 5. 9.

### **5.7 Solução do problema da ilha do tesouro**

Vamos resolver o problema com o auxílio de um sistema de coordenadas cartesianas, colocando a primeira pedra, representada pelo ponto A, na origem do sistema e a segunda pedra, representada pelo ponto  $C$ , sobre o eixo  $Ox$ .

Seja  $p$  a distância do ponto  $A$  ao ponto  $C$ . Assim, fica definido que  $A = (0, 0)$ ,  $C = (p, 0)$  e para a posição da árvore o ponto  $B = (x, y)$ .

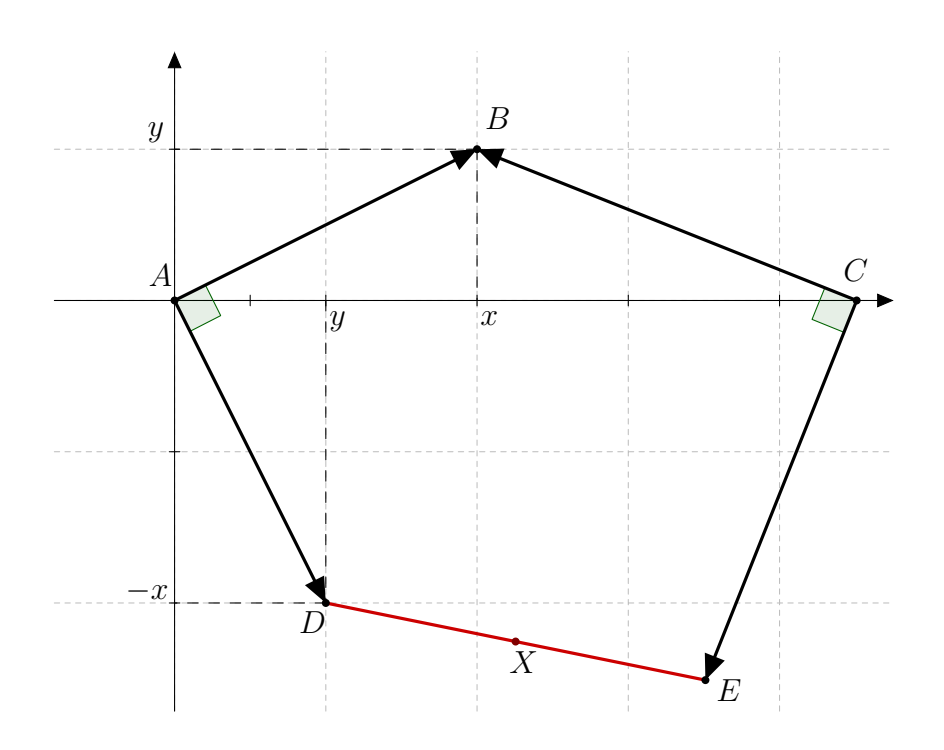

Figura 5.15: Problema da ilha do tesouro.

Assim, as coordenadas dos vetores  $\overrightarrow{AB}$  e  $\overrightarrow{CB}$  serão:

$$
\overrightarrow{AB} = B - A = (x, y) \quad \text{e} \quad \overrightarrow{CB} = B - C = (x - p, y).
$$

O vetor  $\overrightarrow{AD}$  é obtido através de uma rotação de 90° de  $\overrightarrow{AB}$  no sentido horário, então,  $\overrightarrow{AD} = (y, -x).$ 

O vetor  $\overrightarrow{CE}$  é obtido de  $\overrightarrow{CB}$  através de uma rotação de 90 no senti anti-horário, logo  $\overrightarrow{CE} = (-y, x - p).$ 

Como o ponto A é a origem, temos que as coordenadas do ponto D são  $D = (y, -x)$ . Como  $\overrightarrow{CE} = E - C$ , então  $E = C + \overrightarrow{CE} = (p, 0) + (-y, x - p) = (p - y, x - p)$ . Sendo X o ponto médio de DE, suas coordenadas são dadas por:

$$
X = \left(\frac{y+p-y}{2}, \frac{-x+x-p}{2}\right) = \left(\frac{p}{2}, \frac{-p}{2}\right).
$$

Portanto, para encontrar o tesouro, bastava percorrer a metade da distância na direção de A para C e em seguida virar a direita e percorrer a mesma distância.

A localização do tesouro ficou independente da posição da árvore.

# **Capítulo 6**

# **Aplicações de vetores na geometria analítica**

Este capítulo é dedicado às aplicações dos vetores em alguns conteúdos da geometria analítica plana, em especial ao estudo do ponto.

Demonstraremos os principais resultados usando definições e propriedades de vetores estudadas nos capítulos anteriores.

Ao final do capítulo resolveremos os seguintes problemas:

#### **Problema 1**

As florestas Brasileiras têm sofrido grandes queimadas nos últimos anos, mais especificamente no verão. Os esforços para diminuir o número de queimadas tem despendido volumosas somas em dinheiro e articulação envolvendo diversos setores da sociedade. No ultimo verão, com o auxilio de fotografias de satélite, foram localizados três focos de incêndio, em uma área descampada, originadas pelo calor excessivo. Para conter o incêndio o corpo de bombeiros precisa instalar uma base de operações num ponto que diste igualmente dos três focos de incêndio para conter o fogo o mais rápido possível. Para realizar o serviço foi construído um sistema de coordenadas retangulares conforme Figura 6.1.

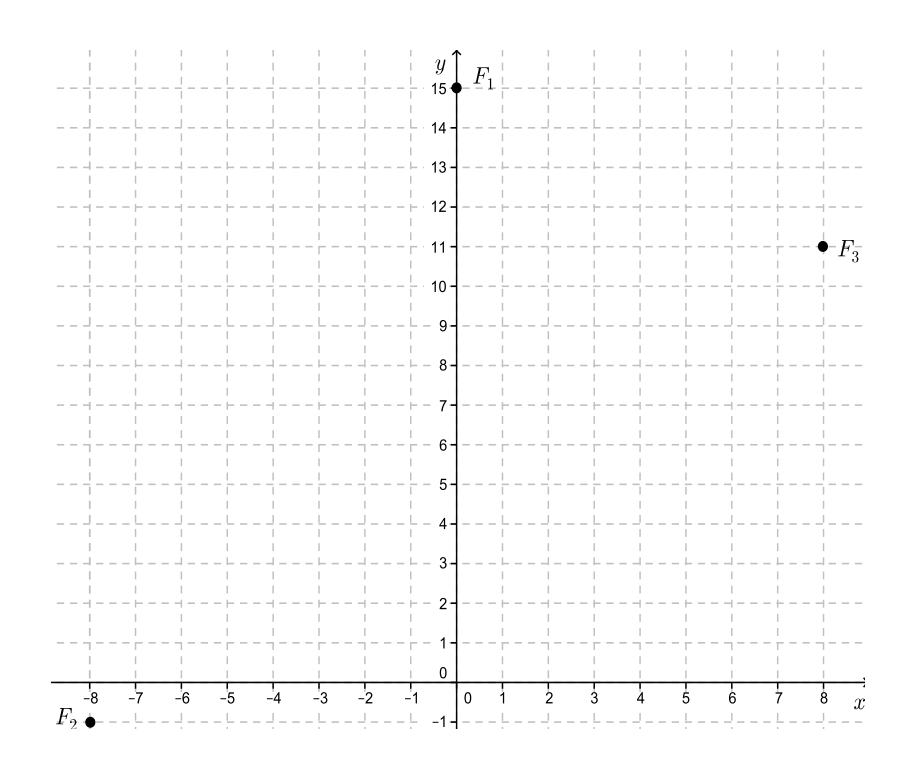

Figura 6.1: Representação gráfica do problema 1.

- Olhando a Figura 6.1 acima quais as coordenadas dos focos em relação ao sistema cartesiano retangular proposto?
- Em que ponto será instalada a base do corpo de bombeiros?
- Se cada unidade representada no plano cartesiano corresponde a 1  $km$ , qual será a distância da base a cada um dos focos?

#### **Problema 2**

As casas de um condomínio estão distribuídas ao longo de três grandes avenidas retilíneas:  $A_1, A_2$  e  $A_3$ . No plano cartesiano seguinte, que é uma planta do condomínio feita com escala 1 : 2000, estão representadas as posições dessas avenidas. No centro há uma rotatória que dá acesso às três avenidas. Dois irmãos, Fábio e Gabriel, possuem casas nesse condomínio, indicadas, respectivamente, pelos pontos  $F = (4, 0)$  e G, que distam 100 metros uma da outra. No ponto P = (−3, 1) está representada a piscina do condomínio. Sabe-se que a unidade de medida é o centímetro.

a) Determine as coordenadas do ponto G.
b) Determine a distância real entre a casa de cada um dos irmãos e a piscina.

c) Um grande amigo dos irmãos planeja comprar uma casa, na Avenida 3, que diste igualmente da casa dos dois irmãos. Em que ponto do plano estará essa casa. A que distância real ela estaria da rotatória?

d) Há uma casa na Avenida 3 cuja representação na planta anterior é um ponto que está alinhado a P e F. Determine as coordenadas desse ponto.

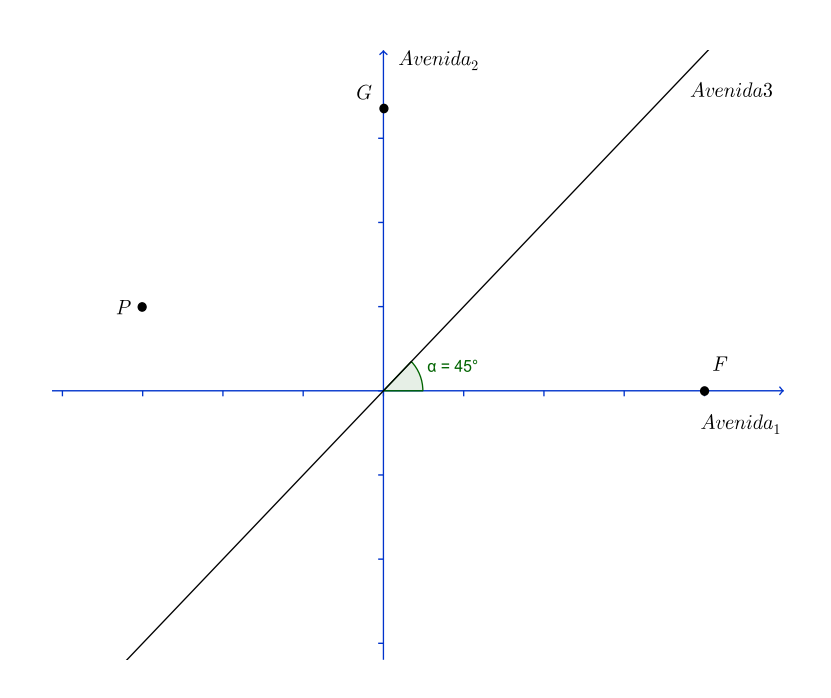

Figura 6.2: Representação gráfica do problema 2.

### **6.1 Distância entre dois pontos no plano cartesiano**

Chama-se distância euclidiana entre dois pontos  $A_1$  e  $A_1$ , pertencentes ao plano  $\mathbb{R}^2$ , o módulo do vetor $\overrightarrow{A_1A_2}.$  A distância entre os pontos  $A_1$  e  $A_2$  corresponde ao comprimento do segmento  $A_1A_2$ . Portanto:

$$
d(A_1, A_2) = ||\overrightarrow{A_1 A_2}|| = ||A_2 - A_1||.
$$

Dados os pontos  $A_1=(x_1,y_1)$  e  $A_2=(x_2,y_2)$ , como  $\overrightarrow{A_1A_2}=(x_2-x_1,y_2-y_1)$ , segue

que:

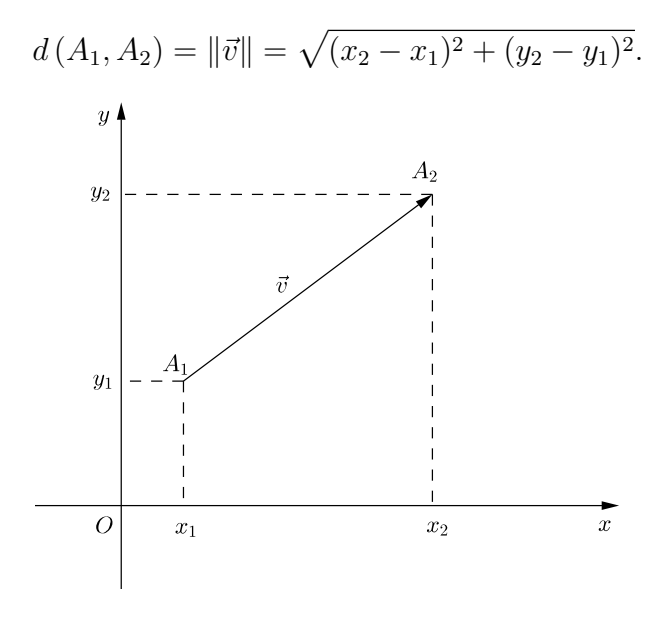

Figura 6.3: Distância entre dois pontos

Se  $P=(x,y)$  é o ponto tal que então:  $\vec{v} = \overrightarrow{OP} \Longrightarrow d\left(OP\right) = \|\vec{v}\| = \sqrt{x^2 + y^2}$ .

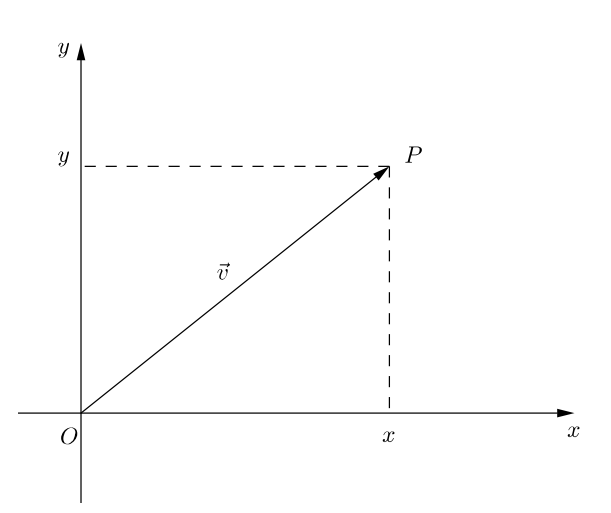

Figura 6.4: Distância entre dois pontos

### **6.2 Coordenadas do ponto divisor de um segmento de reta**

Dados três pontos colineares, distintos, A, D e B, chama-se razão entre os segmentos orientados AD e DB o número k tal que:

$$
k = \frac{AD}{DB}.
$$

Sendo k o quociente entre as medidas algébricas de AD e DB, temos:

- (i) se  $AD$  e  $DB$  tem o mesmo sentido, então a razão  $k$  é positiva:
- (ii) se  $AD$  e  $DB$  tem sentidos opostos, então a razão  $k$  é negativa.

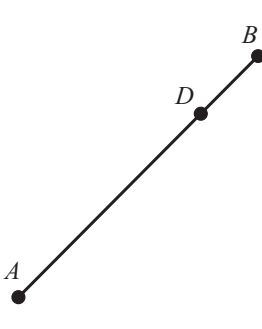

Figura 6.5: Ponto divisor de AB.

Sejam  $A = (x_1, y_1)$  e  $B = (x_2, y_2)$  pontos arbitrários no plano. Usando vetores, vamos determinar as coordenadas do ponto divisor D do segmento AB.

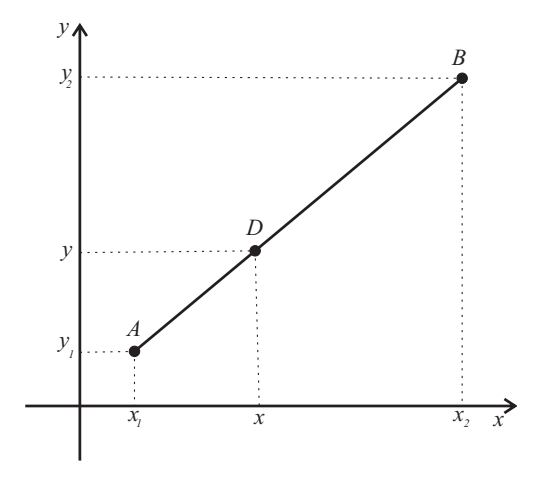

Figura 6.6: Coordenadas do ponto divisor.

Devemos determinar as coordenadas do ponto  $D = (x, y)$  que divide o segmento  $AB$  em dois segmentos AD e DB, tais que :

$$
AD + DB = AB.
$$

Além disso, como os pontos  $A, D$  e  $B$  são colineares, devemos ter:

$$
\overrightarrow{AD} = k\overrightarrow{DB}.
$$

Usando a notação de Grasmann, a última relação pode ser escrita assim:

$$
D - A = k(B - D) \Longrightarrow D + kD = A + kB \Longrightarrow D = \frac{A + kB}{1 + k}.
$$

Substituindo as coordenadas dos pontos, temos:

$$
(x,y) = \frac{(x_1, y_1) + k(x_2, y_2)}{1 + k}.
$$

De onde obtemos:

$$
x = \frac{x_1 + kx_2}{1 + k}
$$
 e  $y = \frac{y_1 + ky_2}{1 + k}$ ,  $k \neq -1$ .

Portanto, o ponto divisor do segmento AB tem coordenadas:

$$
D = \left(\frac{x_1 + kx_2}{1 + k}, \frac{y_1 + ky_2}{1 + k}\right).
$$

### **6.3 Coordenadas do ponto médio de um segmento de reta**

O ponto médio  $M = (x_m, y_m)$  do segmento AB é obtido fazendo  $k = 1$  nas coordenadas do ponto divisor, ou seja:

$$
M = (x_m, y_m) = \left(\frac{x_1 + x_2}{2}, \frac{y_1 + y_2}{2}\right).
$$

**Exemplo 6.1** *Determine as coordenadas do ponto divisor do segmento* AB *na razão* k = 3*, sendo*  $A = (1, 2)$  *e*  $B = (5, 6)$ *. Encontre as coordenadas do ponto médio. Represente geometricamente no plano cartesiano.*

Solução:

1. Coordenadas do ponto divisor:

$$
D = \left(\frac{x_1 + kx_2}{1 + k}, \frac{y_1 + ky_2}{1 + k}\right) = \left(\frac{1 + 3.5}{1 + 3}, \frac{2 + 3.6}{1 + 3}\right) = \left(\frac{1 + 15}{4}, \frac{2 + 18}{4}\right) = (4, 4).
$$

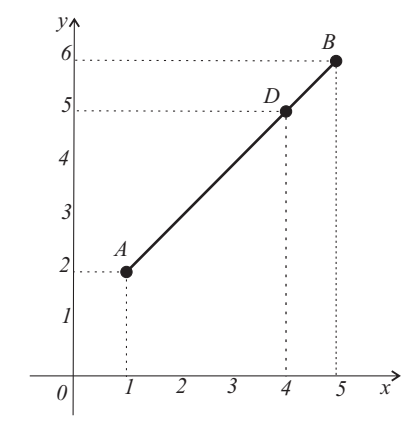

Figura 6.7: Coordenadas do ponto divisor de D.

2. Coordenadas do ponto médio:

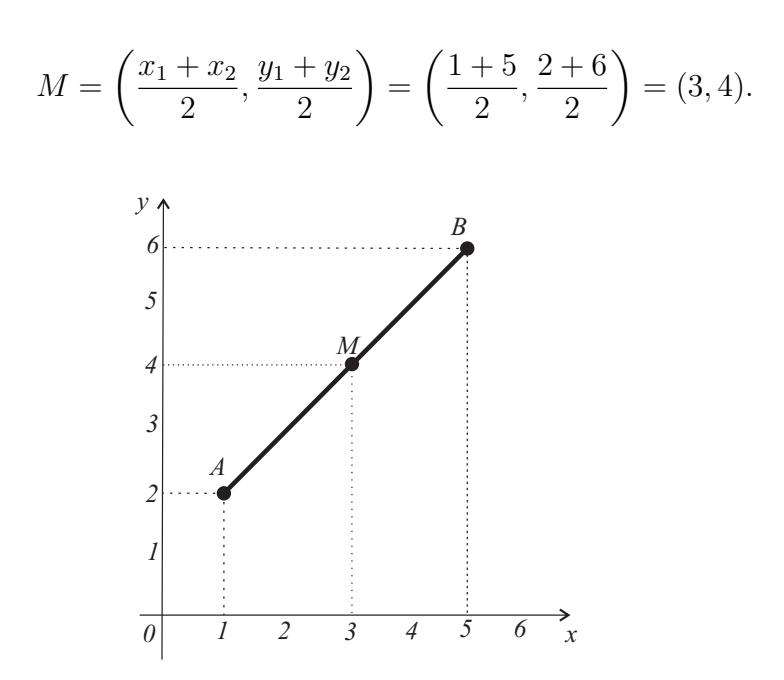

Figura 6.8: Coordenadas do ponto médio.

### **6.4 Condição de alinhamento de três pontos**

Dizemos que três pontos distintos estão alinhados, ou que três pontos são colineares, quando existe uma reta que passa pelos três.

A condição para que três pontos  $A = (x_1, y_1), B = (x_2, y_2)$  e  $C = (x_3, y_3)$  estejam alinhados é que os vetores  $\overrightarrow{AB}$  e  $\overrightarrow{AC}$  sejam colineares, isto é:  $\overrightarrow{AB}=\lambda\overrightarrow{AC},$  para algum  $\lambda\in\mathbb{R}.$ 

Desenvolvendo a expressão acima em coordenadas, tem-se:

$$
(x_2 - x_1, y_2 - y_1) = \lambda (x_3 - x_1, y_3 - y_1) \Longrightarrow \frac{x_2 - x_1}{x_3 - x_1} = \frac{y_2 - y_1}{y_3 - y_1} = \lambda.
$$

Usando a notação de determinante podemos escrever:

$$
\begin{vmatrix} x_2 - x_1 & y_2 - y_1 \ x_3 - x_1 & y_3 - y_1 \end{vmatrix} = 0.
$$

Observe que a primeira linha do determinante corresponde às coordenadas do vetor  $\overrightarrow{AB}$  e a segunda linha às coordenadas do vetor  $\overrightarrow{AC}.$ 

**Exemplo 6.2** *Verifique se os pontos*  $A = (1, 2), B = (3, 4)$  *e*  $C = (5, 6)$  *estão alinhados.* 

Solução:

Substituindo-se as coordenadas dos pontos na equação acima temos:

$$
\frac{3-1}{4-2} = \frac{5-3}{6-4} = 1 = \lambda.
$$

Representação gráfica:

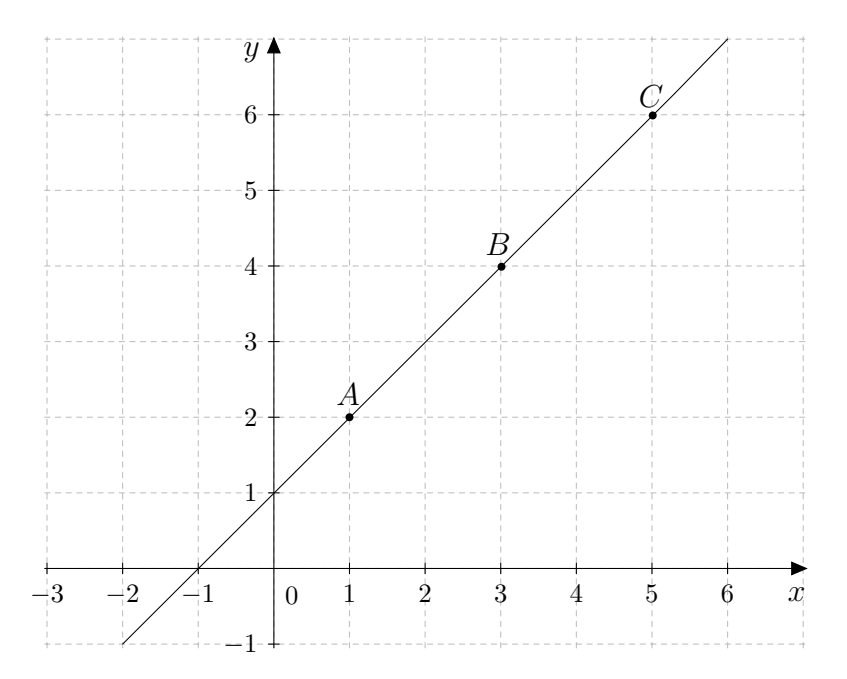

Figura 6.9: Alinhamento de 3 pontos

**Exemplo 6.3** *Mostre que os pontos*  $A = (-2, -3), B = (-1, -1), C = (\frac{1}{2}, 2)$  *e*  $D = (1, 3)$ *estão alinhados.*

Solução:

Sejam os vetores  $\vec{u} = \overrightarrow{AB}, \vec{v} = \overrightarrow{BC}$  e  $\vec{w} = \overrightarrow{CD}.$  Devemos mostra que existem escalares reais  $\gamma$  e  $\mu$  tais que:

$$
\overrightarrow{BC} = \gamma \overrightarrow{AB} \quad \text{e} \quad \overrightarrow{CD} = \mu \overrightarrow{AB}.
$$

Como  $\overrightarrow{AB} = (1, 2); \overrightarrow{BC} = (\frac{3}{2})$  $(\frac{3}{2},3)$  e  $\overrightarrow{CD} = (\frac{1}{2})$  $(\frac{1}{2}, 1)$ , devemos ter:

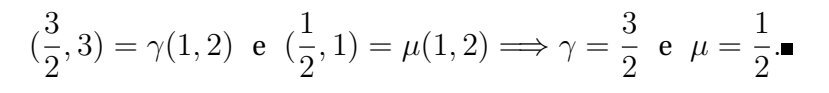

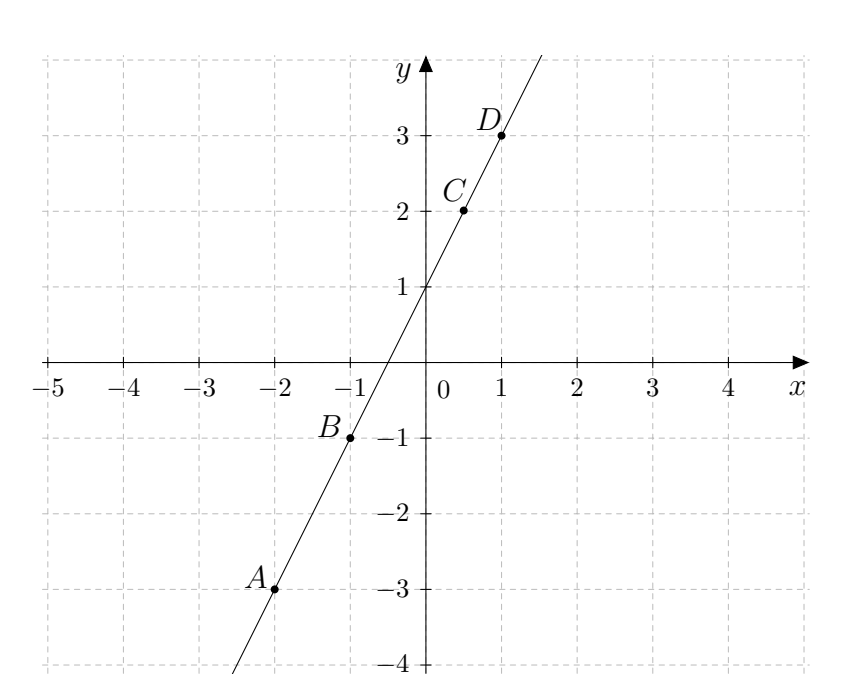

Figura 6.10: Alinhamento de 3 pontos

### **6.5 Baricentro de um triângulo**

O baricentro de um triângulo é o ponto onde as retas suportes das três medianas se intersectam. Lembre que uma mediana é o segmento de reta que liga um vértice ao ponto médio do lado oposto.

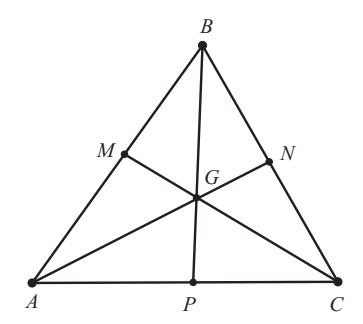

Figura 6.11: Baricentro de um triângulo

#### **6.5.1 Coordenadas do Baricentro**

Consideremos no plano cartesiano os pontos  $A = (x_1, y_1)$  e  $B = (x_2, y_2)$ , e  $C = (x_3, y_3)$ distintos e não colineares. Seja  $G = (x_g, y_g)$ o baricentro do triângulo  $ABC.$ 

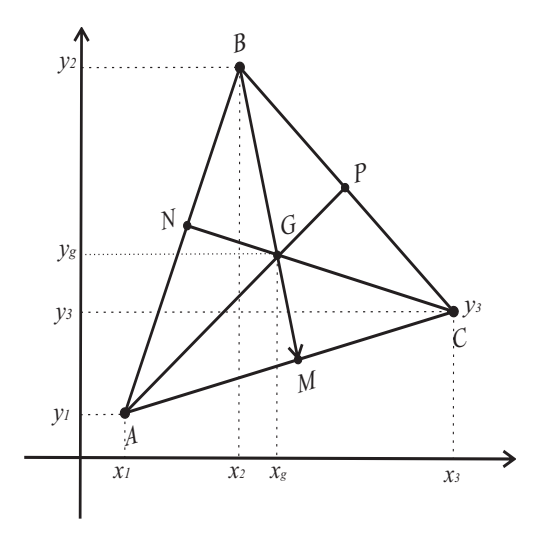

Figura 6.12: Coordenadas do baricentro de um triângulo

Observe inicialmente que sendo  $M = (x_m, y_m)$ ponto médio de  $AC$ , tem-se:

$$
x_m = \frac{x_1 + x_3}{2}
$$
 e  $y_m = \frac{y_1 + y_3}{2}$ .

O ponto G é tal que  $\overrightarrow{BG} = 2(\overrightarrow{GM})$ . Usando a notação de Grasmann, podemos escrever:

$$
G-B = 2(M-G) \Longrightarrow 3G = 2M+B \Longrightarrow G = \frac{2M+B}{3} \Longrightarrow (x_g, y_g) = \frac{2(x_m, y_m) + (x_2, y_2)}{3}.
$$

Daí, teremos:

• 
$$
x_g = \frac{2x_m + x_2}{3} = \frac{2\left(\frac{x_1 + x_3}{2}\right) + x_2}{3} = \frac{x_1 + x_2 + x_3}{3}.
$$

• 
$$
y_g = \frac{2y_m + y_2}{3} = \frac{2\left(\frac{y_1 + y_3}{2}\right) + y_2}{3} = \frac{y_1 + y_2 + y_3}{3}
$$
.

Portanto, as coordenadas do baricentro são :

$$
G = \left(\frac{x_1 + x_2 + x_3}{3}, \frac{y_1 + y_2 + y_3}{3}\right).
$$

**Exemplo 6.4** *Determine as coordenadas da baricentro do triângulo* ABC *cujos vértices são os pontos*  $A = (-1, 3), B = (2, -1)$  *e*  $C = (5, 4)$ *.* 

Solução:

$$
x_g = \frac{x_1 + x_2 + x_3}{3} = \frac{-1 + 2 + 5}{3} = 2 \quad \text{e} \quad y_g = \frac{y_1 + y_2 + y_3}{3} = \frac{3 + (-1) + 4}{3} = 2.
$$

Conclusão:  $G = (2, 2)$ .

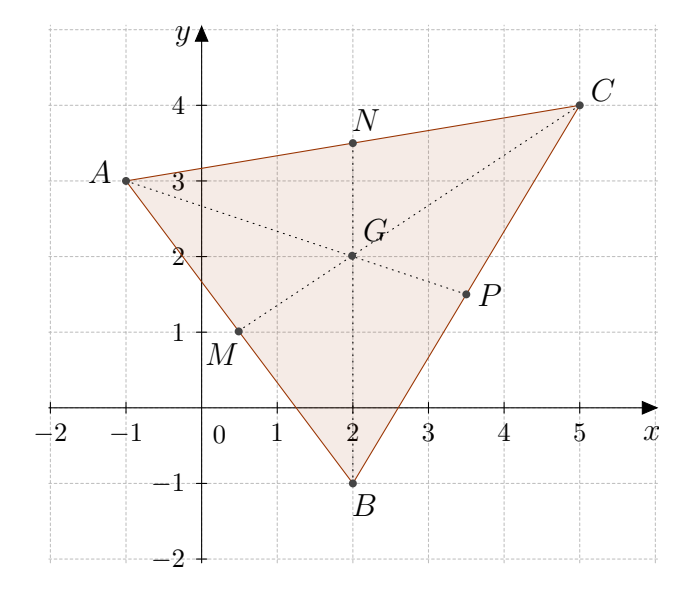

Figura 6.13: Coordenadas do baricentro

### **6.6 Área do paralelogramo**

Seja o paralelogramo P da Figura 6.14. A área de P se obtém multiplicando a medida da base AD pela medida da altura EB.

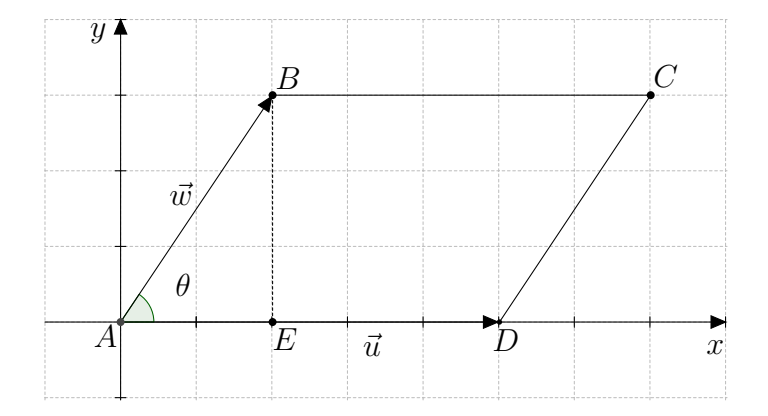

Figura 6.14: Paralelogramo ABCD

Seja  $\theta$  é o ângulo entre  $\overrightarrow{AB}$  e  $\overrightarrow{AD}$ , então  $\Vert EB\Vert=\Vert AB\Vert sen\theta$  e, portanto,

$$
\text{Área } P = \|AD\|. \|AB\|. sen\theta.
$$

Usando o produto interno, vamos obter uma expressão muito simples para a área do paralelogramo P.

Sendo  $sen^2\theta = 1 - cos^2\theta$ , temos:

$$
\begin{array}{rcl}\n\left(\text{Area } P\right)^2 & = & \left(\|\vec{u}\| \cdot \|\vec{w}\| \text{sen}\theta\right)^2 = \|\vec{u}\|^2 \cdot \|\vec{w}\|^2 \text{sen}^2 \theta = \|\vec{u}\|^2 \cdot \|\vec{w}\|^2 \left(1 - \cos^2\theta\right) \\
& = & \|\vec{u}\|^2 \cdot \|\vec{w}\|^2 - \|\vec{u}\|^2 \cdot \|\vec{w}\|^2 \cos^2\theta = \|\vec{u}\|^2 \cdot \|\vec{w}\|^2 - \left(\vec{u} \bullet \vec{w}\right)^2.\n\end{array}
$$

Portanto:

$$
(\text{Area } P)^2 = \begin{vmatrix} \|\vec{u}\|^2 & (\vec{u} \bullet \vec{w}) \\ (\vec{u} \bullet \vec{w}) & \|\vec{w}\|^2 \end{vmatrix}.
$$

Se  $\vec{u} = (\alpha, \beta)$  e  $\vec{w} = (\alpha', \beta')$ , em relação a um sistema de eixos ortogonais  $xOy$ , temos:

$$
\|\vec{u}\|^2 = \alpha^2 + \beta^2, \ \ \|\vec{w}\|^2 = \alpha'^2 + \beta'^2 \ \ \text{e} \ \ \vec{u} \bullet \vec{w} = \alpha \alpha' + \beta \beta'.
$$

Logo,

$$
(\text{Area } P)^2 = (\alpha^2 + \beta^2) \cdot (\alpha'^2 + \beta'^2) - (\alpha \alpha' + \beta \beta')^2
$$
  
=  $\alpha^2 \alpha'^2 + \alpha^2 \beta^2 + \beta^2 \alpha'^2 + \beta^2 \beta'^2 - \alpha^2 \alpha'^2 - 2\alpha \alpha' \beta \beta' - \beta^2 \beta'^2$   
=  $\alpha^2 \beta'^2 - 2(\alpha \beta')(\alpha' \beta) + \beta^2 \alpha'^2 = (\alpha \beta' - \beta \alpha')^2.$ 

Ou seja:

$$
\text{Area } P = |\alpha \beta' - \beta \alpha'| = \left| \begin{array}{ccc} \alpha & \beta \\ \alpha' & \beta' \end{array} \right|.
$$

Portanto, a área do paralelogramo  $P$ cujos lados são representantes dos vetores  $\vec{u} = (\alpha, \beta)$ e  $\vec{w} = (\alpha', \beta')$  é igual ao módulo do determinante da matriz cujas filas são as coordenadas de  $\vec{u}$  e  $\vec{w}$ , respectivamente.

**Exemplo 6.5** *Determine a área do paralelogramo ABCD*.  $A = (1, 1), B = (2, 5), C = (6, 3)$ *e*  $D = (5, -1)$ .

Solução:

Sejam  $\vec{u} = \overrightarrow{AB} = (1, 4)$  e  $\vec{w} = \overrightarrow{AD} = (4, -2)$ , temos:

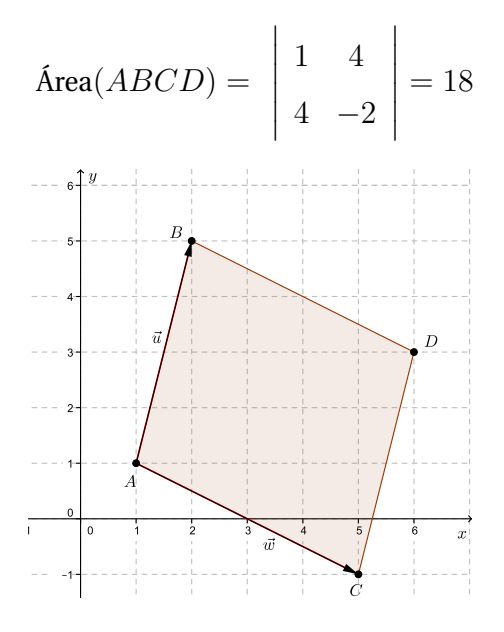

Figura 6.15: Paralelogramo ABCD do **Exemplo 6.5**.

### **6.7 Área de um triângulo**

Usando o cálculo da área do paralelogramo, vamos calcular a área do triângulo ABC de vértices A, B e C.

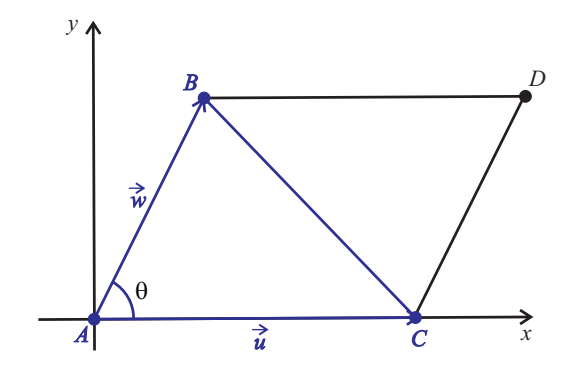

Figura 6.16: Triângulo ABC

Observe que o paralelogramo ABCD de lados adjacentes AB e AC é composto dos triângulos congruentes ∆ABC e ∆DCB, temos:

$$
\text{Área}(ABCD) = 2.\text{Área}(\Delta ABC) = |det\left(\frac{\overrightarrow{AB}}{\overrightarrow{AC}}\right)|,
$$

onde  $\left(\frac{\overrightarrow{AB}}{A\overrightarrow{C}}\right)$  representa a matriz cujas filas são as coordenadas de  $\overrightarrow{AB}$  e  $\overrightarrow{AC}$ , respectivamente. Logo:

$$
\text{Área}(\Delta ABC) = \frac{1}{2} |det \left( \frac{\overrightarrow{AB}}{\overrightarrow{AC}} \right)|.
$$

**Exemplo 6.6** *Calcule a área do triângulo de vértices*  $A = (-1, 1), B = (1, 3)$  *e*  $C = (3, 0)$ .

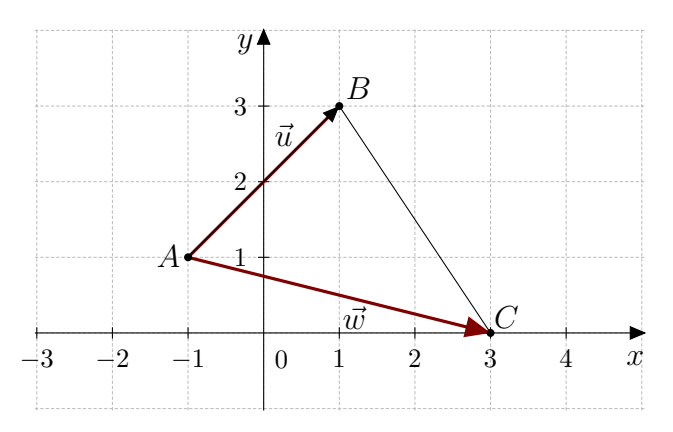

Figura 6.17: Triângulo ABC do Exemplo 6.6.

Solução:

Sejam  $\vec{u} = \overrightarrow{AB} = (2, 2)$  e  $\vec{w} = \overrightarrow{AC} = (4, -1)$ . Temos:

$$
\text{Área}(\Delta ABC) = \frac{1}{2} |det \begin{pmatrix} 2 & 2 \\ 4 & -1 \end{pmatrix}| = 5.
$$

**Exemplo 6.7** *Determine os valores de p para que a área do triângulo de vértices* A = (−1, 1), B = (1, 4) *e* C = (p, 2) *seja igual a 5.*

Solução:

Sejam os vetores  $\vec{u} = \overrightarrow{AB} = (2,3)$  e  $\vec{v} = \overrightarrow{AC} = (p+1,1)$ . Logo,

$$
\text{Área}(\Delta ABC) = \frac{1}{2}. |det\begin{pmatrix} 2 & 3 \\ p+1 & 1 \end{pmatrix}| = \frac{1}{2}| - 1 - 3p|.
$$

Assim,

$$
\text{Área}(\Delta ABC) = 9 \Longrightarrow \frac{1}{2}|-1-3p| = 9.
$$

Daí, temos que

$$
p = -\frac{11}{3}
$$
 ou  $p = 3$ .

Dessa forma, o problema dado tem duas soluções. Observe os gráficos abaixo. Área de ABC = 5

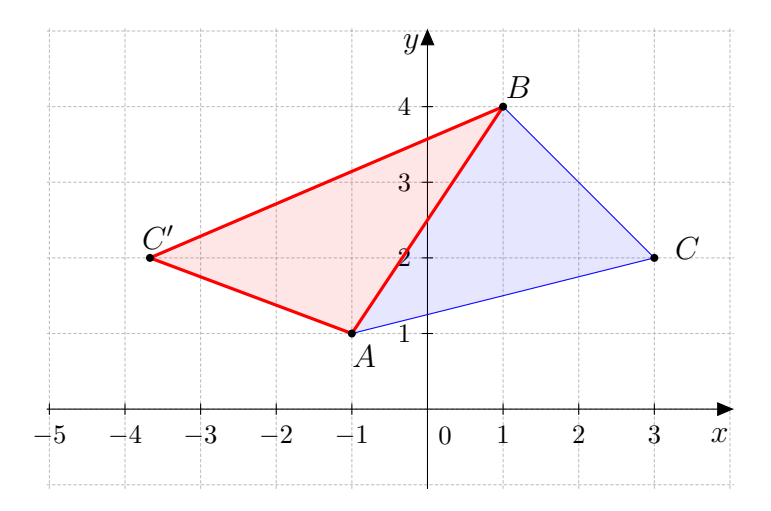

Figura 6.18: Triângulo ABC do **Exemplo 6.7**.

# **6.8 Soluções dos problemas apresentados no início do capítulo**

#### **Solução do problema 1**

Solução Gráfica:

Primeiro observe a solução gráfica obtida com o auxílio do Geogebra.

Traçamos as mediatrizes r, s e t dos lados do triângulo. O ponto de interseção das mediatrizes é equidistante dos vértices do triângulo. Portanto o ponto  $I = (0, 5)$  é o ponto onde a base deve ser instalada.

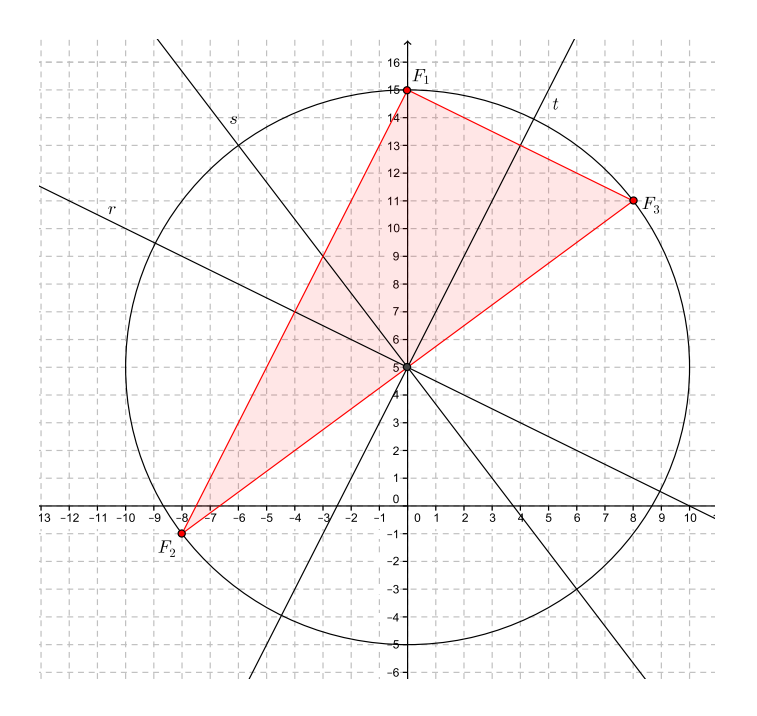

Figura 6.19: Solução gráfica do problema 1.

Solução Analítica:

Os focos de incêndio são os pontos:  $F_1 = (0, 15)$ ;  $F_2 = (-8, -1)$  e  $F_3 = (8, 11)$ .

Seja  $X = (a, b)$  o ponto do plano onde a base deve ser instalada.

Consideremos os vetores  $\vec{u} = \overrightarrow{F_1X} = (a, b - 15); \ \vec{v} = \overrightarrow{F_2X} = (a + 8, b + 1)$  e  $\vec{w} = \overrightarrow{w}$  $\overrightarrow{F_3X} = (a-8, b-11).$ 

Como o ponto X é equidistante dos focos, os vetores  $\vec{u}, \vec{v}$  e  $\vec{w}$  devem ter o mesmo módulo, isto é:  $\|\vec{u}\| = \|\vec{v}\| = \|\vec{w}\|$  ou, de modo equivalente,  $\|\vec{u}\|^2 = \|\vec{v}\|^2 = \|\vec{w}\|^2.$ 

De  $||\vec{v}||^2 = ||\vec{u}||^2$ , tem-se:  $(a + 8)^2 + (b + 1)^2 = a^2 + (b - 15)^2 \Rightarrow 16a + 32b = 160$ . (*I*) De  $||\vec{v}||^2 = ||\vec{w}||^2$ , tem-se:  $(a+8)^2 + (b+1)^2 = (a-8)^2 + (b-11)^2 \Rightarrow 16a+12b = 60$ . (*II*) Fazendo (I) – (II), temos:  $20b = 100 \Rightarrow b = 5$ . Para  $b = 5$ , obtemos  $a = 0$ , logo  $X = (0, 5)$ .

b) a distancia, no plano, da base a cada um dos focos será o comprimento do vetor  $\vec{u} = \overrightarrow{F_1X}.$ 

Como  $\overrightarrow{F_1X} = (0, 15) - (0, 5) = (0, 10)$ , vem:  $\|\vec{u}\| = \sqrt{2}$  $0^0 + 10^2 = 10.$ 

Como cada unidade no plano corresponde a  $1 km$ , a distância procurada é de  $10 km$ . Observe a representação gráfica do problema na Figura 6.20.

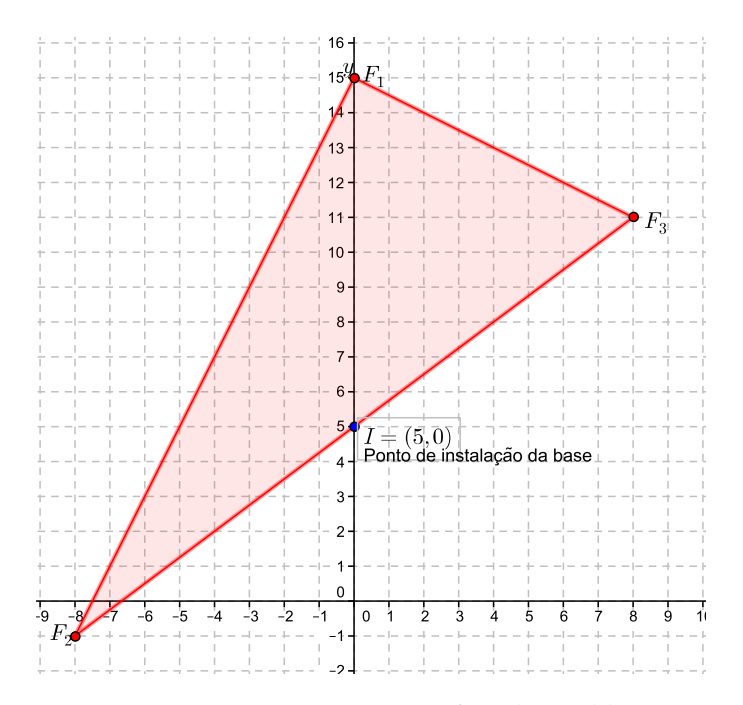

Figura 6.20: Representação gráfica do problema 1.

#### **Solução do problema 2:**

Vamos resolver o problema com o auxilio de um sistema de coordenadas, colocando a origem do sistema no centro da rotatória.

a) O problema nos informa que a distância real entre a casa de Gabriel e a casa de Fábio é

de 100 metros. Na escala do desenho essa distância corresponde a

$$
d = 100 \cdot \frac{1}{2000} = 0.05m = 5cm.
$$

A distância d entre a casa de Gabriel e a casa de Fábio é o módulo do vetor  $\overrightarrow{GF}.$  Como  $\overrightarrow{GF} = F - G = (0, y) - (4, 0) = (-4, y)$ , tem-se:

$$
\sqrt{(-4)^2 + y^2} = 5 \Longleftrightarrow 16 + y^2 = 25 \Longleftrightarrow y^2 = 9.
$$

Como  $y > 0$ , então,  $y = 3$ . Portanto,  $G = (0, 3)$ .

b) A distância, no desenho, entre a casa de Fábio e a piscina é o comprimento do vetor  $\overrightarrow{FP}$ . Como  $\overrightarrow{FP} = P - F = (-7, 1)$ , temos:

$$
\|\overrightarrow{FP}\| = \sqrt{(-7)^2 + 1^2} = \sqrt{50} \cong 7cm.
$$

A distância real entre a casa de Fábio e a piscina será:

$$
D_F = \frac{d}{E} = 7.2000 = 14000 \, \text{cm} = 140 \, \text{m}.
$$

A distância, no desenho, entre a casa de Gabriel e a piscina é o comprimento do vetor  $\overrightarrow{GP}$ . Como  $\overrightarrow{GP} = P - G = (-3, 1) - (0, 3) = (-3, -2)$ .

$$
\|\overrightarrow{GP}\| = \sqrt{(-3)^2 + (-2)^2} = \sqrt{13} \cong 3, 6 \, \text{cm}.
$$

A distância real entre a casa de Gabriel e a piscina, será:

$$
D_G = 3,6.2000 = 7200 \text{ cm} = 72 \text{ m}.
$$

c) A avenida 3 corresponde à bissetriz dos quadrantes ímpares. Assim, um ponto desse local terá coordenadas iguais. Seja  $A = (m, m)$  tal ponto. Devemos ter:

$$
\|\overrightarrow{FA}\| = \|\overrightarrow{GA}\| \Rightarrow \sqrt{(m-4)^2 + (m)^2} = \sqrt{m^2 + (m-3)^2} \Rightarrow m = \frac{7}{2}.
$$

Portanto, o ponto procurado é  $A = (\frac{7}{2})$ , 7 2 ). A distância, no desenho, entre o ponto A e a rotatória será:

$$
\|\overrightarrow{OA}\| = \sqrt{\left(\frac{7}{2}\right)^2 + \left(\frac{7}{2}\right)^2} = \frac{7}{4}\sqrt{2} \cong 4, 9 \text{ cm}.
$$

A distância real é 4,  $9.2000 = 9800$  cm = 98 m.

d) Seja  $B = (p, p)$  o ponto da avenida alinhado com os pontos  $P = (-3, 1)$  e  $F = (4, 0)$ . Sejam os vetores  $\vec{u} = \overrightarrow{PB} = (p+3, p-1)$  e  $\vec{v} = \overrightarrow{PF} = (7, -1)$ .

Devemos encontrar  $\lambda \in \mathbb{R}$  tal que  $\vec{u} = \lambda \vec{v}$ ., isto é, as coordenadas dos vetores devem ser proporcionais.

$$
\frac{p+3}{7} = \frac{p-1}{-1} \Rightarrow 7p - 7 = -p - 3 \Rightarrow p = \frac{1}{2}.
$$

Portanto,  $B = (\frac{1}{2})$ , 1 2 ).

Observe que o ponto  $B$  representa o ponto médio do segmento  $PF$ .

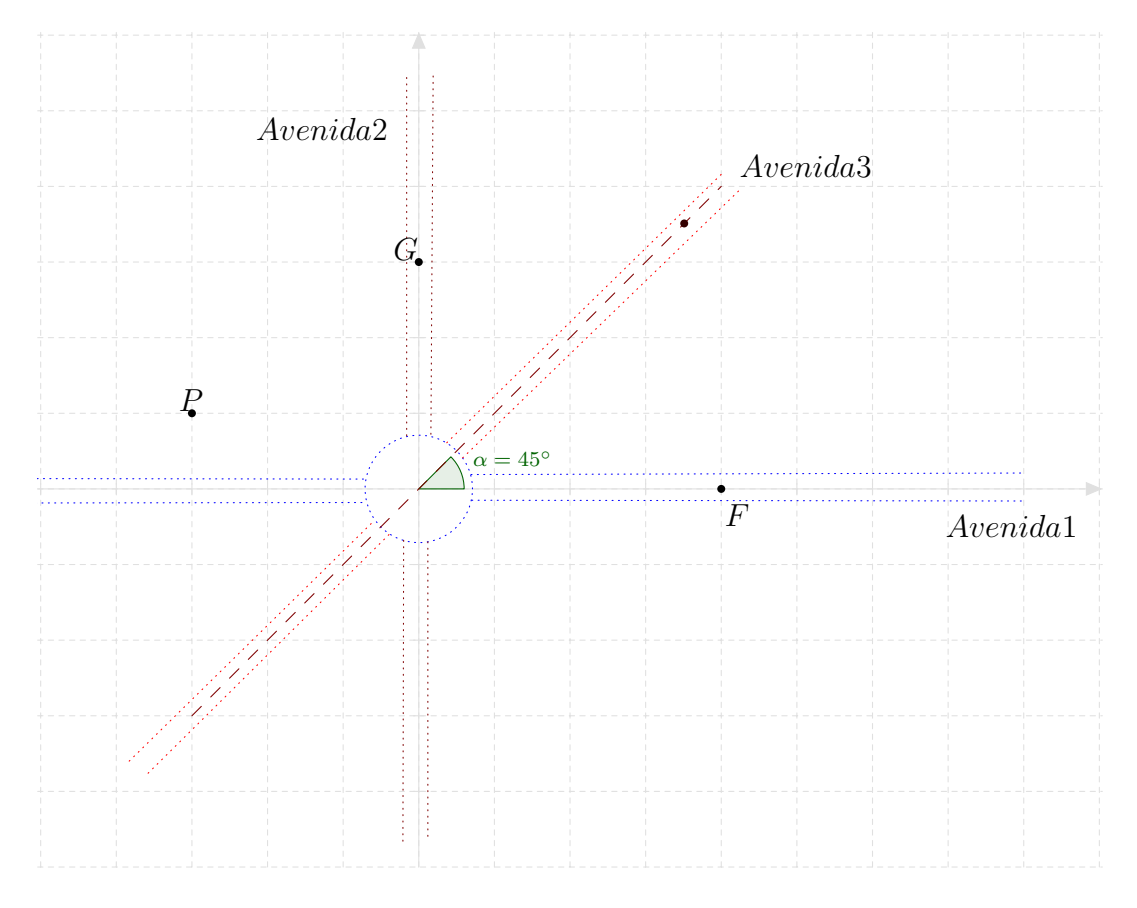

Figura 6.21: Representação gráfica do problema 2.

# **Capítulo 7**

## **Atividades**

Este capitulo é constituído de atividades a serem aplicadas em sala de aula, aos alunos da terceira série do ensino médio, com o auxilio do software Geogebra.

Para fins didáticos dividimos as atividades em duas partes.

A primeira parte é constituída de atividades no plano correspondentes aos capítulos II e III. Nesta parte abordamos os seguintes conteúdos: adição e subtração de vetores; multiplicação de um vetor por um escalar; dependência e independência linear.

A segunda parte é constituída de atividades no plano cartesiano correspondentes aos capítulos IV, V e VI. Nestas atividades abordamos os seguintes conteúdos: produto interno, ângulo entre vetores, vetores perpendiculares, projeção ortogonal de um vetor, módulo de um vetor, ponto divisor e ponto médio de um segmento de reta, alinhamento de três pontos, área e baricentro de um triângulo.

As atividades estão programadas para uma carga horária de 12 horas aula, incluindo duas horas de apresentação do software Geogebra.

### **7.1 Vetores no plano**

- 1. Dados os vetores  $\vec{u}$  e  $\vec{v}$  indicados na Figura 7.1, determine:
	- (a)  $\vec{u} + 2\vec{v}$ (b)  $3\vec{u} + 2\vec{v}$ (c) 1 2  $\vec{u} - \vec{v}$

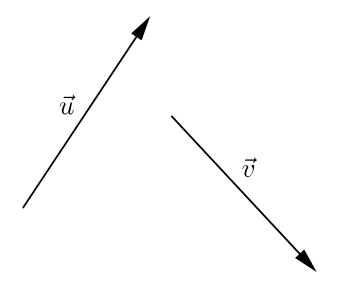

Figura 7.1: Vetores  $\vec{u}$  e  $\vec{v}$ .

2. Ache a soma dos vetores indicados na Figura 7.2, nos seguintes casos:

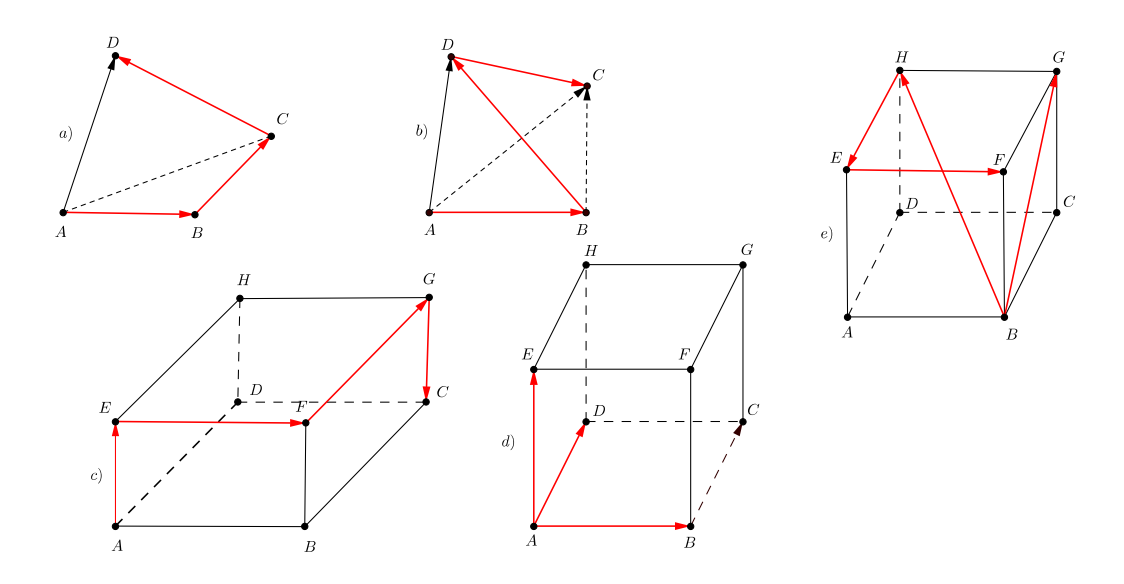

Figura 7.2: Figuras do problema 1.

3. Resolva o sistema nas incógnitas  $\vec{x}$  e  $\vec{y}$  :

$$
\begin{cases}\n\vec{x} + 2\vec{y} = \vec{u} \\
3\vec{x} - \vec{y} = \vec{u} + \vec{v}.\n\end{cases}
$$

- 4. Se  $\vec{u} + 2\vec{v} = \vec{w}$  e  $\vec{u} 3\vec{v} = 2\vec{w}$ , mostrar que  $\vec{u}$  tem o mesmo sentido que  $\vec{w}$  e sentido oposto a  $\vec{v}$ .
- 5. Na Figura 7.3 M, N e P são os pontos médios de AB, BC e CA, respectivamente. Escreva  $\overrightarrow{BP},\overrightarrow{AN}$  e  $\overrightarrow{CM}$  em função de  $\overrightarrow{AB}$  e  $\overrightarrow{AC}.$

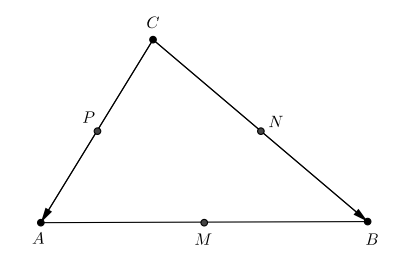

Figura 7.3: Triângulo ABC do problema 5.

6. No triângulo  $ABC$  da Figura 7.4, a medida de  $AX$  é metade da medida de  $XB$ . Exprima  $\overrightarrow{CX}$  como combinação linear de  $\overrightarrow{CA}$  e  $\overrightarrow{CB}$ .

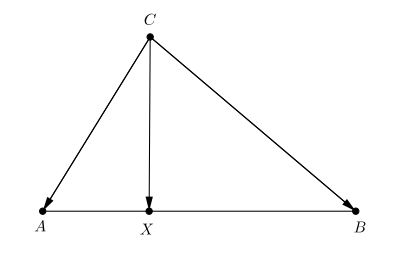

Figura 7.4: Triângulo ABC do problema 6.

### **7.2 Vetores no plano cartesiano**

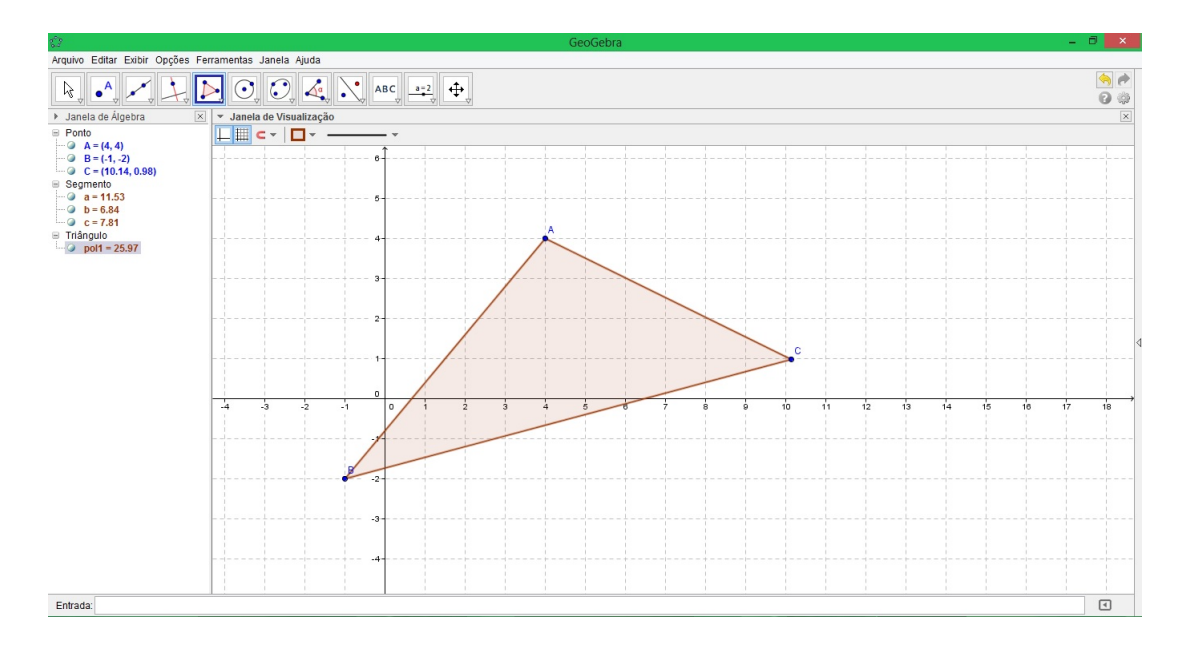

Figura 7.5: Tela inicial do GeoGebra.

1. Use o GeoGebra pra localizar os pontos  $A = (-2, 2), B = (1, 1), C = (1, 3),$  $D = (3, 4), E = (3, 2), F = (6, 1), H = (1, 0), = (0, 4), J = (-3, 2), L = (-3, 0),$   $M = (-2, -3), N = (1, -1), P = (5, 0)$  e  $Q = (3, 1)$ . Por mera inspeção, decida quais do seguintes pares são equipolentes: AB, AC, CD, DF, EF, GH, EJ, IJ, KL, NM,  $MN$ ,  $PQ$ .

- 2. Determine o ponto  $P$  tal que  $\overrightarrow{OP} = \overrightarrow{AB}$ , onde:
	- (a)  $A = (1, -1)$  e  $B = (1, 1)$
	- (b)  $A = (-2, 0)$  e  $B = (1, 3)$
	- (c)  $A = (2, -2)$  e  $B = (2, 2)$
- 3. Verifique que os vetores  $\vec{u}$  e  $\vec{v}$  não são múltiplos um do outro e escreva o vetor  $\vec{w}$  como combinação linear de  $\vec{u}$  e  $\vec{v}$ .
- 1.  $\vec{u} = (1, 1)$   $\vec{v} = (1, 2)$   $\vec{w} = (5, 6)$
- 2.  $\vec{u} = (2, 0)$   $\vec{v} = (2, 2)$   $\vec{w} = (0, 1)$
- 3.  $\vec{u} = (-2, 1)$   $\vec{v} = (1, 2)$   $\vec{w} = (2, 2)$
- 4.  $\vec{u} = (-1, 1)$   $\vec{v} = (1, 1)$   $\vec{w} = (0, 2)$
- 5.  $\vec{u} = (1, 1)$   $\vec{v} = (1, -1)$   $\vec{w} = (2, 3)$
- 6. Calcule o perímetro do triângulo cujos vértices são os pontos  $A = (1, 1), B = (-2, 5)$  e  $C = (-5, -7).$
- 7. Os pontos  $A = (5, 1)$  e  $B = (8, 3)$  são vértices consecutivos de um quadrado contido no primeiro quadrante . Determine os outros dois vértices.
- 8. Sejam  $A = (1, 3)$  e  $B = (6, 8)$ . Determine os pontos que dividem o segmento AB em 5 segmentos de igual comprimento.
- 9. Dados os pontos  $A = (1, 4), B = (3, -2)$  e  $C = (2, y)$ , calcular y para que a área do triângulo ABC seja 10.
- 10. Sejam  $A = (1, 1), B = (0, 3)$  e  $C = (2, 4)$ . Determine o vetor de altura

$$
\overrightarrow{HC} = \overrightarrow{AC} - proj \frac{\overrightarrow{AC}}{\overrightarrow{AB}}
$$

em relação ao lado AB do triângulo ABC e calcule sua área.

- 11. Calcular o comprimento da mediana AM do triângulo ABC cujos vértices são os pontos  $A = (0, 0), B = (3, 7)$  e  $C = (5 - 1).$
- 12. Sejam  $A = (1, 2)$  e  $B = (3, 4)$ , determine os vértices  $B e C$  do triângulo  $ABC$  sabendo que a origem é seu baricentro.
- 13. As florestas Brasileiras têm sofrido grandes queimadas nos últimos anos, mais especificamente no verão. Os esforços para diminuir o número de queimadas tem despendido volumosas somas em dinheiro e articulação envolvendo diversos setores da sociedade. No ultimo verão, com o auxilio de fotografias de satélite, foram localizados três focos de incêndio, em uma área descampada, originadas pelo calor excessivo. Para conter o incêndio o corpo de bombeiros precisa instalar uma base de operações num ponto que diste igualmente dos três focos de incêndio para conter o fogo o mais rápido possível. Para realizar o serviço foi construído um sistema de coordenadas retangulares conforme Figura 7.5.

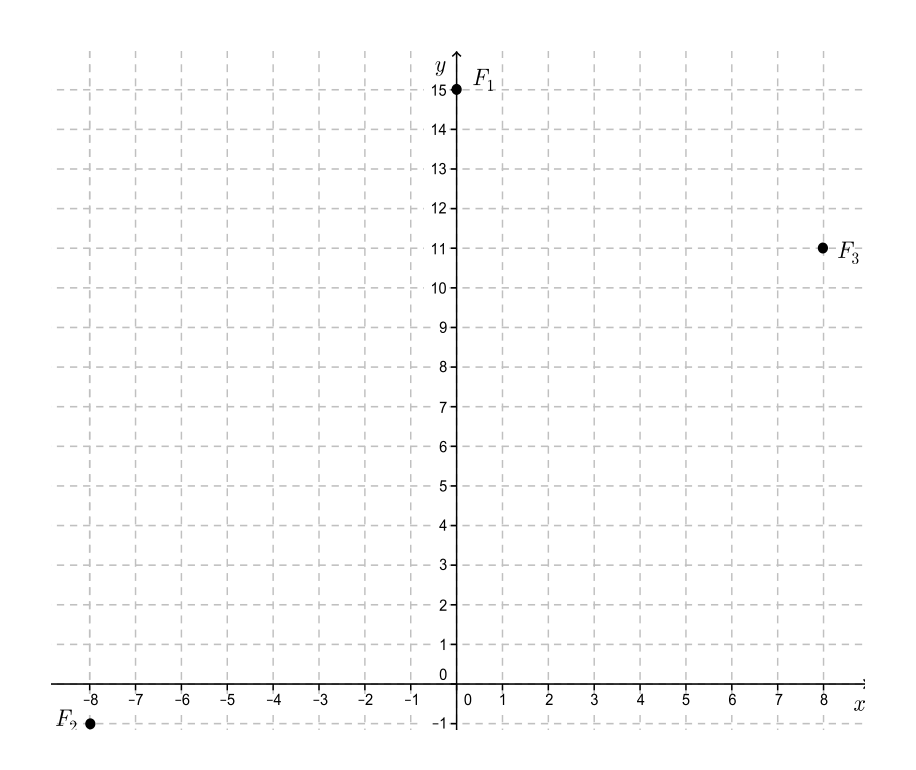

Figura 7.6: Representação gráfica do problema 1.

## **Considerações Finais**

Este trabalho teve como objetivo apresentar um texto didático sobre conteúdos das geometrias plana e analítica plana, no ensino médio, através do uso de vetores e com o auxílio do software GeoGebra.

As razões para apresentarmos conteúdos da geometria analítica no ensino médio com o uso de vetores foram, entre outras: resgatar esse tema para a área de matemática, pois como sabemos, esse conteúdo é normalmente introduzido no ensino médio pelos professores da disciplina física; demonstrar resultados e propriedades das figuras geométricas; resolver problemas de geometria analítica usando vetores.

Usamos as publicações usuais de cálculo vetorial e geometria analítica como suporte para a elaboração de um texto didático significativo e consistente. Nas representações geométricas e gráficas, usamos o software Geogebra.

Encontramos várias dificuldades para a elaboração desta pesquisa, dentre as quais destacamos: longo período para o levantamento do material teórico que fundamentasse a pesquisa, tempo gasto para estudar o software GeoGebra para a construção dos gráficos, e principalmente, elaborar um texto didático numa linguagem acessível aos alunos do ensino médio.

Abordamos o conceito de vetor através do conceito de equipolência de segmentos orientados.

Apresentamos duas operações fundamentais envolvendo vetores: a adição e a multiplicação de um vetor por um escalar, sem o sistema cartesiano ortogonal.

Introduzimos os conceitos de dependência e independência linear de vetores, que foram fundamentais na obtenção de alguns resultados importantes da geometria plana.

Introduzimos o estudo dos vetores na forma de pares ordenados com o uso de um sistema cartesiano ortogonal. Definimos as operações de adição de vetores e multiplicação de um vetor por um escalar em termos das coordenadas dos vetores com suas respectivas propriedades. Nesta parte do trabalho destacamos as duas principais formas de representação dos vetores: o registro algébrico (vetores em coordenadas) e o registro gráfico (representação no plano cartesiano), fazendo a articulação entre o objeto e sua representação.

Desenvolvemos o produto interno entre vetores em coordenadas e geometricamente, com suas respectivas propriedades. Definimos o ângulo entre dois vetores e usamos o produto interno para estabelecer a condição de perpendicularismo entre dois vetores. Apresentamos e demonstramos uma proposição que caracteriza o perpendicularismo entre dois vetores e aplicamos essa proposição na resolução de alguns problemas, dentre os quais destacamos o problema da ilha do tesouro.

Fizemos as aplicações dos vetores nas demonstrações de proposições dos seguintes conteúdos da geometria analítica plana: distância entre dois pontos; ponto divisor de um segmento de reta; condição de alinhamento de três pontos; baricentro de um triângulo; área de paralelogramos e área de triângulos. Aplicamos esses conteúdos na resolução de vários problemas, dentre os quais destacamos os dois problemas apresentados no início do capítulo seis.

Acreditamos ter alcançado vários dos objetivos apresentados no início deste trabalho, dentre ao quais podemos destacar:

- Conceituar vetores a partir da noção intuitiva.
- Representar graficamente e algebricamente os vetores no plano.
- Adquirir a capacidade de converter um vetor do registro algébrico para o registro gráfico, diferenciando um objeto de sua representação.
- Operar graficamente e algebricamente, utilizando a adição, a subtração e o produto por um escalar.
- Reconhecer os vetores posição, unitário, nulo, opostos e colineares.
- Aplicar o conceito de módulo de um vetor para determinar o comprimento do segmento orientado associado ao vetor.
- Usar a definição de multiplicação de um escalar por um vetor para obter as coordenadas do ponto divisor de um segmento em função das coordenadas de suas extremidades.
- Obter as coordenadas do ponto médio de um segmento a partir das expressões das coordenadas do ponto divisor.
- Estabelecer a condição de alinhamento de três pontos a partir do conceito de vetores colineares.
- Demonstrar as expressões das coordenadas do baricentro de um triângulo em função das coordenadas de seus vértices, usando para isto o conceito e propriedades de vetores paralelos.
- Deduzir a fórmula para o calculo da área de triângulos usando as coordenadas dos vetores associados aos seus vértices.
- Resolver problemas de geometria com o uso de vetores.

Esta nova metodologia acreditamos ser mais vantajosa, por ser o vetor uma grandeza com acesso às propriedades geométricas das figuras. O estudo pode ser aplicado em todos os ramos da geometria e da física e outras áreas do conhecimento, o que facilita a interdisciplinaridade.

# **Referências Bibliográficas**

- [1] BEAUMONT, Ross A. *Álgebra Linear*. São Paulo: São Paulo e Polígono, 1970.
- [2] BOULOS, Paulo; CAMARGO, Ivan. *Geometria Analítica: um tratamento vetorial* . São Paulo: Mc Graw-Hill, 1987.
- [3] BRASIL. *Parâmetros Curriculares Nacionais: Matemática: ensino médio.* Brasília: Ministério da Educação, Secretaria de Educação Básica, 1999.
- [4] DUVAL, R. Registros de representações semióticas e funcionamento cognitivo da compreensão em Matemática. In: Aprendizagem em Matemática. Machado, S. D. A. (org.). pp. 11-33. Campinas, SP: Papirus, 2003.
- [5] HOWARD, Anton; RORRES, Chris. *Álgebra Linear com Aplicações*. 8.ed. Porto Alegre: Bookman, 2001.
- [6] IEZZI, Gelson et al. *Matemática Ciência e Aplicações* . São Paulo: Atual, 2010. v.3.
- [7] IEZZI, Gelson; HAZZAN, Samuel. *Fundamentos de Matemática Elementar: Geometria Analítica*. 5. ed. Vol. 7. São Paulo: Atual, 2005.
- [8] IEZZI, Gelson, et al. Matemática Ciência e Aplicações 3<sup>º</sup> Ano do Ensino Médio. São Paulo: Atual, 2010. v.7.
- [9] LEITHOLD, Louis. *O cálculo com geometria analítica*. 2. ed. São Paulo: Harper e Row do Brasil, 1977. v.2.
- [10] LIMA, Roberto de Barros. *Curso Básico de Vetores (Uma iniciação à Algebra Linear)*. 3 ed. São Paulo: Sistema de Ensino Integrado, 1991.
- [11] STEINBRUCH, Alfredo; WINTERLE, Paulo. *Geometria Analítica*. 2 ed. São Paulo: Makron books, 1987.
- [12] http://moodle.profmat-sbm.org.br/MA23/2012/Unidades/MA23-U01.pdf (08/03/2013).
- [13] http://moodle.profmat-sbm.org.br/MA23/2012/Unidades/MA23-U02.pdf (08/03/2013).